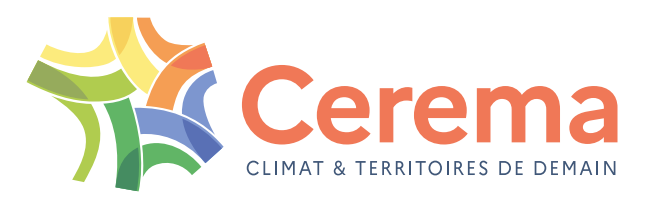

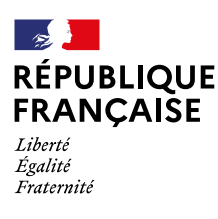

## **Démarche SURE**

Étude d'enjeux de sécurité routière pour la hiérarchisation des itinéraires

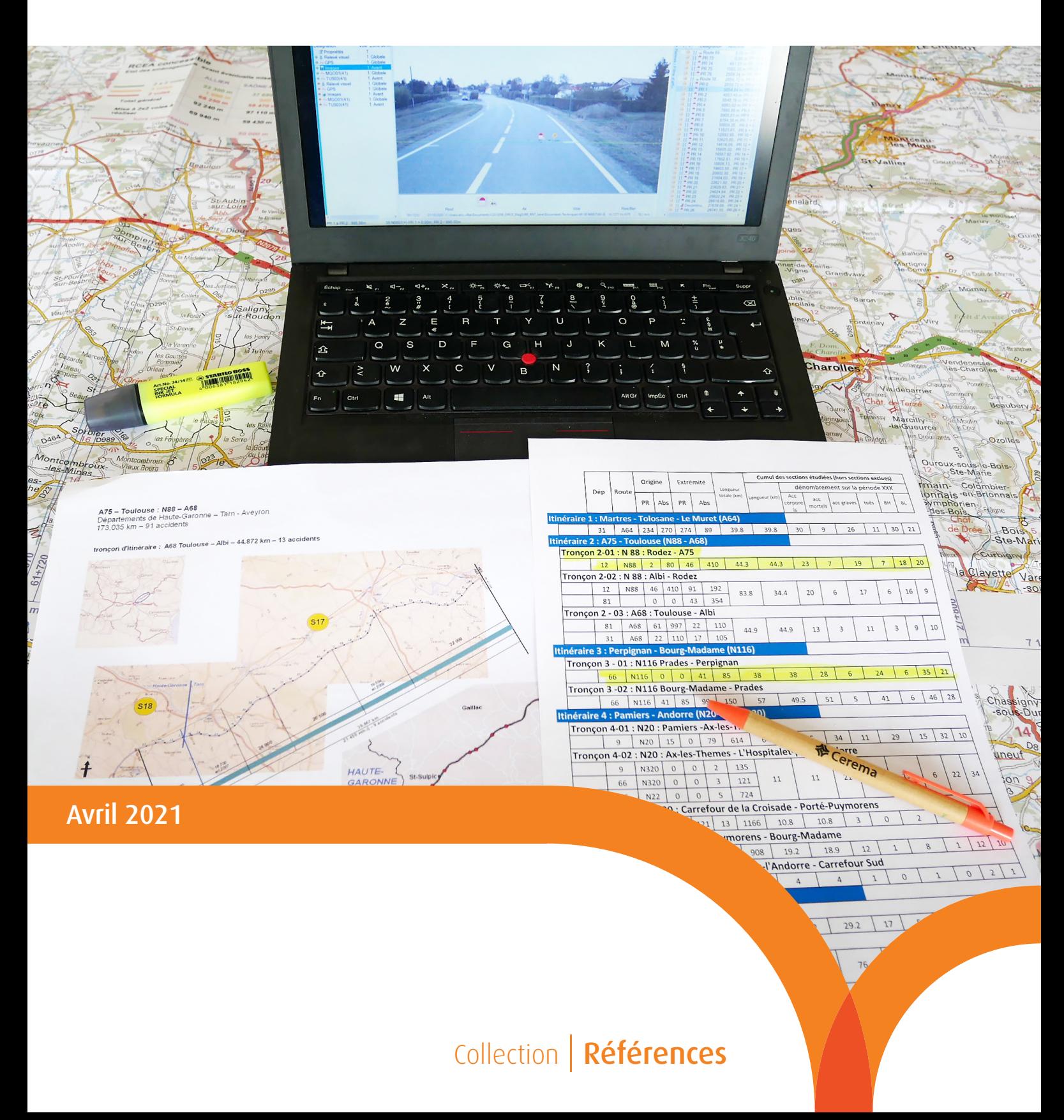

## Collection | Références

*Guide technique*

## **Démarche SURE**

Étude d'enjeux de sécurité routière pour la hiérarchisation des itinéraires Ce document a été réalisé par le Cerema, à la demande de la Direction des infrastructures de transport (DIT) du Ministère de la transition écologique, en lien avec cette dernière.

Le pilotage général des travaux a été assuré par :

- Matthieu HOLLAND (Cerema ITM)
- Didier COLIN (DIT/MARRN)
- Martin DE WISSOCQ (DIT/MARRN)

La rédaction du guide a été assurée par :

- Anne-Sarah BERNAGAUD (Cerema CE)
- Martin DE WISSOCQ (DIT/MARRN)
- Matthieu HOLLAND (Cerema ITM)
- Pascal MULLER (Cerema Est)

Ont participé à l'élaboration de ce guide, dans le cadre d'un groupe de travail :

- Mourad ABBES (DIR Est )
- Anne-Sarah BERNAGAUD (Cerema CE)
- Claude CHANET (Cerema SO)
- Valentine DARRIEUS (DIT / GRT)
- Jean-François DURAND (Cerema IDF)
- Martin De WISSOCQ (DIT/MARRN)
- Laurent DODET (Cerema NC)
- Nicolas DUBOS (Cerema NC)
- Ulrich FRONTIN (Cerema IdF)
- Fabien GÉMY (Cerema Med)
- Francine GIGON (Cerema NC)
- Françoise GUÉRITAT (Cerema Med)
- Matthieu HOLLAND (Cerema ITM)
- Christophe LUC (DIT/MARRN SO)
- Laurent MONFRONT (Cerema Hauts de France)
- Pascal MULLER (Cerema Est)
- Olivier NOUHEN (DIT/MARRN IDF)
- Matthieu NOURY (DIR CO)
- Joëlle SABY (Cerema SO)

Ont également contribué aux apports techniques et réglementaires ainsi qu'a la relecture de l'ouvrage :

- Radoine DIK (DIT/MARRN)
- Aurélien HENRION (Cerema Est)
- Benoit HIRON (Cerema TV)
- Pascal MAGNIÈRE (DIT/GCA)
- Jean-Michel PUTZOLA (DIT/GCA)
- Manuelle SALATHÉ (DSR/ONISR)
- Nicolas SPRONI (DIT/GRT)

Comment citer cet ouvrage :

Cerema. Démarche SURE - Étude d'enjeux de sécurité routière Bron : Cerema, 2021. Collection : Références. ISBN : 978-2-37180-511-8

# **Sommaire**

#### [Introduction](#page-6-0) 5

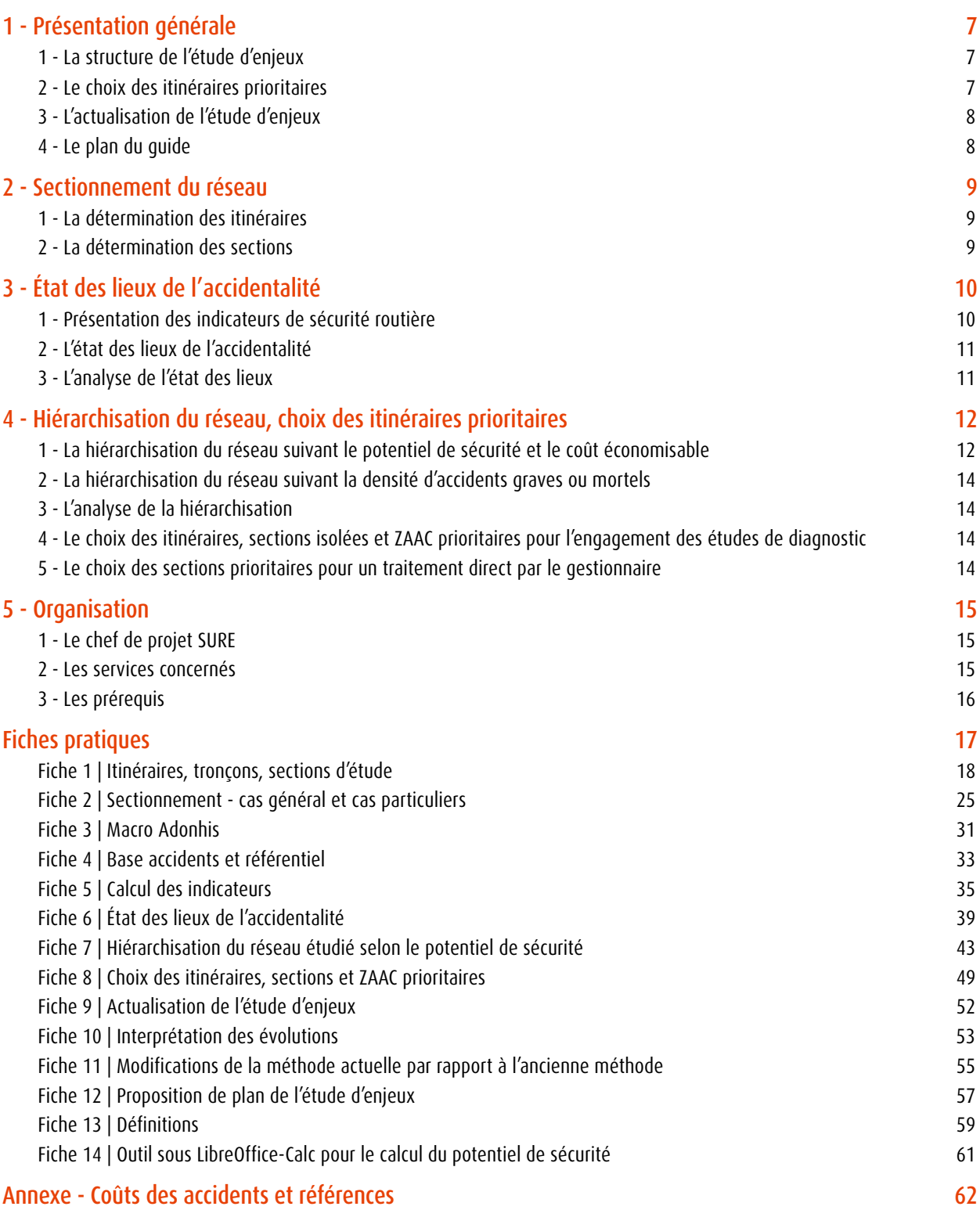

# <span id="page-6-0"></span>**Introduction**

La démarche **Sécurité des usagers sur les routes existantes** (SURE) vise à améliorer la sécurité d'un réseau routier en identifiant puis traitant les itinéraires présentant les gains potentiels de sécurité les plus importants.

Elle se décompose en différentes phases, présentées dans le schéma ci-dessous :

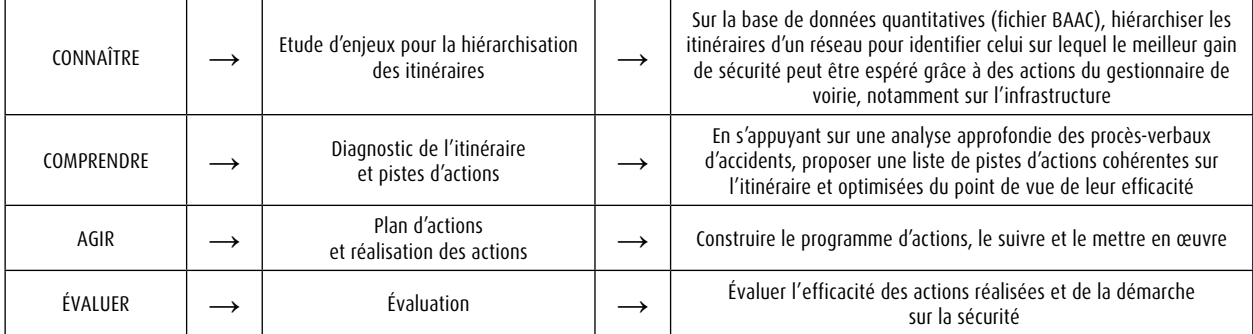

*Illustration 1 : Schéma des étapes «Connaître - Comprendre - Agir - Évaluer» d'une démarche de sécurité*

La démarche fait l'objet d'une collection de quatre guides :

- **•** le guide « Présentation et management » regroupe les informations et conseils pour le bon pilotage de la démarche. Il explicite notamment son historique et sa philosophie ;
- **•** trois guides techniques relatifs aux phases de la démarche :
- **étude d'enjeux pour la hiérarchisation des itinéraires, objet du présent document** ;
- diagnostic de l'itinéraire et pistes d'actions ;
- plan d'actions et réalisation des actions.

La dernière phase de la démarche, l'évaluation, ne fait pas l'objet d'un guide spécifique. Elle est intégrée dans les guides « Présentation et management », « Diagnostic de l'itinéraire et pistes d'actions », et « Plan d'actions et réalisation des actions ».

Le présent document est le quide relatif à l'étude d'enjeux de sécurité routière pour la hiérarchisation des itinéraires, qui est la première étape de la démarche.

La démarche SURE, et en particulier l'étude d'enjeux de sécurité routière, a vocation à s'appliquer hors milieu urbain, sur les routes à chaussées séparées et sur les routes à chaussée unique du réseau routier national et des réseaux structurants des collectivités locales.

Concernant le réseau routier national, le présent guide a été établi de manière à répondre aux exigences réglementaires qui lui sont actuellement applicables, découlant de la transposition en droit français de la directive européenne 2008/96/CE sur la gestion de la sécurité des infrastructures routières :

- **•** loi n°2011-12 du 5 janvier 2011 portant diverses dispositions d'adaptation de la législation au droit de l'Union européenne ;
- **•** décret n°2011-262 du 11 mars 2011 relatif à la gestion de la sécurité des infrastructures routières ;
- **•** arrêté du 15 décembre 2011 relatif à la gestion de la sécurité des infrastructures routières.

Il ne prend pas en compte la directive européenne 2019/1936 modifiant la directive 2008/96/CE, dont la transposition en droit français reste à faire. Malgré les modifications qu'elle entraînera, les principes actuels consistant à sélectionner des itinéraires prioritaires, y réaliser des études de diagnostic ou directement des actions d'amélioration de la sécurité, puis à élaborer des plans d'actions devraient être conservés.

Sur le réseau routier national non concédé, suite à l'instruction de juillet 2019 de la direction des infrastructures de transport (DIT) relative à la démarche SURE, l'étude d'enjeux s'insère formellement dans un programme triennal actualisé tous les trois ans. Le guide représente une déclinaison du guide « Les études d'enjeux en sécurité routière - Milieu interurbain » du Sétra (2005). Il s'agit de la troisième version du guide méthodologique « Démarche SURE - Étude d'enjeux de sécurité routière pour la hiérarchisation des itinéraires », après la version initiale d'octobre 2006 et celle de juin 2012. En effet, plus de dix années après le lancement de la démarche SURE et sa mise en œuvre sur le réseau routier national, il apparaît qu'un certain nombre d'évolutions de la méthodologie des études d'enjeux sont rendues nécessaires par le retour d'expérience des acteurs impliqués dans la démarche.

L'étude d'enjeux prévoit désormais un état des lieux de l'accidentalité, qui présente une vision d'ensemble des enjeux de sécurité routière sur le réseau étudié, en complément de la hiérarchisation des itinéraires qu'elle comportait déjà. Elle comprend une analyse de l'évolution, par rapport à l'étude d'enjeux précédente, de cet état des lieux et de la hiérarchisation des itinéraires, de manière à dresser un bilan de l'évolution de la sécurité routière sur le réseau étudié, prenant en compte les actions d'amélioration de la sécurité routière menées.

Comme auparavant, l'étude d'enjeux débouche sur l'établissement de la liste des itinéraires ou sections sur lesquels seront menées des études de diagnostic, conformément à l'article 4 de l'arrêté du 15 décembre 2011 relatif à la gestion de la sécurité des infrastructures routières. Mais, au-delà de cette exigence réglementaire, l'étude d'enjeux fournit aussi une liste des sections sur lesquelles l'exploitant mettra en œuvre, en s'appuyant sur les éléments concernant l'infrastructure et la circulation en sa possession (mains courantes, résultats d'ISRI, etc.), des mesures d'amélioration de la sécurité routière relevant, en général, de l'entretien courant ou de l'exploitation.

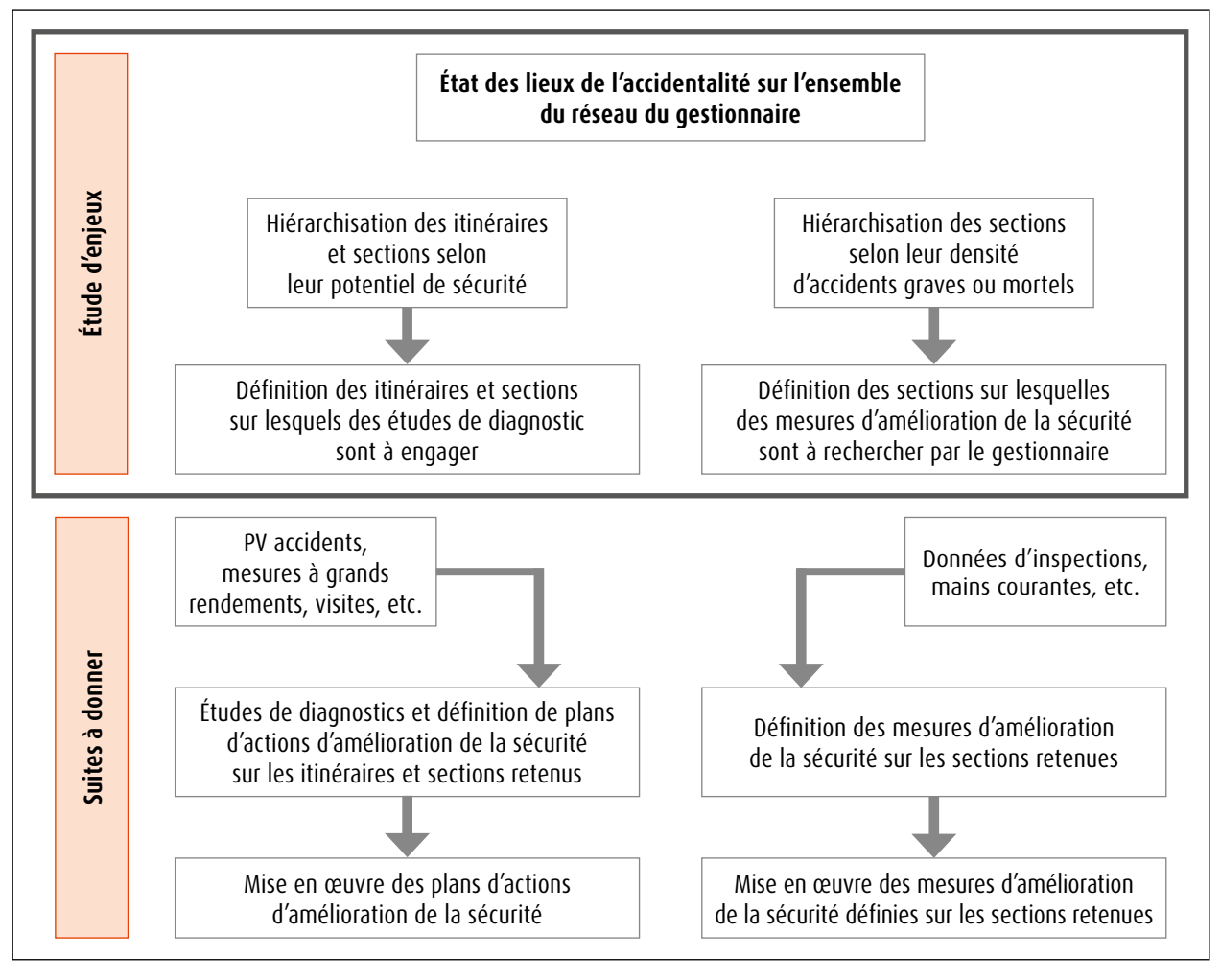

*Illustration 2 : Démarche générale de l'étude d'enjeux et des suites à donner*

Enfin, le guide retient des évolutions méthodologiques qui visent à mieux prendre en compte les itinéraires avec des taux d'accidents moindres mais des trafics importants, à simplifier les calculs et à rendre les résultats plus robustes. L'ensemble de ces évolutions méthodologiques est listé dans la fiche 11.

# <span id="page-8-0"></span>**1 Présentation générale**

## **1 - La structure de l'étude d'enjeux**

L'étude d'enjeux comporte deux parties :

- **•** l'état des lieux de l'accidentalité ;
- **•** la hiérarchisation du réseau et le choix des itinéraires prioritaires.

Le rôle de **l'état des lieux de l'accidentalité** est de fournir une photographie des enjeux de sécurité sur le réseau étudié, sans préjuger des gains de sécurité qui pourraient être attendus du traitement des itinéraires. Il est mené sur l'ensemble du réseau routier du gestionnaire, y compris les portions de traversées d'agglomérations, quand le réseau du gestionnaire en comporte.

En règle générale, l'étude d'enjeux repose sur une observation des accidents sur une durée de 5 ans, qui permet de disposer d'un échantillon statistique suffisant tout en évitant des modifications trop importantes du réseau étudié ou du trafic qui y circule.

Cet état des lieux de l'accidentalité est complété par une analyse visant à assurer la cohérence des résultats entre deux études d'enjeux successives en faisant la part entre les modifications des résultats s'expliquant par des tendances lourdes de l'accidentalité ou par des modifications du réseau et celles résultant du caractère aléatoire des accidents.

**La hiérarchisation du réseau** est un classement des itinéraires, des sections et des zones d'accumulation d'accidents corporels (ZAAC) selon des indicateurs représentatifs des gains de sécurité qui pourraient être espérés d'un aménagement de l'infrastructure, ou exprimant l'importance des enjeux de sécurité.

Comme pour l'état des lieux de l'accidentalité, l'évolution de la hiérarchisation du réseau depuis l'étude d'enjeux précédente fait l'objet d'une analyse.

**Le choix des itinéraires prioritaires** comprend la sélection des itinéraires, sections et ZAAC sur lesquels, à l'issue de l'étude d'enjeux :

- **•** des études de diagnostic seront engagées en vue de réaliser des aménagements de sécurité ;
- **•** ou des actions d'amélioration de la sécurité routière seront directement menées par le gestionnaire, sans réaliser au préalable d'études de diagnostic (*cf.* infra).

Le plan de l'étude d'enjeux est détaillé dans la fiche 12 - *Proposition de plan de l'étude d'enjeux*.

## **2 - Le choix des itinéraires prioritaires**

La hiérarchisation du réseau et le choix des itinéraires prioritaires a pour but de définir où seront menées, après décision du gestionnaire, les actions d'amélioration de la sécurité et le type de ces actions, parmi les deux possibilités suivantes :

- **•** soit la réalisation d'aménagements de sécurité qui pourront être dans certains cas conséquents, par exemple des réaménagements de carrefours, des durcissements de terre-plein central ou des modifications de la chaussée ;
- **•** soit des actions qui relèveront, en général, de l'entretien courant ou périodique (marquage horizontal, signalisation de guidage, protections d'obstacles ponctuels, réparations de glissières) ou de l'exploitation (vitesses maximales autorisées).

**Dans le premier cas**, la réalisation d'aménagements de sécurité nécessitera de réaliser des études de diagnostic, basées notamment sur l'analyse des procès-verbaux d'accidents afin d'identifier les principaux facteurs des accidents et de leur gravité qui concernent l'infrastructure. L'engagement du diagnostic de sécurité routière sur un itinéraire supposera que le gestionnaire se soit assuré auparavant dans l'étude d'enjeux, que son infrastructure recèle un potentiel d'amélioration de la sécurité routière. C'est pourquoi le choix des parties du réseau devant faire l'objet de diagnostic de sécurité sera effectué à partir d'un indicateur appelé « potentiel de sécurité », représentatif des gains espérés d'un aménagement de sécurité.

<span id="page-9-0"></span>Dans ce cas, la démarche visera à traiter des itinéraires, afin de garantir la cohérence de l'aménagement et éviter des problèmes de lisibilité de la route. Cependant cette approche pourrait conduire à éliminer certains itinéraires qui comprendraient des sections isolées ou des zones d'accumulation d'accidents corporels (ZAAC) présentant une accidentalité particulière. La hiérarchisation des itinéraires portera donc non seulement sur les itinéraires, mais aussi sur les sections et les ZAAC et le choix des itinéraires prioritaires à traiter sera complété par celui de sections isolées ou de ZAAC comportant des enjeux de sécurité particuliers.

**Dans le second cas**, il peut être attendu que des interventions plus légères sur l'infrastructure ou une modification de ses conditions d'exploitation (par exemple, l'abaissement de la vitesse limite autorisée) induisent des gains de sécurité, si le trafic est élevé. L'hypothèse d'un abaissement de la vitesse maximale autorisée sur un linéaire significatif nécessitera toutefois un examen qui dépasse le seul cadre de la sécurité routière, avec notamment la prise en compte des impacts sur les temps de parcours et sur l'environnement. Cet examen est réalisé en appliquant les principes du référentiel d'évaluation des projets de transports du ministère chargé des transports.

Ce cas concerne les parties du réseau qui n'ont pas été retenues pour la réalisation d'aménagement de sécurité, du fait de leur potentiel de sécurité insuffisant mais qui néanmoins présentent une densité d'accidents importante du fait de leur trafic. Sur ces parties, le gestionnaire de voirie décidera les actions d'amélioration de la sécurité, sans étude de diagnostic, en s'appuyant notamment sur l'état des lieux de l'accidentalité de l'étude d'enjeux (*cf*. chapitre 3), sur les mains courantes du patrouillage, sur les résultats des inspections de sécurité routière des itinéraires (ISRI) réalisées ou prévues et sur la visite de ces itinéraires. Le choix des parties du réseau concernées sera basé sur la densité d'accidents graves ou mortels.

Comme il s'agira, en général, de mener des actions limitées, les parties du réseau concernées seront des sections. Il conviendra cependant de veiller à ce que les actions qui seront mises en œuvre préservent la cohérence de l'itinéraire, notamment en ce qui concerne les vitesses maximales autorisées.

### **3 - L'actualisation de l'étude d'enjeux**

Sur le réseau routier national la directive européenne 2008/96/CE et sa transposition en droit français imposent une actualisation de l'étude d'enjeux tous les trois ans.

Indépendamment de cette obligation réglementaire, il peut être nécessaire d'actualiser l'étude d'enjeux pour prendre en compte, d'une part, l'évolution de l'accidentalité qui peut rendre le classement des itinéraires caduc et, d'autre part, les travaux réalisés.

Enfin, l'actualisation de l'étude d'enjeux peut intervenir avant le délai de trois ans si l'ensemble des actions prévues sur les itinéraires prioritaires a été réalisé.

Cette actualisation est détaillée dans la fiche 9 - *Actualisation de l'étude d'enjeux*.

## **4 - Le plan du guide**

Le chapitre 2 traite du sectionnement du réseau, qui est l'étape préalable à la base de l'étude d'enjeux : elle permet l'agrégation des données d'accidents et de trafic et leur interprétation.

Les chapitres 3 et 4 sont consacrés aux deux parties de l'étude d'enjeux : l'état des lieux de l'accidentalité, la hiérarchisation du réseau et le choix des itinéraires prioritaires.

Le chapitre 5 définit l'organisation à mettre en place pour mener une étude d'enjeux.

Le chapitre 6 regroupe les fiches pratiques, qui détaillent les différents points présentés dans les chapitres du guide.

# <span id="page-10-0"></span>**2 Sectionnement du réseau**

## **1 - La détermination des itinéraires**

L'une des ambitions de la démarche SURE est de proposer des aménagements cohérents du réseau routier pour éviter notamment les problèmes de lisibilité que soulèvent des aménagements ponctuels réalisés sans prise en compte de l'itinéraire dans sa globalité. C'est pourquoi les études réalisées après l'étude d'enjeux sont en principe menées sur des itinéraires et, comme indiqué précédemment, il convient de veiller à ce que les mesures directes réalisées après l'étude d'enjeux préservent la cohérence de l'itinéraire.

Un itinéraire est une portion de route entre deux pôles urbains principaux ou entre des intersections routières importantes, en général d'une longueur comprise entre 30 km et 150 km. Toutefois, à l'abord des pôles urbains importants, une portion de route peut être considérée comme un itinéraire sans qu'elle relie pour autant deux pôles (une rocade par exemple).

Il s'agit de s'assurer que la longueur des itinéraires ou le nombre d'accidents recensés ne les rend pas trop lourds à diagnostiquer. Si c'est le cas, il y a lieu de réaliser un découpage fonctionnel de ces liaisons en tronçons d'itinéraires en s'appuyant sur la présence de pôles urbains intermédiaires, de carrefours importants ou intersections routières importantes, etc. La hiérarchisation du réseau pourra ainsi comprendre des entités spatiales appelées « tronçons » intégrant une ou plusieurs sections d'étude. Dans la suite du document, le terme « itinéraire » est utilisé pour parler, sauf mention particulière d'un itinéraire ou d'un tronçon.

Dans la mesure du possible, la détermination des itinéraires du réseau est stable d'une étude d'enjeux à l'autre.

La fiche 1 - *Itinéraires, tronçons, sections d'étude* détaille ce travail.

## **2 - La détermination des sections**

Après avoir déterminé les itinéraires du réseau étudié, l'étape suivante consiste à identifier le sectionnement du réseau. En effet, la méthodologie de l'étude d'enjeux est fondée sur le calcul d'indicateurs de sécurité d'entités spatiales homogènes du point de vue des caractéristiques de l'infrastructure et du trafic.

De ce fait, **les sections** d'étude sont déterminées à partir des critères suivants :

- **•** être homogènes en matière de trafic et de profil en travers sur l'ensemble de la période d'étude ;
- **•** tenir compte des limites (entrées/sorties) d'agglomération, étant donné que l'état des lieux de l'accidentalité est réalisé sur les sections en agglomération et hors agglomération, mais que seules les sections hors agglomération font ensuite partie de la hiérarchisation du réseau ;
- **•** être d'une longueur suffisante pour des raisons d'ordre statistique (en moyenne 10 km, sans descendre au-dessous de 3 à 4 km) ;
- **•** comptabiliser au moins une dizaine d'accidents sur les 5 années.

Dans la mesure du possible, le sectionnement du réseau est stable d'une étude d'enjeux à l'autre.

L'étude d'enjeux nécessite de disposer sur chaque section d'étude des données d'accidents et de trafic sur une période de 5 années. Il est ensuite établi un fichier listant l'ensemble des sections d'études, avec les données de trafic corrigées et utilisables, et les données accidents. Le fichier ainsi créé peut alors être utilisé pour le traitement des données et les calculs d'indicateurs propres à l'étude d'enjeux.

#### La fiche 2 - *Sectionnement* détaille ce travail.

# <span id="page-11-0"></span>**3 État des lieux de l'accidentalité**

## **1 - Présentation des indicateurs de sécurité routière**

#### **Le nombre d'accidents**

Les accidents pris en compte sont des accidents corporels (c'est-à-dire ayant occasionné un soin médical) enregistrés par les forces de l'ordre nationales. La base de données accidents utilisée est la base des BAAC (Bulletins d'Analyse des Accidents Corporels). Les accidents matériels ne sont pas pris en compte. Pour des raisons de robustesse statistique, l'étude d'enjeux comptabilise les accidents de cinq années consécutives.

Les statistiques d'accidents dénombrent aussi les personnes tuées, les blessés et les blessés hospitalisés. C'est ce qu'on appelle les ATBH (accidents corporels, tués, blessés - hospitalisés ou légers -, blessés hospitalisés).

#### **La densité d'accidents**

La densité d'accidents d'une portion de route est égale au nombre d'accidents qui s'y produisent, rapporté au nombre d'années d'observations et à sa longueur. Cet indicateur permet de comparer le nombre d'accidents entre des sections de routes de longueurs différentes et de visualiser où se concentrent les accidents.

Suivant le type d'accidents auquel elle se rapporte, la densité d'accidents s'appelle aussi densité d'accidents graves, densité d'accidents mortels ou densité d'accidents graves ou mortels.

La densité d'accidents ou plus exactement, le gain de densité d'accidents espéré après réalisation des aménagements ou des actions correctives, caractérise l'intérêt à agir du gestionnaire pour améliorer la sécurité de la portion de route concernée.

Pour être plus complet, cet intérêt à agir doit prendre en compte non seulement la densité d'accidents, mais aussi leur gravité. C'est pourquoi la densité d'accidents graves ou mortels est un indicateur pertinent.

#### **Le taux d'accidents**

Le taux d'accidents d'une section est égal au nombre d'accidents observés rapporté aux kilomètres parcourus par les véhicules sur la section pendant la période considérée.

Suivant le type d'accidents auquel il se rapporte, le taux d'accidents s'appelle aussi taux d'accidents graves, taux d'accidents mortels ou taux d'accidents graves ou mortels.

Pour une portion de route donnée, si son trafic double, on observera, en première approche et en moyenne, toutes choses égales par ailleurs (notamment à vitesse limite autorisée et comportement des usagers inchangés) un doublement des accidents et un taux d'accidents invariant, puisque les kilomètres parcourus auront, eux aussi, doublé. D'une manière plus générale, le nombre d'accidents moyen qui sera observé pour un autre trafic que celui observé, peut être estimé en multipliant le taux d'accidents de la portion de route considérée par sa longueur et par le trafic considéré.

**Le taux d'accidents est donc propre à la portion de route concernée** ; il est estimé par l'observation suffisamment longue du nombre d'accidents et du trafic. Il caractérise la dangerosité intrinsèque de l'infrastructure, c'est-à-dire indépendamment du trafic qui y circule. La densité d'accidents qui sera observée en moyenne sur une période suffisamment longue, sera le produit du taux d'accidents de l'infrastructure par le trafic.

L'unité du taux d'accidents est un accident pour cent millions de kilomètres parcourus. Pour évaluer le taux d'accidents observé, le nombre d'accidents est divisé par la longueur de la section multipliée par son trafic moyen journalier annuel, par 365 et par le nombre d'années d'observations.

#### **Les zones d'accumulation d'accidents corporels (ZAAC)**

Ce sont les zones d'une section, comportant un nombre d'accidents supérieur à un seuil et dont la densité d'accidents est significativement supérieure (le sens statistique de l'expression « significativement supérieure » est expliqué au paragraphe 1 du chapitre 4) à la densité d'accidents de la section.

Les différents indicateurs sont décrits dans la fiche 5 - *Calculs des indicateurs.*

## <span id="page-12-0"></span>**2 - L'état des lieux de l'accidentalité**

L'état des lieux de l'accidentalité est constitué d'une liste de l'ensemble des sections constituant le réseau routier étudié. Il est recommandé pour chacune d'elles de retenir les informations suivantes :

- **•** son identification et sa localisation ;
- **•** sa longueur ;
- **•** son trafic moyen journalier annuel (TMJA) quand il est connu ;
- **•** son profil en travers ;
- **•** la présence éventuelle de travaux pendant la période d'étude ;
- **•** les nombres d'accidents, de tués et de blessés ;
- **•** la densité d'accidents ;
- **•** la densité d'accidents graves ou mortels ;
- **•** le taux d'accidents ;
- **•** le taux d'accidents graves ou mortels ;
- **•** les zones d'accumulation d'accidents corporels de la section.

En complément de ces indicateurs, lorsque les données sont facilement disponibles et exploitables, les indicateurs suivants sont utilement présentés pour chaque section :

- **•** la part du trafic PL ;
- **•** la vitesse maximale autorisée (VMA) ;
- **•** la part de véhicules dépassant la VMA ;
- **•** le nombre d'accidents impliquant des usagers de modes actifs (piétons et cyclistes), de deux-roues motorisés (2RM) et des usagers PL.

Certains de ces indicateurs sont également produits pour les itinéraires ou les tronçons d'itinéraires.

Le tout est formalisé dans plusieurs tableaux avec, en lignes, l'unité de lieu choisie (section d'étude, tronçon, itinéraire) et en colonnes, les indicateurs ci-dessus, avec un tri possible sur chacun des indicateurs.

La fiche 6 - *État des lieux de l'accidentalité* précise le contenu de l'état des lieux.

## **3 - L'analyse de l'état des lieux**

L'analyse de l'état des lieux comprend, tout d'abord, des commentaires sur les tableaux de données. Les sections, tronçons ou itinéraires qui ont des indicateurs particulièrement élevés sont identifiés afin de relativiser, s'il le faut, les résultats par rapport aux effectifs : si les effectifs sont faibles, les indicateurs sont moins robustes.

L'analyse des résultats obtenus lors des calculs des indicateurs pour les ZAAC nécessite une attention particulière. En effet, malgré les précautions statistiques prises pour les identifier, il est possible que l'existence d'une « année noire » entraîne l'identification d'une ZAAC visible pendant cinq années, mais que celle-ci disparaisse l'année suivante. Il est donc indispensable de vérifier, au cas par cas, l'accidentalité de chaque ZAAC.

Une nouvelle étude d'enjeux étant réalisée tous les trois ans, un état des lieux de l'accidentalité est établi sur deux périodes successives. La comparaison entre l'état des lieux de l'accidentalité de l'étude d'enjeux de l'année N et celui établi dans l'étude d'enjeux de l'année N+3 est avant tout globale. Elle a pour but de détecter si des tendances fortes se dégagent, ou au contraire si l'accidentalité est similaire. Si dans l'état des lieux N+3, une évolution significative des taux ou densités d'accidents est observée, elle peut être le signe d'une évolution de la sécurité routière sur l'ensemble du réseau du gestionnaire. En cas d'évolution significative, une analyse plus approfondie année par année permettra de préciser la nature du phénomène : tendance lourde, année exceptionnelle ou changement de logiciel pour la saisie des BAAC par exemple.

La comparaison peut être détaillée au niveau de certaines sections particulières identifiées à partir des tableaux mais ceci doit rester marginal. L'objet n'est pas de comparer l'accidentalité de chaque section d'une période à l'autre.

La fiche 10 - *Interprétation des évolutions* propose des éléments d'interprétation des évolutions de l'état des lieux de l'accidentalité.

# <span id="page-13-0"></span>**4 Hiérarchisation du réseau, choix des itinéraires prioritaires**

Contrairement à l'état des lieux de l'accidentalité, la hiérarchisation du réseau et le choix des itinéraires prioritaires s'effectuent sur les parties du réseau hors agglomération sur lesquelles aucun projet d'envergure (mise à 2x2 voies, projets inscrits au CPER, etc.) n'est prévu.

## **1 - La hiérarchisation du réseau suivant le potentiel de sécurité et le coût économisable**

#### **Les indicateurs d'accidentalité espérée**

Pour évaluer le gain de sécurité potentiel d'une section, il faut comparer son accidentalité à celle espérée après aménagement. L'accidentalité après aménagement est évaluée en considérant une section de route théorique :

- **•** ayant un niveau de sécurité correspondant à celui espéré après aménagement pour la catégorie de route considérée (route à chaussée unique, à chaussées séparées, VSA, etc.) ;
- **•** supportant le même trafic sur un même linéaire.

Les indicateurs de cette section théorique s'appellent :

- **•** le taux d'accidents espéré ;
- **•** la densité d'accidents espérée (découlant du taux de référence et du trafic sur la section) ;
- **•** le nombre d'accidents espéré (découlant de la densité espérée et de la longueur de la section).

Jusqu'ici la démarche SURE retenait des taux espérés égaux :

- **•** soit aux taux de référence, c'est-à-dire aux taux moyens observés au niveau national sur l'ensemble des routes de la même catégorie ;
- **•** soit aux taux moyens observés sur le réseau étudié pour l'ensemble des routes de la même catégorie.

En l'absence d'études évaluant les taux d'accidents après aménagement de sécurité, il a été jugé préférable de fixer les taux espérés environ au 25ª percentile™ des taux observés au niveau national, plutôt que de les maintenir égaux aux taux de référence, qui ont l'inconvénient de moyenner les taux des sections sûres et ceux des sections plus dangereuses.

Les taux de référence sont établis au niveau national sur le réseau routier national suivant plusieurs catégories de route. À titre indicatif, ces catégories sont actuellement les suivantes :

- **•** les voies structurantes d'agglomération (VSA) ;
- **•** les routes à chaussée unique, hors agglomération et hors VSA ;
- **•** les routes à chaussées séparées, hors agglomération, hors VSA et hors voies à statut autoroutier ;
- **•** les voies à statut autoroutier, hors VSA.

Les taux espérés sont définis par rapport aux taux de référence en leur appliquant un abattement de 25 % (cet abattement est le résultat de l'analyse de la répartition des taux observés au niveau national).

Il est appliqué le même abattement lorsque le taux espéré est calculé à partir des taux moyens d'accidents observés sur le réseau étudié.

*<sup>1</sup> Le 25e percentile des taux observés est le taux qui est supérieur aux taux observés sur 25 % des kilomètres parcourus et inférieur à ceux observés sur 75 % des kilomètres parcourus.*

#### **La significativité des indicateurs**

Le nombre d'accidents observés sur une section pendant une période donnée est une variable aléatoire, ce qui veut dire que les observations réalisées fluctuent et ne sont pas forcément représentatives de la valeur moyenne de cette variable. Il en est de même pour la densité d'accidents et le taux d'accidents observés, qui se déduisent du nombre d'accidents observés par simple division (*cf.* ci-avant).

Il n'est donc pas possible de comparer directement les indicateurs observés sur une section aux indicateurs d'accidentalité espérée. Il convient au préalable de réaliser un test statistique qui va permettre de comparer les indicateurs de la section aux indicateurs d'accidentalité espérée avec un niveau de confiance donné, pris conventionnellement à 95 % (il s'agit d'un test unique pour les 3 indicateurs, car ils découlent tous du nombre d'accidents observés).

Le test va indiquer, soit que les indicateurs sont significativement supérieurs aux indicateurs d'accidentalité espérée, soit qu'ils sont significativement inférieurs, soit enfin qu'ils ne sont pas significativement différents. C'est le sens des mots « significativement » et « statistiquement » employés dans la suite du guide.

#### **Les sections à potentiel d'amélioration de l'infrastructure (SPAI)**

Ce sont les sections dont les taux d'accidents sont significativement supérieurs au taux d'accidents espéré (de ce fait, il en est de même aussi pour les indicateurs nombre d'accidents et densité d'accidents). L'aménagement de ces sections permet d'espérer un gain de sécurité. À l'inverse, une section dont le taux d'accidents n'est pas significativement supérieur au taux d'accidents espéré, ne pourrait pas toujours avoir son accidentalité améliorée par le traitement de son infrastructure.

#### **Le nombre d'accidents évitables**

Le gain attendu du traitement d'une SPAI ou d'une ZAAC dépend, en premier lieu, du nombre d'accidents évitables que permettra ce traitement ; le nombre d'accidents évitables est égal à la différence entre le nombre d'accidents observés et le nombre d'accidents espéré. Il est égal à la différence entre le taux d'accidents de la SPAI ou de la ZAAC et le taux d'accidents espéré, multipliée par les kilomètres parcourus sur la SPAI ou ZAAC pendant la période étudiée. Ces parcours sont eux-mêmes égaux à la longueur de la section multipliée par le trafic journalier annuel (TMJA) de la section, par 365 et par le nombre d'années d'observation.

#### **Le coût économisable d'une section ou d'une ZAAC puis d'un itinéraire**

Le gain dépend, en second lieu, de la gravité des accidents. Ce gain s'appelle le coût économisable et correspond au nombre d'accidents évitables multiplié par le coût moyen des accidents observés sur la SPAI ou ZAAC.

Le coût économisable des sections ou ZAAC dont les taux d'accidents ne sont pas significativement supérieurs au taux d'accidents espéré est, par définition, égal à 0. Ailleurs, le coût économisable est calculé suivant les principes ci-dessus.

Le coût économisable d'un itinéraire est la somme des coûts économisables des SPAI qui le composent.

#### **Le potentiel de sécurité d'un itinéraire ou d'une section**

Pour pouvoir comparer les gains de sécurité espérés d'itinéraires de longueurs différentes, il convient de rapporter leur coût économisable à leur longueur, c'est ce qu'on appelle le potentiel de sécurité. Cet indicateur correspond donc au coût économisable par kilomètre et permet de hiérarchiser les itinéraires d'après leur gain de sécurité espéré.

De la même manière, le potentiel de sécurité d'une section est le rapport entre son coût économisable et sa longueur.

Enfin, le potentiel de sécurité moyen d'un ensemble d'itinéraires est égal à la somme des coûts économisables sur ces itinéraires, rapportée à la longueur totale de ces itinéraires ; le potentiel de sécurité moyen d'un ensemble de sections est le rapport entre la somme des coûts économisables de ces sections et la longueur totale de ces sections.

#### **Gains espérés de sécurité d'une ZAAC**

Comme les ZAAC peuvent être très ponctuelles, il n'est pas pertinent de calculer pour les ZAAC un potentiel de sécurité. C'est pourquoi l'indicateur retenu pour caractériser les gains espérés des ZAAC est leur coût économisable. À défaut, il est aussi possible d'utiliser comme indicateur le nombre d'accidents graves et mortels de la ZAAC.

#### <span id="page-15-0"></span>**Hiérarchisation des itinéraires, sections et ZAAC suivant le potentiel de sécurité et le coût économisable**

L'étude d'enjeux comprend trois classements :

- **•** celui des itinéraires suivant leur potentiel de sécurité ;
- **•** celui des sections suivant leur potentiel de sécurité ;
- **•** celui des ZAAC suivant leur coût économisable.

La fiche 7 - *Hiérarchisation du réseau selon le potentiel de sécurité* détaille la présentation de cette hiérarchisation.

## **2 - La hiérarchisation du réseau suivant la densité d'accidents graves ou mortels**

La hiérarchisation des sections est effectuée selon leur densité d'accidents graves ou mortels.

L'étude d'enjeux comprend donc le classement des sections suivant leur densité d'accidents graves ou mortels.

## **3 - L'analyse de la hiérarchisation**

L'analyse de la hiérarchisation consiste en la comparaison des hiérarchisations entre deux études d'enjeux successives. Il convient de relever et d'analyser :

- **•** pour chacun des deux modes de hiérarchisation, les modifications de rang de classement des itinéraires, sections et ZAAC, d'une étude d'enjeux à l'autre ;
- **•** dans chaque cas, les éléments explicatifs de ces évolutions.

## **4 - Le choix des itinéraires, sections isolées et ZAAC prioritaires pour l'engagement des études de diagnostic**

On sélectionne en premier lieu les itinéraires prioritaires, c'est-à-dire ceux avec le meilleur potentiel de sécurité.

Le choix des sections isolées prioritaires est opéré en considérant les sections qui ne font pas partie d'un itinéraire prioritaire, ayant un potentiel de sécurité supérieur au potentiel de sécurité moyen des SPAI (sections dont le potentiel de sécurité est non nul) des itinéraires prioritaires.

Le choix des ZAAC prioritaires est opéré en considérant les ZAAC qui ne font pas partie d'un itinéraire ou d'une section prioritaire, ayant le coût économisable le plus élevé.

Le gestionnaire doit veiller à ce que l'importance des parties du réseau ainsi sélectionnées reste compatible avec sa capacité à mener dessus les études de diagnostic dans les trois années qui suivent.

## **5 - Le choix des sections prioritaires pour un traitement direct par le gestionnaire**

Il est sélectionné un ensemble de sections présentant les densités d'accidents graves ou mortels les plus élevées.

Les sections prioritaires pour être traitées directement par le gestionnaire sont celles figurant dans cet ensemble et qui n'appartiennent pas aux parties prioritaires du réseau pour l'engagement d'une étude de diagnostic (*cf.* point 4 ci-dessus).

De même que pour les études de diagnostic, le gestionnaire doit veiller à ce que l'importance des sections ainsi sélectionnées reste compatible avec sa capacité à les traiter.

La fiche 8 - *Choix des itinéraires, sections et ZAAC prioritaires* présente un exemple d'application de cette méthode de choix.

# <span id="page-16-0"></span>**5 Organisation**

## **1 - Le chef de projet SURE**

Un chef de projet SURE est identifié au sein du service gestionnaire afin de piloter et mettre en œuvre la démarche SURE sur le réseau routier de son service. Il a la responsabilité globale du projet SURE : réalisation et suivi de la planification, respect des délais, levée des prérequis opérationnels, etc.

Dans le cadre de l'étude d'enjeux, le chef de projet SURE est plus particulièrement chargé de :

- **•** organiser le travail et mobiliser les équipes en interne et externe pour mener à bien l'étude d'enjeux ;
- **•** définir le contenu des prestations et recueillir de manière régulière les données d'entrée nécessaires (données d'accidents et de trafic, détails des travaux réalisés sur la période étudiée, recensement des radars, modifications notables du réseau routier, etc.) ;
- **•** piloter et valider le recensement du réseau étudié et le découpage de ce réseau en itinéraires, voire en tronçons, et en sections d'étude ;
- **•** piloter et valider l'état des lieux de l'accidentalité ;
- **•** piloter et valider les hiérarchisations du réseau, d'une part selon le potentiel de sécurité et le coût économisable, et d'autre part selon la densité et le nombre d'accidents graves ou mortels ;
- **•** sur la base de ces deux classifications, choisir les itinéraires, sections et ZAAC prioritaires sur lesquels seront menées les études diagnostics et lancées les actions d'amélioration de la sécurité mises en œuvre directement ;
- **•** interpréter les résultats et définir leurs limites et les suites à donner ;
- **•** contrôler la qualité et valider les prestations ;
- **•** organiser le contrôle extérieur des prestations ;
- **•** associer les gestionnaires des itinéraires concernés et assurer la communication en interne comme en externe sur le projet, y compris auprès des acteurs extérieurs (collectivités et autres gestionnaires) ;
- **•** assurer la bonne organisation et la traçabilité des informations, des décisions et des actions ;
- **•** réduire, le cas échéant, la périodicité de 3 ans prévue par la réglementation pour actualiser l'étude d'enjeux.

### **2 - Les services concernés**

Il est de la responsabilité de chaque gestionnaire de connaître son réseau et d'identifier les enjeux qui s'y rapportent. C'est lui qui a la pleine et entière légitimité pour déterminer les itinéraires ou tronçons sur lesquels les enjeux sont les plus importants et pour choisir où lancer en priorité des diagnostics de sécurité.

La coordination interne est essentielle.

Il est évidemment important que le chef de projet, quel que soit le service auquel il appartient, travaille en étroite relation avec :

- **•** les services exploitation du gestionnaire de voirie ;
- **•** les services ingénierie du gestionnaire de voirie ;
- **•** les cellules assurant les fonctions d'observatoire de sécurité routière.

Chacun peut avoir connaissance de données nécessaires à l'étude et être concerné par les résultats de l'étude d'enjeux.

## <span id="page-17-0"></span>**3 - Les prérequis**

Les prérequis sont :

- **•** une organisation pour que les compétences nécessaires à la réalisation de l'étude soient disponibles au sein du service chargé de l'étude ou mises à disposition. Il s'agit de compétences en :
	- utilisation d'un logiciel d'exploitation et d'analyse statistique des données accidents ;
	- sectionnement du réseau (*cf.* fiche 2 *Sectionnement*) ;
	- capacité d'analyse (compétence technique et autonomie). Une formation spécifique sur les étude d'enjeux est vivement conseillée aux personnes en charge de ces études ;
- **•** la disponibilité des données nécessaires à l'étude d'enjeux. Parmi celles-ci, le fichier accidents fiabilisé et le fichier trafic nécessitent une attention particulière.

Pour conduire une étude d'enjeux, un aspect important est la fiabilité des données figurant dans le fichier accidents, notamment s'agissant de la localisation des accidents (numéro et catégorie de route au sens du code de la voirie routière, caractéristiques de la route, PR + abscisse, coordonnées XY, sens de circulation).

Les forces de l'ordre dressent les procès-verbaux des accidents et renseignent le fichier accident. La localisation doit, si nécessaire, être fiabilisée sur le terrain, en lien avec le personnel d'exploitation du gestionnaire de voirie au moment de l'accident.

En second lieu, il est souhaitable que le gestionnaire de voirie :

- **•** s'assure périodiquement de l'exactitude des données figurant dans le fichier accidents (en particulier, la catégorie au sens du code de la voirie routière(2) et la typologie(3) de la route – utilisées pour construire les indicateurs de référence nationaux – ou la localisation avec des coordonnées XY pertinentes ou un PR+ abscisse valable – attention aux PR 0 ou 1) ;
- **•** signale les corrections éventuelles à réaliser, au plus tard avant le mois d'avril de l'année N+1 afin que les indicateurs de référence et bilans, nationaux comme locaux, intègrent la bonne répartition entre gestionnaires de voirie et typologie de réseaux. Cette possibilité sera plus aisée lorsque le nouveau système d'information de l'ONISR sera pleinement opérationnel : l'ajout de commentaires par le gestionnaire de voirie lui permettra d'initier ces corrections au plus tôt après la survenue de l'accident. Se reporter à la fiche 4 - *Base accidents et référentiel* explicitant la méthodologie à appliquer pour effectuer ces corrections minimales.

*<sup>2</sup> Autoroute, autre route nationale (RN), route départementale (RD), route métropolitaine (RM) ou voie communale (VC).*

*<sup>3</sup> Route à chaussées séparées ou route bidirectionnelle.*

# <span id="page-18-0"></span>**6 Fiches pratiques**

- Fiche 1 | Itinéraires, tronçons, sections d'étude
- Fiche 2 | Sectionnement cas général et cas particuliers
- Fiche 3 | Macro Adonhis
- Fiche 4 | Base accidents et référentiel
- Fiche 5 | Calcul des indicateurs
- Fiche 6 | État des lieux de l'accidentalité
- Fiche 7 | Hiérarchisation du réseau étudié selon le potentiel de sécurité
- Fiche 8 | Choix des itinéraires, sections et ZAAC prioritaires
- Fiche 9 | Actualisation de l'étude d'enjeux
- Fiche 10 | Interprétation des évolutions
- Fiche 11 | Modifications de la méthode actuelle par rapport à l'ancienne méthode
- Fiche 12 | Proposition de plan de l'étude d'enjeux
- Fiche 13 | Définitions
- Fiche 14 | Outil sous LibreOffice-Calc pour le calcul du potentiel de sécurité

## <span id="page-19-0"></span>**Fiche 1** | **Itinéraires, tronçons, sections d'étude**

## **1 - Généralités**

L'un des principes de base de la démarche SURE est d'avoir une entrée par logique d'itinéraire. Du point de vue de l'usager, il est indispensable que, sur un **itinéraire** donné, deux configurations similaires soient traitées de manière homogène. C'est pourquoi les diagnostics de sécurité SURE portent prioritairement sur des **itinéraires** complets et non des lieux ponctuels.

Le terme d'**itinéraire** est à entendre au sens commun du terme comme une liaison de pôle à pôle ou entre intersections routières importantes.

Sur chaque itinéraire, des indicateurs sont calculés afin d'établir l'état des lieux de l'accidentalité et de hiérarchiser l'ensemble des **itinéraires** constituant le réseau étudié. Ces indicateurs sont d'abord calculés pour des entités homogènes. Ces entités homogènes sont des **sections d'étude**.

Le découpage des itinéraires en **sections d'étude** a donc pour but de permettre de calculer des indicateurs qui ont un sens **section** par **section**.

## **2 - Définitions**

#### **Itinéraire**

Un itinéraire est **une liaison routière de pôle à pôle, ou entre intersections routières importantes.** Sa longueur varie en général **entre 30 km et 150 km**.

Sa définition peut, dans le cas d'un réseau entièrement constitué de routes à chaussées séparées, porter sur chaque sens de circulation. Ce choix doit alors être appliqué sur l'ensemble du réseau.

L'avantage d'un tel choix est de permettre l'identification de situations propres à un sens de circulation. Mais inversement, une situation qui n'est pas propre à un sens de circulation sera moins vite détectée dans chaque sens qu'elle ne le sera sur les deux sens confondus.

L'**itinéraire** est l'entité sur laquelle est en principe réalisé le diagnostic de sécurité SURE (voir le cas des tronçons ci-après).

La **détermination des itinéraires** se fait avant toute autre analyse et en fonction de la typologie des réseaux sur la base :

- **•** des **liaisons de pôle à pôle ;**
- **•** des sections entre intersections importantes.

Cette étape initiale d'approche par itinéraire est **essentielle**, puisqu'elle représente un des postulats de la démarche SURE. Toutefois, à l'abord des pôles urbains importants, une portion de route pourra être considérée comme un itinéraire sans qu'elle relie pour autant deux pôles (une rocade par exemple).

#### **Tronçon**

Les tronçons sont issus du découpage éventuel d'un itinéraire : en effet, si un itinéraire fait plus d'une cinquantaine de kilomètres et/ou concentre plus de 100 accidents sur la période étudiée, il est découpé en tronçons, chaque tronçon étant un assemblage de sections.

Généralement, il mesure **entre 15 km et 50 km** et compte entre **30 et 100 accidents**.

**Dans le cas où un itinéraire est découpé en tronçons, le tronçon devient l'entité permettant de mener à bien un diagnostic de sécurité SURE.**

#### **Section d'étude**

Une section d'étude, au sens de l'étude d'enjeux, est une portion de route sur laquelle il est légitime de calculer les indicateurs d'accidentalité. Elle correspond donc à un morceau de route homogène en matière de :

- **•** profil en travers ;
- **•** trafic ;
- **•** limites d'agglomération.

Des critères d'accidentalité sont également pris en compte pour le découpage en sections d'étude : avoir un nombre suffisamment élevé d'accidents permet des résultats plus robustes.

Un ensemble de sections d'étude forme un itinéraire.

Pour plus de détails, il convient de se référer à la fiche 2 - *Sectionnement* qui traite du sectionnement d'un réseau.

## **3 - Méthode**

#### **Étape 1 : Recenser le réseau étudié**

L'ensemble du réseau du gestionnaire est identifié : département, nom des routes et limites en PR + abscisses.

Si certaines routes ont été mises en service au cours de la période d'étude, les dates de mises en service sont relevées.

Les Voies Structurantes d'Agglomérations (VSA) sont identifiées lors de cette étape par le chef de projet SURE, sur la base des éléments transmis par le service gestionnaire de voirie. Il s'agit d'une distinction fonctionnelle, fondée sur la situation géographique (sections en aire urbaine) et sur la connaissance qualitative du réseau. Les critères quantitatifs (VMA, trafic ou espacement entre échangeurs par exemple) sont des éléments utiles à considérer. Il s'agit de manière générale de sections à chaussées séparées, avec échangeurs dénivelés et présentant un trafic élevé (un ordre de grandeur de 50 000 véh/jour peut être retenu).

#### **À la fin de cette étape, il s'agit de disposer de la liste des routes qui constituent le réseau à étudier avec les PR + abscisses, distinguant les VSA.**

#### **Étape 2 : Définir les itinéraires**

C'est au chef de projet SURE de définir l'ensemble des itinéraires composant son réseau. Pour cela, l'outil de base est une carte du réseau avec les pôles et intersections importantes.

Un itinéraire est défini comme une liaison routière entre deux pôles ou intersections importantes. La longueur d'un itinéraire varie entre 30 km et 150 km. Le maillage du réseau peut conduire à des itinéraires longs et courts. Un itinéraire peut être composé de plusieurs routes et concerner plusieurs départements.

Pour faciliter la lecture de l'étude, il convient de nommer clairement chaque itinéraire. Un nom de lieu à lieu, d'agglomération importante, ou de route sera retenu. Par exemple, itinéraire « Toulouse – A 75 » ou « Rocade de La Rochelle ».

#### **À la fin de cette étape, il s'agit de disposer de la liste des itinéraires constituant l'ensemble du réseau étudié.**

#### **Étape 3 : Définir les tronçons**

Dans l'absolu, il est souhaitable d'élaborer les diagnostics de sécurité SURE et de réaliser des aménagements issus des plans d'actions sur des itinéraires. Cela étant, engager la démarche de diagnostic sur un itinéraire de plus de 50 km et/ou totalisant plus de 100 accidents est peu raisonnable.

C'est pourquoi **tout itinéraire de plus de 50 km et/ou comptabilisant plus de 100 accidents sur la période d'étude est découpé en tronçons**. Ces chiffres sont des ordres de grandeur.

La longueur des tronçons est telle qu'elle permet d'y **mener à bien un diagnostic**.

Cette étape nécessite, pour être finalisée, de disposer du nombre d'accidents par section. Ce travail peut donc être itératif et se faire après l'étape 4.

#### **Étape 4 : Définir les sections d'étude**

Le sectionnement est réalisé par la personne en charge de la réalisation de l'étude d'enjeux. S'il s'agit d'un bureau d'études, le sectionnement proposé est validé par le chef de projet SURE et nécessite un travail collaboratif entre le gestionnaire de voirie et le bureau d'études. Cette tâche, itérative et minutieuse, fait l'objet de la fiche 2 - *Sectionnement*. Il convient de rappeler que la section d'étude est l'entité sur laquelle sont calculés les indicateurs de sécurité (par exemple, les taux d'accidents).

**À la fin de cette étape**, il s'agit de disposer de **la liste des sections d'étude** composant le réseau avec leur identification, leur profil en travers, leur trafic annuel et leur nombre d'accidents.

C'est alors qu'intervient l'éventuel découpage en tronçons. À ce stade, il faut être vigilant car une section ne doit pas être à cheval sur deux tronçons : si un tel cas arrive, le chargé d'études réexamine les découpages en tronçons ou en sections.

## **4 - Difficultés classiques et conseils**

- 1. Le découpage **en itinéraires** est indépendant de l'accidentalité. Il doit être **validé dès le début** par le chef de projet SURE. Il doit correspondre à la logique d'itinéraire.
- 2. Il n'est pas obligatoire de découper les itinéraires en tronçons. Si l'itinéraire a une longueur limitée (50 km) et un nombre d'accidents inférieur à 100, il est possible d'en faire un diagnostic dans son intégralité.
- 3. Le découpage **en sections d'études est un travail long**, itératif et minutieux. Il ne nécessite pas d'être repris, sauf cas exceptionnel, lors de l'actualisation de l'étude d'enjeux.
- 4. Le cas particulier de sections isolées conduit à des itinéraires ne répondant pas aux critères théoriques. Ces sections isolées sont traitées dans l'état des lieux. Il est peu probable qu'il soit pertinent de les intégrer à la hiérarchisation.

### **5 - Exemples**

#### **Définition des itinéraires**

La DIR CE compte 1 200 km de réseau.

En 2014, le réseau hors VSA a été découpé en 19 itinéraires.

**L'itinéraire le plus court est l'itinéraire 10 de 15 km (milieu de la carte en vert)**. Le découpage du réseau ne permettait pas de l'associer à un autre itinéraire.

L'itinéraire 9, de 36 km, est également isolé et comptabilise 11 accidents. Étant donnée sa situation géographique, il ne peut que rester tel quel.

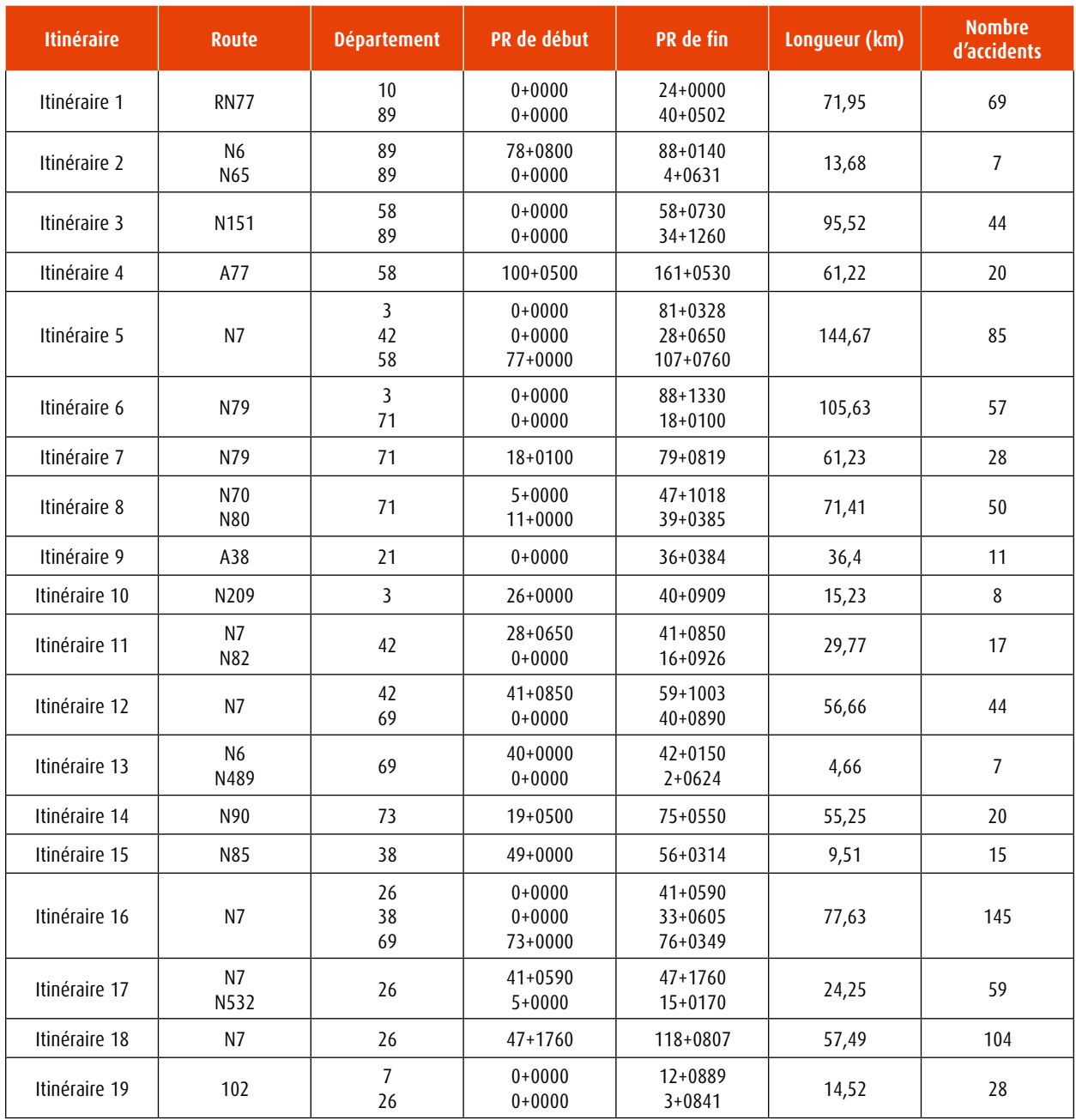

*Tableau 1 : Exemple de liste des itinéraires avant ajustements*

Les itinéraires 3, 5, 6, 8, 16 et 18, compte tenu de leur longueur, sont ensuite découpés en tronçons. Dans la pratique, les itinéraires 1, 4, 7, 12 et 14 n'ont pas été découpés en tronçons :

- **•** le 1 : il a fait l'objet de diagnostics d'itinéraire suite à l'étude d'enjeux précédente,
- **•** les 4, 7, 12 et 14 : leur longueur est proche de 50 km et leur nombre d'accidents reste raisonnable.

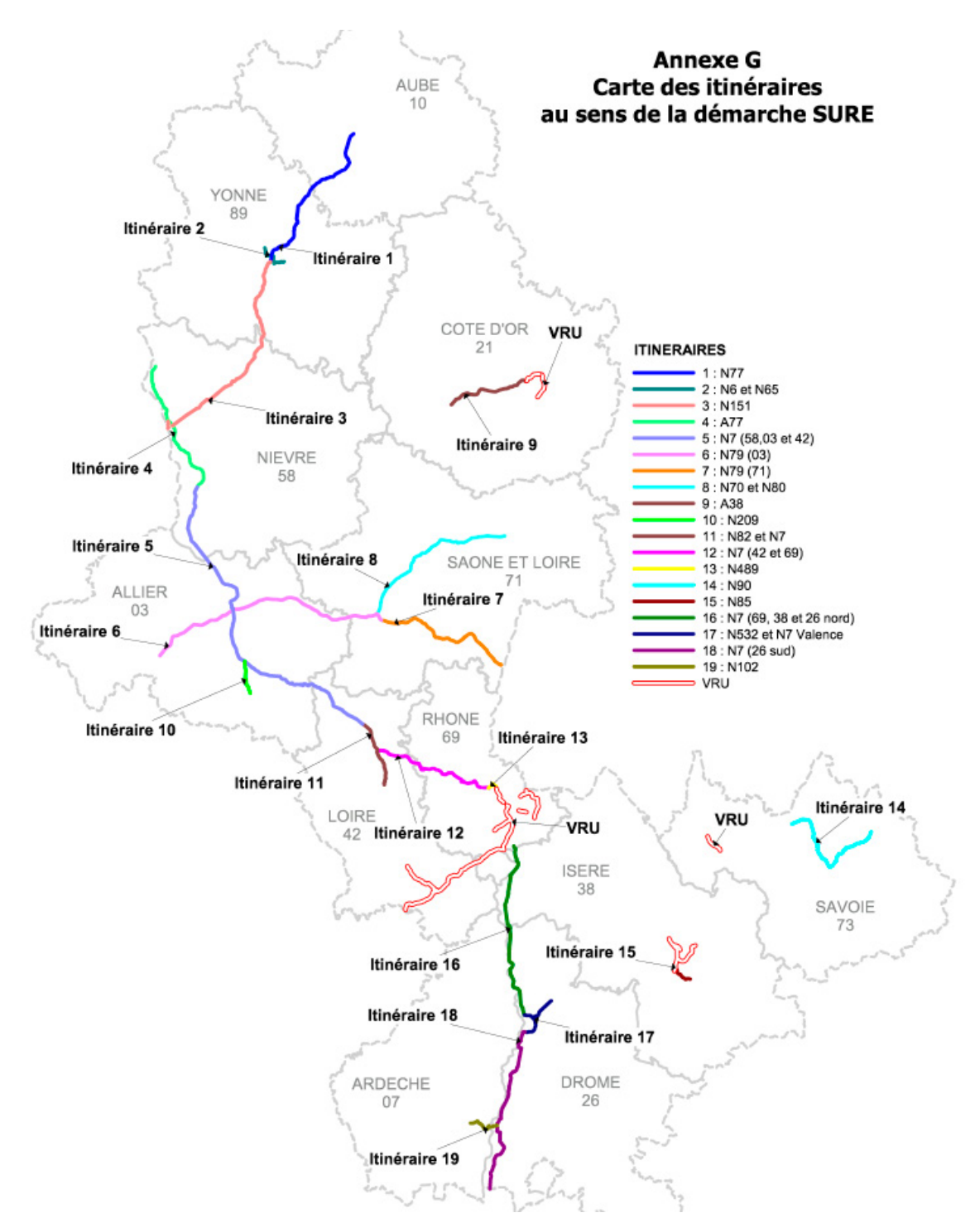

*Illustration 3 : Exemple de carte des itinéraires*

#### **Définition des tronçons**

L'itinéraire A68-N88 nommé « Toulouse - A 75 », de longueur 173 km et totalisant 91 accidents, a été découpé en trois tronçons. En effet, sa longueur initiale de 173 km ne permet pas de faire un seul diagnostic de l'itinéraire dans son intégralité. Une longueur de 50 km au maximum est à retenir. Les deux tronçons d'extrémité font 45 km. Celui du milieu, de 83 km, est en fait constitué de nombreuses sections en travaux et au final, seuls 35 km sont potentiellement à étudier.

#### Toulouse - A75 : A68 - N88

Départements de Haute-Garonne - Tarn - Aveyron 173,035 km - 91 accidents

- 3 tronçons d'itinéraire : - N88 : Rodez - A75<br>- N88 : Rodez - A75<br>- N88 : Albi - Rodez
- A68 : Toulouse Albi
- 

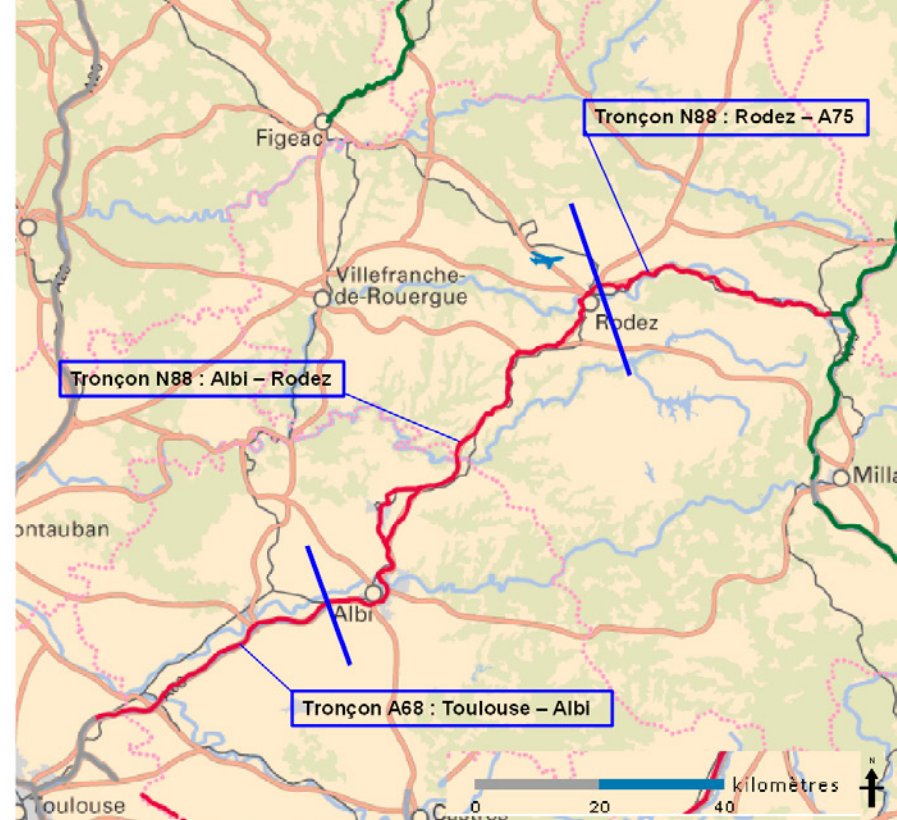

*Illustration 4 : Exemple de découpage d'un itinéraire en tronçons*

#### **Définition des sections d'étude**

Les critères et des exemples détaillés pour la définition des sections d'étude sont présentés dans la fiche 2 - *Sectionnement*.

L'itinéraire de l'autoroute A64, à proximité de Toulouse, entre Martres-Tolosane et Le Muret en Haute-Garonne, de longueur 40 km et totalisant 30 accidents entre 2007 et 2011 est découpé en trois sections d'études : S1, S2 et S3. Elles font chacune entre 10 et 20 km et cumulent entre 5 et 15 accidents.

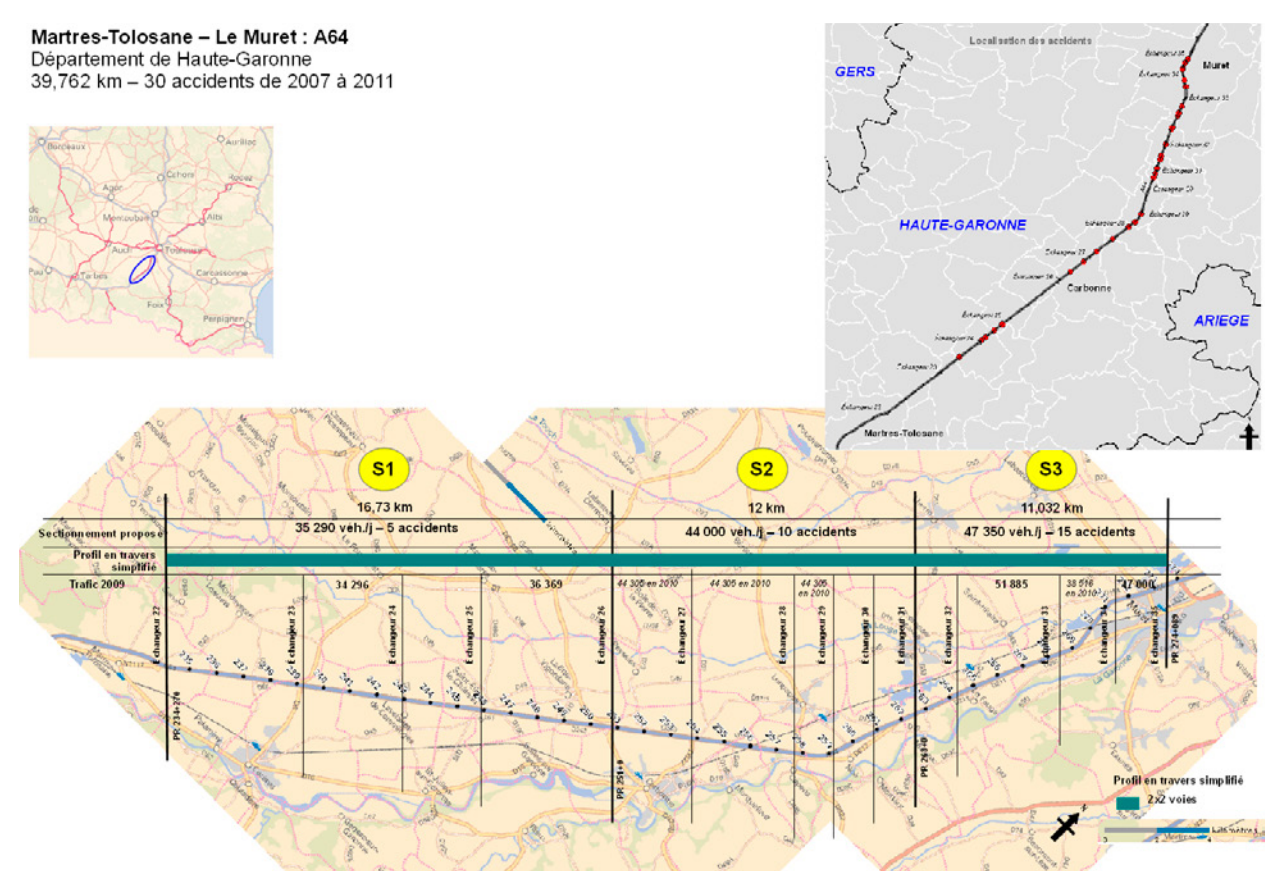

*Illustration 5 : Exemple de découpage d'un itinéraire en sections d'étude*

# <span id="page-26-0"></span>**Fiche 2** | **Sectionnement cas général et cas particuliers**

## **1 - Généralités**

Le sectionnement est **une étape primordiale** de l'étude d'enjeux. C'est par section d'étude que sont dénombrés les nombres d'accidents, tués et blessés et calculés les indicateurs.

Réaliser le sectionnement avec soin est indispensable pour donner du sens à l'étude car les résultats peuvent varier suivant le sectionnement retenu.

Le sectionnement final est **le résultat de compromis entre la théorie et la réalité du terrain**.

Le sectionnement du réseau et son analyse sont généralement menés 2 sens confondus. Sur les réseaux entièrement à chaussées séparées, il est toutefois possible de travailler par sens distincts lorsque les itinéraires définis portent sur chaque sens de circulation.

Dans la mesure où de nombreux cas particuliers apparaissent lors du sectionnement, la méthodologie de cette fiche est double : une partie pour les cas simples et une autre qui recense des cas particuliers et les préconisations correspondantes.

## **2 - Notions de base**

#### **Les agglomérations**

Sur les réseaux non isolés de leur environnement, le premier élément à prendre en compte pour le sectionnement du réseau est la limite des agglomérations, et donc les limites définies par les panneaux d'entrée et sortie d'agglomération : EB 10 et EB 20.

Au cas par cas, la question posée est de savoir s'il y a lieu de créer une section d'étude spécifique pour chaque agglomération. En fonction du caractère urbain d'un lieu (voir ci-après), on peut éventuellement agréger les petites agglomérations à caractère très peu urbanisé, à la section d'étude de rase campagne la plus proche. L'**analyse du caractère plus ou moins dense de l'urbanisation** prend en considération trois paramètres :

- **•** les fonctions et les usages de la route (ce critère est plus pertinent que le nombre d'habitants de la commune traversée). Il s'agit ici de savoir si la route a majoritairement des usages locaux (présence de piétons, commerces de proximité par exemple) ou majoritairement des usages d'échanges ou de transit ;
- **•** la longueur de la traversée ;
- **•** le positionnement de la route étudiée au centre de l'agglomération ou en périphérie (la coupe-t-elle, ou est-elle tangente à l'agglomération ?).

Les sections d'étude classées en agglomération font partie de l'état des lieux de l'accidentalité. Les indicateurs bruts (accidents, tués, blessés, autres données éventuellement disponibles comme, par exemple, le taux de dépassement de la VMA) y sont calculés, ainsi que les indicateurs globaux (taux, densité, ZAAC).

En revanche, elles ne font pas partie de la hiérarchisation du réseau.

#### **Les travaux et aménagements**

L'ensemble des travaux et aménagements réalisés au cours de la période d'étude, ou programmés dans un avenir proche, doit être identifié.

Il est important d'identifier **les dates de début et de fin des travaux**. Si une section était en travaux uniquement sur la première des cinq années d'étude, il est possible de la prendre en compte sur quatre années. En revanche, si les travaux ont eu lieu au cours de la dernière année, on ne calcule pas ses indicateurs.

Concernant la nature des travaux, il s'agit de travaux d'aménagements pouvant avoir une influence directe sur l'accidentalité : mise en service, changement du profil en travers, construction d'un giratoire, etc. Par exemple, les travaux de renouvellement de la couche de roulement ne sont pas pris en compte.

**Les sections d'étude classées en travaux font partie de l'état des lieux de l'accidentalité**. Les indicateurs bruts (accidents, tués , blessés) y sont calculés ainsi que les indicateurs globaux (taux, densité, ZAAC).

En revanche, **elles ne font pas partie de la hiérarchisation du réseau**.

#### **Le trafic**

Le trafic pris en compte est le trafic moyen journalier annuel (TMJA), compté deux sens confondus en général ou par sens pour des itinéraires définis sur chaque sens de circulation. Dans un premier temps, les trafics de chaque section et pour chaque année sont réunis. Les fichiers de données trafics comportant parfois des données manquantes, des adaptations sont nécessaires :

- **•** affectation des trafics des années avant ou après, ou de l'année médiane ;
- **•** reprise des trafics sur les sections adjacentes suivant la position des compteurs et la configuration du réseau.

Un examen particulier de ces fichiers est indispensable pour détecter les anomalies flagrantes. Par exemple, une panne non détectée peut faire baisser anormalement un TMJA.

Par ailleurs, si une section d'étude est composée de deux sections de trafic du fichier de données trafic initial, le trafic affecté à la section d'étude est le trafic moyen des deux sections de trafic pondéré par leur longueur.

Exemple :

- **•** section trafic A : 2 km, 15 000 véh/j
- **•** section trafic B : 10 km, 17 000 véh/j
- **•** Le trafic à affecter à la section d'étude « A+B » est (15 000 × 2 + 17 000 × 10)/(10+2) = 16 667 véh/j

#### **Autres éléments relatifs aux vitesses**

En plus des limites d'agglomération, des travaux et aménagements réalisés, et du trafic, d'autres éléments peuvent être intégrés pour décrire le sectionnement du réseau :

- **•** la VMA et les changements importants de VMA ;
- **•** les vitesses pratiquées, lorsque les données sont disponibles, grâce à des mesures déjà faites au moyen de radars de type Viking sur la section à étudier, ou à partir des données FCD (floating car data) disponibles au niveau local ou national. Dans la mesure du possible, ces données sont à fournir par classe de vitesses, pour les VL et pour les PL, de façon à pouvoir déterminer la part des véhicules dépassant la VMA et celle dépassant la VMA + 20 km/h ;
- **•** la pose de radars-vitesse ou la présence de panneaux indiquant un renforcement des contrôles radars sur un itinéraire.

## **3 - Méthode pour les cas simples**

Les cas simples concernent les cas où il n'y a ni travaux, ni traversées d'agglomérations importantes, ni sauts de trafics élevés sur un faible linéaire.

#### **Étape 1 : récupérer toutes les données nécessaires**

Il est indispensable de disposer des données suivantes :

- **• les données trafic :** on les utilise sous forme d'un tableur avec une ligne par section de trafic. Attention, il s'agit ici des sections de trafic, c'est-à-dire des sections définies par la cellule trafic. Ce ne sont pas, en général, les sections d'étude. Le trafic utilisé est le TMJA deux sens confondus, sauf pour les itinéraires définis sur chaque sens de circulation, sur lesquels il s'agit du TMJA pour chaque sens. Si un trafic annuel est connu, il est relevé. Si des trafics manquent, un trafic moyen peut être affecté sur les cinq années d'études. Lorsque les données sont disponibles, la part des PL dans le trafic est identifiée ;
- **• les profils en travers :** une base de données routières définira les profils rencontrés sur chaque section d'étude. Pour l'étude d'enjeux, les profils en travers suivants sont retenus :
	- route bidirectionnelle,
	- route à chaussées séparées 2x2 voies,
	- route à chaussées séparées 2x3 voies et plus.
- **• les limites d'agglomérations**  : chaque entrée et sortie d'agglomération est identifiée en PR + abscisse. De plus, **le caractère urbain de l'agglomération est examiné**. Il s'agit ici de qualifier de « section en agglomération » les sections d'étude où le caractère urbain est fort, parfois indépendamment des panneaux EB10 et EB20. **Les sections à caractère urbain fort sont identifiée**s. Des compléments sont apportés dans le paragraphe 2 « Notions de base » de cette fiche ;
- **•** les parties du réseau hors agglomération qui sont à considérer **en VSA** ;
- **• les travaux** : les travaux et aménagements importants (changement de profil en travers, création d'un giratoire) réalisés au cours de la période d'étude sont identifiés, localisés et datés. Les travaux de renouvellement de couche de roulement ne sont pas pris en compte.

Pour le réseau routier national non concédé, certaines de ces données sont disponibles sur la base de données Isidor (http://isidor3.ee2.rie.gouv.fr/isidorv3/). Il convient de préciser qu'il est toujours nécessaire de vérifier leur pertinence en coordination interne avec les autres services du gestionnaire routier.

#### **Étape 2 : élaborer une première version du sectionnement**

Le travail se fait itinéraire par itinéraire. Il s'agit d'abord d'examiner la cohérence de découpage avec les données de profil en travers, de trafic, d'agglomération et de travaux. Le sectionnement créé correspond au mieux aux différents critères sachant que le but est d'avoir des **sections d'étude** :

- **• homogènes en trafic ;**
- **• homogènes en profil en travers ;**
- **• homogènes du point de vue du milieu traversé ;**
- **• sans travaux**.

Pour cela, il peut être nécessaire de :

- **• agréger** le découpage suivant le trafic. Deux sections de 6 km de trafic 15 000 véh/j et 18 000 véh/jour, de même profil, sans agglomération et sans travaux, pourront ne former au final qu'une section d'étude. **Les sections ne seront agrégées que pour un trafic proche. Dans l'exemple ci-dessus, la différence est de plus de 10 %. Il conviendra de réaliser un compromis entre d'une part les données trafic et leurs fluctuations (et incertitudes) et d'autre part le besoin d'agrégation.**
- **• redélimiter** le découpage trafic ou profil, **puis** parfois **regrouper** autrement.

À la fin de cette étape, et pour tous les itinéraires traités, un tableau précise pour chaque section d'étude :

- **•** les PR+abscisses début et fin ;
- **•** le profil ;
- **•** le trafic annuel sur les cinq années d'étude ;
- **•** le caractère urbain ou non.

#### **Étape 3 : se reporter au paragraphe 4 si l'étape 2 n'aboutit pas**

Si, à l'issue de l'étape 2, le sectionnement établi n'aboutit pas pour certains itinéraires, c'est-à-dire que certaines sections d'étude ne sont pas homogènes en trafic, profil en travers, milieu traversé, avec ou sans travaux, il convient de se reporter au paragraphe 4 « Méthode pour cas difficiles ».

#### **Étape 4 : dénombrer les accidents par section d'étude**

Les sections sont alors intégrées à un outil d'exploitation du fichier accidents, qui fournit le nombre d'accidents sur chacune des sections d'étude. Cet outil sera à terme le nouveau système d'information de l'ONISR, en cours de développement, une fois celui-ci pleinement opérationnel. Dans l'attente, l'exploitation du fichier accidents peut être menée avec Concerto.

Avec Concerto, le fichier des sections d'étude est intégré après utilisation de la macro Adonhis (*cf.* fiche 3 - *Macro Adonhis*). Pour obtenir le nombre d'accidents par section d'étude, le calcul des densités d'accidents est lancé.

Cette étape permet notamment de vérifier que toutes les sections d'étude sont acceptées par Concerto (en cohérence avec le référentiel). Si des sections d'étude sont en anomalie, il s'agit en général d'une incohérence avec le référentiel. Un examen plus poussé permet alors de corriger le fichier des sections d'étude jusqu'à ce qu'aucune section ne soit en anomalie.

Par exemple, si un PR 19 n'existe pas dans le référentiel de Concerto, il faut que la section d'étude définie ne comprenne pas le PR 19. On peut être amené à remplacer la fin de section d'étude par le PR 18+900 en vérifiant les conséquences sur le nombre d'accidents.

#### **Étape 5 : recaler le sectionnement en fonction de l'étape 4**

Pour avoir des résultats robustes, il est souhaitable d'avoir plus de 10 accidents par section d'étude. Il peut donc être utile de recaler le sectionnement réalisé à l'étape 3.

Il faut toutefois mesurer le risque à réaliser cette opération afin d'éviter de lisser les résultats. En particulier, Il faut prendre garde à ne pas systématiquement agréger une section d'étude ayant une accidentalité faible, car cela peut masquer un potentiel d'amélioration de la sécurité qui serait présent sur la section adjacente associée (*cf*. paragraphe 4 « Méthode pour les cas difficiles »). Il est alors préférable de laisser la section en l'état, avec un potentiel qui sera nul.

Considérations en faveur de l'agrégation :

- **•** les possibilités d'analyses, entre deux sections ou entre deux périodes sur une même section, sont très limitées lorsque les effectifs sont faibles. Par exemple, une section qui a un effectif d'accidents en dessous de 5 aura plus facilement des variations très importantes d'une période à l'autre qu'une section dénombrant plus de 10 accidents ;
- **•** le calcul du potentiel de sécurité est effectué à partir de tests statistiques qui prennent en compte le caractère aléatoire de la variable « nombre d'accidents ». Des écarts portant sur des effectifs faibles ne seront jamais retenus car ils seront dans l'intervalle d'incertitude de la mesure ;
- **•** si deux sections ont été agrégées avec une accidentalité différente, l'identification des ZAAC permettra, en général, d'identifier cette différence.

Considérations en faveur du sectionnement fin :

- **•** il est essentiel de disposer de l'information d'une accidentalité faible sur une section ;
- **•** agréger une section avec celle adjacente lisse les résultats. Cela peut donc masquer une accidentalité spécifique ;
- **•** dans la mesure où les taux et densité sont aussi calculés à l'échelle des tronçons et des itinéraires, la vision à l'échelle des sections n'est pas unique et sera complétée par des résultats plus globaux.

C'est pourquoi, l'agrégation de sections en raison d'une faible accidentalité doit prendre en compte les avantages et inconvénients au cas par cas, avec des principes homogènes sur l'ensemble du réseau.

## **4 - Méthode pour les cas difficiles**

Le sectionnement est bien souvent le résultat d'un compromis afin de faire les choix les plus judicieux possibles, tout en tenant compte de la réalité du terrain. Pour conserver la connaissance des choix effectués sur le sectionnement et dans la mesure où le sectionnement doit être stable d'une étude d'enjeux à l'autre, il est demandé de lister ces choix et les motifs correspondants.

#### **Faible nombre d'accidents sur une section d'étude**

Si, à l'issue de l'étape 4 de la méthode pour les cas simples, la section d'étude comporte trop peu d'accidents (nettement inférieur à 10), la consigne générale est d'essayer d'agréger cette section d'étude à une section d'étude adjacente :

Cas 1 : sur la section d'étude adjacente, le taux d'accidents est similaire. Dans ce cas, **l'agrégation** ne pose pas de problème.

Cas 2 : sur la section d'étude adjacente, le taux d'accidents est différent. Dans ce cas, on agrège, mais on prend garde à ne pas arriver à un lissage trop important.

Par exemple :

- **•** « section d'étude 1 » avec 3 accidents sur 10 km ;
- **•** « section d'étude 2 » avec 15 accidents sur 10 km pour un même trafic et même profil en travers.

Le fait d'agréger va moyenner une section à faible taux d'accidents avec une section ayant un taux d'accidents plus fort. Il est possible que la première section d'étude ne soit pas SPAI, que la seconde section d'étude soit SPAI, mais que le regroupement des deux ne le soit pas.

Dans un tel cas, on peut garder les deux sections différentes. Un examen précis permet d'**opter ou non pour l'agrégation** – décision qui doit suivre la même logique sur l'ensemble du réseau étudié.

Dans certains cas (taux et trafics très différents), l'agrégation ne sera pas possible.

#### **Traversées successives d'agglomérations**

Certaines routes traversent successivement plusieurs agglomérations séparées de quelques kilomètres les unes des autres. Retenir une section d'étude pour chaque portion de route entre deux agglomérations conduirait alors à de courtes sections d'étude avec parfois moins de cinq accidents.

Dans un tel cas, il est proposé de créer une section d'étude discontinue formée par l'ensemble des portions de route entre agglomérations. Voici un exemple :

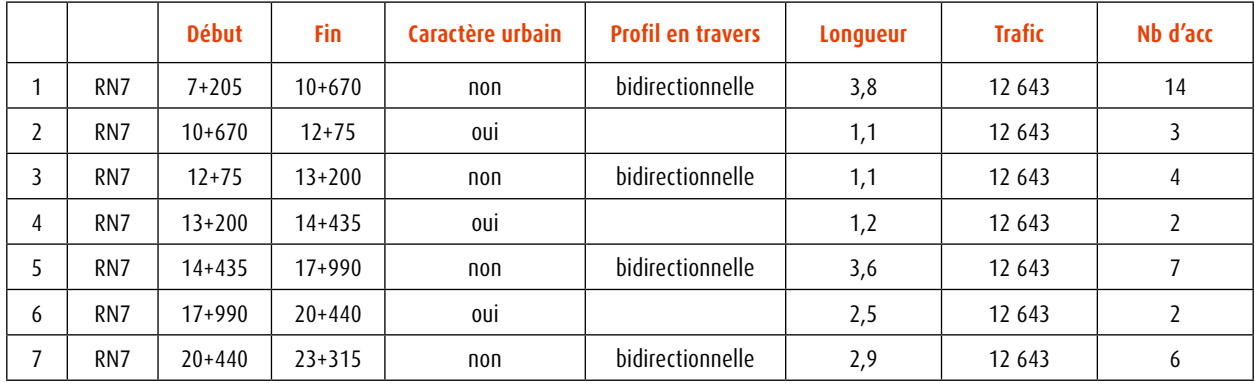

Les sections 1, 3, 5 et 7 peuvent être remplacées par une section d'étude unique hors agglomération :

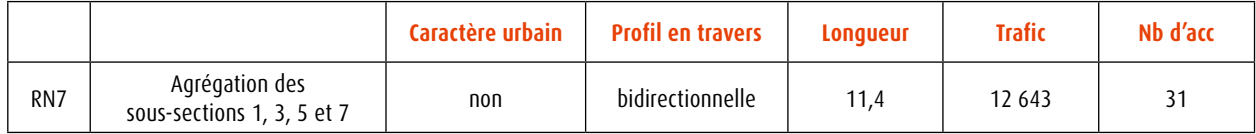

La longueur de la section d'étude est la somme des longueurs de chaque sous-section hors agglomération et le nombre d'accidents est la somme des nombres d'accidents de chaque sous-section hors agglomération. Le trafic est identique puisque constant sur l'ensemble des sous-sections. Il faut toutefois bien vérifier que l'agrégation des sous-sections n'a pas pour effet de masquer des disparités importantes d'accidentalité.

Les sous-sections en agglomération peuvent éventuellement être agrégées et listées lors de l'état des lieux de l'accidentalité, ou peuvent aussi rester distinctes.

#### **Section à cheval sur deux départements**

Une section d'étude peut être à cheval sur deux départements. Cela ne pose pas de problème pour les calculs. Il faut toutefois, pour l'exploitation du fichier accidents, créer deux sous-sections (chacune sur un département) et les regrouper dans un second temps.

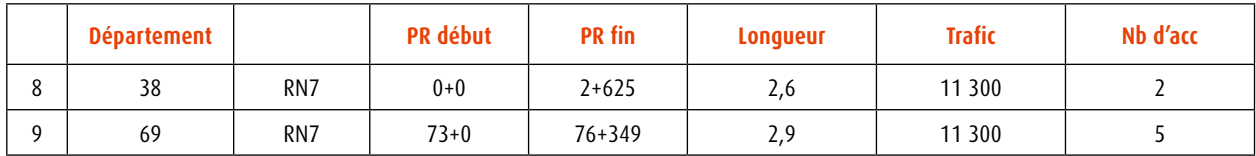

Ces deux sections d'étude sont agrégées en une seule :

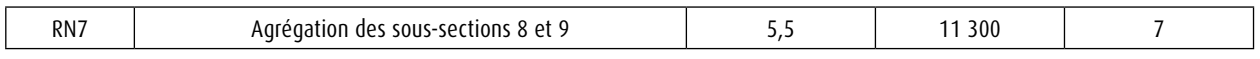

Cette section d'étude est courte et compte moins de 10 accidents. Cela étant, sur le terrain, les sections adjacentes ne permettent pas une agrégation.

Pour la recherche de ZAAC, un examen visuel de la répartition des accidents de part et d'autre de la limite départementale est effectuée. Si les 500 mètres de part et d'autre de la limite concentrent plus de 5 accidents, un calcul manuel d'identification de ZAAC doit être mené (*cf.* fiche 5 - *Calcul des indicateurs* pour la recherche des ZAAC).

#### **Changements de profil en travers**

Il peut arriver qu'un sectionnement répondant à la plupart des critères (longueur et nombre d'accidents) se dégage, mais qu'un changement de profil en travers incite à réaliser un découpage supplémentaire. Or, ce découpage peut conduire à ne plus respecter les critères de longueur ou nombre minimum d'accidents.

Si seul le profil empêche une agrégation, il est possible :

- **•** d'affecter un profil principal à la section d'étude ;
- **•** et de laisser deux (ou plus) sous-sections avec chacune un profil différent mais au final de faire un calcul globalisé sur l'ensemble des sous-sections.

#### **Les travaux**

Pour les sections avec travaux ou aménagements réalisés au cours de la période d'étude, le même raisonnement que celui pour les traversées d'agglomération est appliqué : des sections discontinues, de même profil, entrecoupées de sections de travaux, peuvent, dans certains cas, faire l'objet d'une agrégation en une seule section d'étude.

## **5 - Conclusion**

À l'issue de l'étape de sectionnement du réseau, un tableau listant les sections d'étude est établi, précisant :

- **•** le numéro ou le nom de la section ;
- **•** le numéro de département (qui peut être une combinaison de plusieurs départements, *cf*. fiche 2 paragraphe 4 « sections à cheval sur deux départements ») ;
- **•** le numéro de route (qui peut être une combinaison de plusieurs routes) ;
- **•** les PR + abscisses de début et de fin ;
- **•** le profil en travers (y compris le profil principal, *cf*. paragraphe 4. « changements de profil en travers ») ;
- **•** le TMJA (éventuellement après calcul) ;
- **•** la longueur ;
- **•** les nombres d'accidents, de tués et de blessés ;
- **•** les remarques éventuelles : caractère urbain ou non, travaux et aménagements, date de mise en service, discontinuité ;
- **•** les autres éléments lorsqu'ils sont facilement disponibles et exploitables : VMA, part de trafic PL, radar, nombre d'accidents impliquant des usagers de modes actifs (piétons et cyclistes), de deux-roues motorisés (2RM) et des usagers PL.

Ce tableau constitue une étape intermédiaire de l'étude d'enjeux. Il est complété ultérieurement pour aboutir au tableau final de rendu (*cf.* fiche 6 - paragraphe 2 « L'état des lieux de l'accidentalité des sections d'étude »).

Au final, de manière générale, on définit **des sections d'études sur lesquelles on calcule les indicateurs**.

Pour certains cas particuliers, *des sous-sections sont utilisées* : discontinuité physique d'une section, présence de deux types de profil différents sur une section, ou encore section située à cheval sur deux départements.

Ces sous-sections permettent les calculs d'ATB, dont les résultats sont ensuite assemblés au niveau de la section d'étude.

# <span id="page-32-0"></span>**Fiche 3** | **Macro Adonhis**

## **1 - Généralités**

Adonhis est une macro Excel qui s'interface avec les logiciels actuels, notamment Concerto. Elle sera rendue obsolète par le nouveau système d'information de l'ONISR.

Elle a deux fonctions :

- **•** lire les fichiers au format hit qui peuvent être fournis par une cellule trafic à partir de données SIREDO ;
- **•** créer un fichier trafic dans un format lisible par Concerto.

La présente fiche montre comment utiliser Adonhis pour créer un fichier trafic lisible par Concerto.

Voici l'intitulé des colonnes de la macro Adonhis :

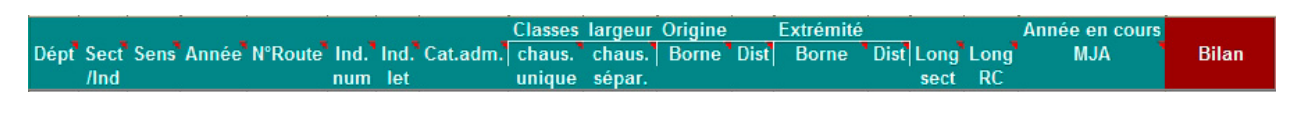

Voici les boutons de commande de la macro :

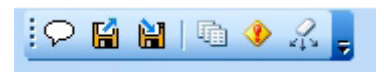

## **2 - Méthode**

Le prérequis pour utiliser la macro Adonhis est de disposer de fichiers trafics, soit sous format tableur, soit au format hit.

#### **Cas 1 : à partir d'un fichier de données trafic au format .hit**

- 1. Lancer la macro Adonhis.
- 2. Ouvrir le fichier hit avec le bouton  $\mathbb{H}$ .
- 3. Faire soit un filtre sur les sens 1 et 2 pour les supprimer (cas d'itinéraires définis 2 sens confondus), soit un filtre sur le sens 3 pour le supprimer (cas d'itinéraires définis dans chaque sens). Au final, on doit avoir dans le fichier des sens 1 et 2 si on raisonne en sens séparés ou des sens 3 si on raisonne sens confondus.
- 4. Faire un tri sur les numéros de route, PR début et PR fin.

#### **Cas 2 : à partir de données trafic dans un tableau**

- 1. Lancer la macro Adonhis et ouvrir une feuille vide  $\mathcal P$ .
- 2. Compléter les colonnes A à J et R à V avec l'identification des sections.
- 3. Pour la colonne « sens », compléter systématiquement en sens 3 lorsque les itinéraires sont définis 2 sens confondus. S'ils sont définis dans chaque sens, compléter alors la colonne en sens 1 et en sens 2. Dans ce second cas on a deux lignes par élément de route, une en sens 1 et une en sens 2.
- 4. Pour la colonne « année », indiquer l'année correspondante au trafic.
- 5. Mettre un 3 dans la colonne « chaussée unique » et ne rien mettre dans la colonne « chaussées séparées ».
- 6. Dans la colonne « Année en cours MJA », indiquer le trafic correspondant à l'année indiquée en colonne F (commencer par une seule année).
- 7. Pour les colonnes « longueur » (colonnes Z et AA), mettre une valeur non nulle, mais cette valeur n'entre pas en compte dans les calculs.
- 8. Recopier toutes les lignes 4 fois : on obtient donc 5 fois plus de lignes. Pour chacun des 4 lots de lignes, mettre une année différente dans la colonne F. Si on travaille avec un trafic moyen sur les cinq années d'étude, laisser le reste. Si on travaille avec un trafic annuel, compléter avec le trafic correspondant en colonne AJ.
- 9. Pour les sections dont on ne connaît pas le trafic, il est possible de mettre un trafic fictif, par exemple la valeur 1. Cela permet à Concerto de faire les calculs pour dénombrer les ATB sur la section.
- 10. Lancer la détection des anomalies. Les anomalies de codes D ou Q à U doivent être corrigées.
- 11. Enregistrer le fichier Excel comme un fichier classique (Fichier/enregistrer sous).
- 12. Exporter le fichier au format Adonhis **Ed**.

Le fichier ainsi créé est celui qui doit être importé dans Concerto.

## **3 - Difficultés et conseils**

- **•** ne jamais enlever une colonne du fichier dans la macro Adonhis (même celles masquées) ;
- **•** ne jamais utiliser le bouton « corriger automatiquement » ;
- **•** bien vérifier que le sectionnement existe pour toutes les années sur lesquelles l'étude sera faite ;
- **•** si une section a été oubliée dans le fichier de données trafics mis dans Concerto, il faut la rajouter au fichier via Adonhis et réimporter le fichier comportant toutes les sections, et non un fichier avec uniquement cette section ;
- **•** ne pas changer le fichier de données trafics une fois qu'il est dans Concerto, mais toujours repasser par Adonhis pour le modifier et refaire l'import de l'ensemble. Si on fait un import simplement de quelques routes, il écrasera les sections importées précédemment ;
- **•** il est possible de créer un fichier différent par année et de les importer un par un dans Concerto.

# <span id="page-34-0"></span>**Fiche 4** | **Base accidents et référentiel**

## **1 - Base de données accidents**

Les calculs réalisés dans l'étude d'enjeux s'appuient sur la base de données des accidents corporels de la circulation (fichier BAAC). Pour qu'ils soient exacts, cette base doit être fidèle à la réalité de ce qui s'est produit sur le terrain. De plus, parmi les rubriques de la base accidents, certaines sont particulièrement utilisées pour l'étude d'enjeux :

- **•** la **gravité** de l'accident pour les personnes impliquées (nombre de tués, de blessés hospitalisés ou non) ;
- **•** la **localisation** de l'accident (XY, catégorie de route, PR + abscisse) ;
- **•** les caractéristiques de la route à l'endroit de l'accident (intersection, VMA, régime de circulation, nombre de voies, tracé en plan, etc.).

#### **Ces rubriques doivent être fiables pour la validation annuelle de la base accidents (avril de l'année N+1), qui sert ensuite pour le calcul des indicateurs de référence nationaux par catégorie de réseau, les bilans annuels et les études d'enjeux.**

Les données du BAAC sont saisies par les forces de l'ordre qui interviennent sur les lieux de l'accident. Si besoin, les acteurs locaux corrigent les inexactitudes ou erreurs.

En second lieu, il est souhaitable que le gestionnaire de voirie s'assure périodiquement de l'exactitude des données figurant dans le fichier accidents et signale les corrections éventuelles à réaliser, au plus tard avant le mois d'avril de l'année N+1. Cette possibilité sera plus aisée lorsque le nouveau système d'information de l'ONISR sera pleinement opérationnel : l'ajout de commentaires par le gestionnaire de voirie lui permettra d'initier ces corrections au plus tôt après la survenue de l'accident.

En milieu interurbain, les forces de l'ordre ont trois possibilités pour positionner un accident : soit dans le cadre du champ libre « adresse », soit avec le XY (coordonnées géographiques), soit avec la route (catégorie et numéro voire l'indice), le PR et l'abscisse. Ces trois types de renseignement doivent donc être cohérents entre eux, et compatibles avec la commune, dont le code INSEE est en général très fiable.

Il peut arriver que la catégorie de route (nationale, départementale, communale) soit erronée :

- **•** la valeur renseignée est « nationale » car c'est l'une des premières valeurs possibles ou parce que c'est une ancienne RN, alors qu'il s'agit aujourd'hui d'une route départementale (à rectifier sinon cela modifie les indicateurs de référence pour chaque catégorie de réseau routier) ;
- **•** la valeur renseignée est « départementale » mais c'est une ancienne RD transférée à la métropole. Attention : c'est bien le nommage de la route qui compte pour les référentiels routiers, la modification en « métropolitaine » (possible uniquement avec le nouveau système d'information de l'ONISR) ne doit être faite que si le nom de la route a changé (RM1 par exemple) ;
- **•** la valeur renseignée est « communale » en agglomération, car il est parfois difficile de repérer de façon évidente une RN ou une RD qui traverse la ville.

Il se peut qu'un accident sur route à chaussées séparées soit indiqué comme étant sur route à sens unique , et que le nombre de voies ne corresponde qu'à un seul sens de circulation. Pour la bonne agrégation des accidents par typologie de réseau, il convient de rectifier ces anomalies afin de retrouver une description cohérente au plan national.

Il arrive que le **PR et l'abscisse saisis soient non renseignés, à 0+0, ou 1**, alors que peu d'accidents ont lieu précisément à ces PR. Une solution pour identifier ces faux PR 0+0 est de croiser ce PR avec la commune : si la commune saisie pour l'accident ne contient pas le PR 0+0 de la route considérée, c'est clairement une erreur. Au final, les accidents en erreur au PR 0+0 dont le PR exact ne peut être retrouvé en interrogeant les équipes d'intervention ou à la lecture des procès-verbaux d'accidents doivent par défaut être affectés si possible à la section concernée par le numéro de commune. À titre exceptionnel ces accidents peuvent être exclus des calculs pour ne pas générer de fausses concentrations d'accidents.

Dans le logiciel Concerto, les calculs de densités ou de taux d'accidents réalisés en vue du calcul du potentiel de sécurité sont basés sur plusieurs données : la route, le PR et l'abscisse. Ces données sont renseignées par les forces de l'ordre au moment de la saisie du BAAC, ou calculées dans l'outil à partir des XY via l'opération de géocodage.

## **2 - Référentiel cartographique**

Dans Concerto, les calculs de taux ne sont possibles que sur des portions de routes qui figurent dans **le référentiel cartographique** (le RIU). Or dans certains services, ce RIU peut être ancien et ne pas avoir été mis à jour. Cela signifie que les calculs réalisés sur les routes qui ont changé depuis (nouvelle route, changement de nom, changements dans les PR) seront impossibles ou erronés. Les cas pour lesquels des calculs à la main seront nécessaires doivent être identifiés.

Il peut également arriver que **les indices** des routes n'apparaissent pas ou prennent des valeurs erronées. Par exemple, le champ route indique « A35a » alors que cette route n'existe pas, seule « A35 » existe et c'est la route où a eu lieu l'accident. La correction consiste alors en la suppression de l'indice.

Par ailleurs, **les bretelles** sont numérotées en 90xx et ont leurs propres PR. Un accident ayant eu lieu sur une bretelle devrait donc être renseigné par exemple en A9025. Mais le référentiel de Concerto à disposition ne contient peut-être pas ces bretelles et il est vraisemblable que les forces de l'ordre aient rattaché l'accident à la section courante et au PR de la section courante la plus proche (par exemple, l'autoroute concernée au droit de l'échangeur). La localisation XY inscrite dans le fichier BAAC pourra souvent aider à identifier ces cas et permettre des analyses plus fines sur les bretelles. Il est cependant souvent difficile d'étudier les accidents sur bretelle autrement qu'en les ramenant sur la section courante. Il faut alors bien avoir conscience que les densités ou taux d'accidents de la section courante pourront artificiellement augmenter, et que cette saisie sur la section courante n'est peut-être pas réalisée partout.

Il faut également prêter attention aux XY erronés à l'origine (à regarder dans un premier temps en superposant avec le territoire communal). S'il y a un écart de plus de 100 m entre le XY et la route saisie dans le BAAC, le point sera géocodé « dans le champ » par Concerto et cet accident ne sera pas pris en compte dans le calcul du taux d'accidents. Cela dit, si la route, le PR et l'abscisse sont renseignés, les calculs de densité et de taux fonctionneront correctement.

Dans la pratique, il est important d'échanger avec le service gestionnaire de voirie pour fiabiliser la localisation et les autres éléments descriptifs de la route. À partir de la date et de l'heure de l'accident, on retrouvera le PR exact sur la main courante de l'exploitant (intervention ou dégâts au domaine public routier). La fiabilisation au plus près de l'événement est plus efficace. Cette possibilité sera plus aisée lorsque le nouveau système d'information de l'ONISR sera pleinement opérationnel : l'ajout de commentaires par le gestionnaire de voirie lui permettra d'initier ces corrections au plus tôt après la survenue de l'accident.

À la date de rédaction de ce guide, le nouveau système d'information de l'ONISR est en cours de développement. Cela ne permet pas d'être plus précis sur son fonctionnement relatif au référentiel cartographique. Ce système d'information sera construit et mis à jour d'après le référentiel routier BD TOPO IGN, alimenté par les remontées annuelles des gestionnaires de voirie, et complété dans la mesure du possible par les informations ISIDOR pour le réseau routier national.

# <span id="page-36-0"></span>**Fiche 5** | **Calcul des indicateurs**

Les indicateurs sont utilisés dans l'état des lieux de l'accidentalité ainsi que dans la hiérarchisation des itinéraires et sections à traiter.

Ils sont normalement calculés deux sens confondus, mais il est également possible de raisonner par sens distincts, lorsque les itinéraires sont définis sur chaque sens de circulation. Attention cependant aux résultats statistiquement non significatifs.

## **1 - Les ATB (accidents, tués et blessés)**

Ces indicateurs bruts sont calculés pour l'état des lieux de l'accidentalité du réseau étudié.

#### **Généralités**

Sur chaque itinéraire, tronçon d'itinéraire ou section, il s'agit simplement de dénombrer les accidents corporels (A), les personnes tuées (T), et les personnes blessées (B). Parmi ces dernières, on dénombre les blessés hospitalisés.

#### **Dans la pratique**

Ces dénombrements peuvent être réalisés avec le logiciel Concerto jusqu'à la mise en service de ces fonctionnalités au sein du nouveau système d'information ONISR.

Dans Concerto, les ATB sont obtenus avec le menu « Exploitation – taux densité, gravité ». Après la sélection des sections à étudier, les paramètres à retenir sont les suivants :

- **•** nature = densité ;
- **•** résultat = par section ;
- **•** sens = cumulés (ou distincts si on travaille ainsi).

La période d'étude est annualisée : l'exploitation est lancée cinq fois, pour chacune des cinq années de la période d'étude.

Il n'est pas nécessaire de remplir la colonne trafic, car ces données ont été précédemment importées à partir du fichier préparé dans la macro Adonhis (*cf*. fiche 3 - *Macro Adonhis*).

## **2 - La densité d'accidents et la densité d'accidents graves ou mortels**

Deux indicateurs de densité sont possibles selon que l'on utilise le nombre total d'accidents (on parle alors de densité d'accidents) ou le nombre d'accidents graves ou mortels (on parle alors de densité d'accidents graves ou mortels). Le calcul de la densité d'accidents est décrit ci-après, il s'adapte très facilement pour le calcul de la densité d'accidents graves ou mortels.

Les indicateurs de densité découlent rapidement des ATB. Ils permettent, dans l'état des lieux de l'accidentalité, d'identifier les réseaux routiers les plus concernés par l'accidentalité. En outre, la densité d'accidents graves ou mortels est utilisée dans la hiérarchisation du réseau étudié, en vue d'identifier les sections sur lesquelles des actions d'amélioration de la sécurité seront directement menées par le gestionnaire.

#### **Généralités**

La densité d'accidents d'une section de route est le nombre d'accidents par an et par kilomètre.

Density = 
$$
\frac{Nb\_accidents}{Longueur \times Nb\_années}
$$

Avec :

- **•** *Longueur* = longueur en km de la portion de route étudiée ;
- **•** *Nb\_années* = nombre d'années pendant lesquelles les accidents ont été comptés.

#### **Dans la pratique**

Ce calcul de la densité est obtenu via l'outil de calcul fourni sous LibreOffice-Calc (*cf*. fiche 14 - *Outil sous LibreOffice-Calc pour le calcul du potentiel de sécurité*) à partir des ATB fournis par Concerto jusqu'à la mise en service de ces fonctionnalités au sein du nouveau système d'information ONISR.

#### Exemple :

- **•** nombre d'années d'étude : 5 ans ;
- **•** longueur de la section : 14,762 km ;
- **•** nombre d'accidents : 14 ;
- dans ce cas : *Densité* =  $\frac{14}{14.762 \times 5}$  = 0,19

#### **Attention** : **la densité moyenne n'est pas la moyenne des densités des sections**.

#### Exemple :

- **•** section 1 : longueur : 15 km ; 12 accidents sur 5 ans → soit une densité d'accidents pour la section de 0,16 ;
- **•** section 2 : longueur : 10 km ; 9 accidents sur 5 ans → soit une densité d'accidents pour la section de 0,18 ;
- **•** section 3 : longueur : 30 km ; 18 accidents sur 5 ans → soit une densité d'accidents pour la section de 0,12.

Longueur de l'itinéraire : 15+10+30 = 55 km Nombre total d'accidents en 5 ans : 12+9+18 = 39 accidents

La densité moyenne pour l'itinéraire est  $\frac{39}{55 \times 5} = 0.14$ , alors que la moyenne des trois densités d'accidents est 0,15, ce qui montre que la densité moyenne n'est pas la moyenne des densités des sections.

## **3 - Le taux d'accidents et le taux d'accidents graves ou mortels**

Deux indicateurs de taux sont possibles selon que l'on utilise le nombre total d'accidents (on parle alors de taux d'accidents) ou le nombre d'accidents graves ou mortels (on parle alors de taux d'accidents graves ou mortels). Le calcul du taux d'accidents est décrit ci-après, il s'adapte très facilement pour le calcul du taux d'accidents graves ou mortels.

Les indicateurs de taux sont calculés pour l'état des lieux de l'accidentalité du réseau étudié. En outre, le taux d'accidents est une donnée utilisée, en association avec le trafic et les taux d'accidents espérés, pour calculer le potentiel de sécurité (*cf*. chapitre 4 – paragraphe 1), qui permet de hiérarchiser les itinéraires et sections en vue de déterminer ceux sur lesquels engager des diagnostics.

#### **Généralités**

Pour une section d'étude sur une période, le taux d'accidents est le nombre d'accidents par centaine de millions de kilomètres parcourus.

C'est donc : Taux =  $\frac{Nb\_accidents}{Parcours}$  avec : Parcours =  $\frac{Longueur \times TMJA \times 365 \times Nb\_années}{10^8}$ 

Avec :

- **•** *Longueur* = longueur en km de la portion de route étudiée ;
- **•** *TMJA* = trafic moyen en nombre de véhicules par jour ;
- **•** *Nb\_années* = nombre d'années pendant lesquelles les accidents ont été comptés.

Au final : Taux =  $\frac{Nb\_accidents \times 10^8}{Longueur \times TMJA \times 365 \times Nb\_années}$ 

#### **Dans la pratique**

Ce calcul du taux est obtenu via l'outil de calcul fourni sous LibreOffice-Calc (*cf.* fiche 14 - *Outil sous LibreOffice-Calc pour le calcul du potentiel de sécurité*) à partir des ATB fournis par Concerto jusqu'à la mise en service de ces fonctionnalités au sein du nouveau système d'information ONISR.

Exemple :

- **•** nombre d'années d'étude : 5 ans ;
- **•** longueur de la section : 14,762 km ;
- **•** sur les 5 années d'études, Trafic moyen : 3 987 véh/jour ;
- **•** nombre d'accidents : 14 ;
- $14\times10^8$ • dans ce cas :  $Taux = \frac{14 \times 10}{14,762 \times 3987 \times 365 \times 5} = 14,5$

**Attention** : il faut éviter de calculer le taux moyen d'un itinéraire, car il n'est pas souvent représentatif de l'accidentalité de l'itinéraire s'il y a **des disparités fortes entre les sections**.

Par ailleurs, le calcul du **taux moyen n'est pas la moyenne des taux des sections**.

Exemple :

- **•** section 1 : longueur : 15 km ; TMJA : 4 000 véh/jour ; 12 accidents sur 5 ans ; soit un taux d'accidents pour la section de 10,9 ;
- **•** section 2 : longueur : 10 km ; TMJA : 5 000 véh/jour ; 9 accidents sur 5 ans ; soit un taux d'accidents pour la section de 9,9 ;
- **•** section 3 : longueur : 30 km ; TMJA : 15 000 véh/jour ; 18 accidents sur 5 ; soit un taux d'accidents pour la section de 2,2.

Nombre total d'accidents en 5 ans : 12+9+18 = 39 accidents

Parcours sur l'ensemble des sections = somme des parcours sur chaque section :

$$
\frac{15 \times 4000 \times 365 \times 5}{10^8} + \frac{10 \times 5000 \times 365 \times 5}{10^8} + \frac{30 \times 15000 \times 365 \times 5}{10^8} = 10,22
$$

Le taux pour l'itinéraire est :  $\frac{39}{10,22}$  = 3,8

Le taux moyen de l'itinéraire n'est ici pas représentatif de ce qui se passe sur chaque section.

Par ailleurs, la moyenne des trois taux d'accidents est de 7,8, ce qui montre que le taux moyen n'est pas la moyenne des taux des sections.

### **4 - Vitesses pratiquées**

Lorsque les données sont facilement disponibles et exploitables, l'indication de la part de véhicules au-dessus de la VMA ou de la VMA+20 km/h est un indicateur à fournir pour l'état des lieux de l'accidentalité du réseau.

## **5 - Les ZAAC (zones d'accumulation d'accidents corporels)**

Cet indicateur de zone d'accumulation d'accidents corporels est calculé pour l'état des lieux de l'accidentalité du réseau étudié.

En outre, les ZAAC détectées sont hiérarchisées selon leur coût économisable, en vue d'identifier celles sur lesquelles engager des diagnostics (*cf*. chapitre 4 - paragraphe 1).

#### **Généralité**

La recherche de zones d'accumulation d'accidents corporels consiste à identifier les zones avec un nombre minimum d'accidents et où le nombre d'accidents par kilomètre et par an (densité d'accidents) est statistiquement supérieur à celle de l'ensemble de la section étudiée. On effectue cette recherche à l'intérieur de chaque section et non sur l'itinéraire.

Il s'agit donc d'une surconcentration ponctuelle d'accidents par rapport à l'ensemble d'une section.

Le terme « statistiquement » signifie qu'on ne retient que les zones où on a peu de chances de se tromper quand on affirme que leur densité est supérieure à celle de la section.

#### **Dans la pratique**

Cette recherche de ZAAC peut être réalisée avec le logiciel Concerto jusqu'à la mise en service de ces fonctionnalités au sein du nouveau système d'information ONISR.

Dans Concerto, il faut bien veiller à choisir :

- **•** la méthode « statistique » ;
- **•** le domaine de référence « sections » ;
- **•** un seuil d'accidents à 5 ;
- **•** la période à étudier.

Précautions à prendre :

- **•** il arrive, selon le type de réseau étudié, qu'un très grand nombre de ZAAC soit détecté. Dans ce cas cela ne veut plus dire grand-chose. Pour limiter ce nombre, on procède par itérations en augmentant le nombre seuil d'accidents ;
- **•** Concerto ne permet pas la recherche de ZAAC sur une section qui serait à cheval sur deux départements. Ce genre de situation est à gérer à la main ;
- **• attention** également aux accidents qui comportent deux fois le même lieu (par exemple, même voie et même PR décrit 2 fois dans un giratoire) car Concerto compte alors 2 accidents ;
- **•** les accidents uniquement placés en XY et sans PR (géocodage non fait ou bien n'ayant pas abouti à un PR) ne sont pas pris en compte dans les calculs de ZAAC.

# <span id="page-40-0"></span>**Fiche 6** |**État des lieux de l'accidentalité**

## **1 - Généralités**

L'état des lieux de l'accidentalité consiste en une description brute de l'accidentalité sur l'ensemble du réseau, en fournissant l'ensemble des indicateurs par section d'étude et par itinéraire. Il permet de lister les différents indicateurs afin d'identifier si certains sont particulièrement élevés. Par exemple, concernant la gravité, une section d'étude dont tous les accidents sont mortels pourra être mise en évidence par l'état des lieux. Il permet également d'identifier où se situent les ZAAC. Toutefois, l'état des lieux ne s'intéresse pas aux potentialités d'amélioration du réseau, contrairement à la hiérarchisation des itinéraires et sections. Ces deux volets de l'étude d'enjeu sont donc complémentaires.

L'état des lieux de l'accidentalité n'exclut aucune section d'étude, qu'elle soit en travaux, en agglomération ou mise en service ou cours de la période d'étude.

## **2 - Contenu**

Ce paragraphe présente le contenu attendu dans l'état des lieux de l'accidentalité.

#### **Données générales**

Des données récapitulatives sont calculées à partir des exploitations spécifiques afin de remplir un tableau du type suivant. Ce tableau est issu de l'outil de calculs qui aura servi à faire la hiérarchisation.

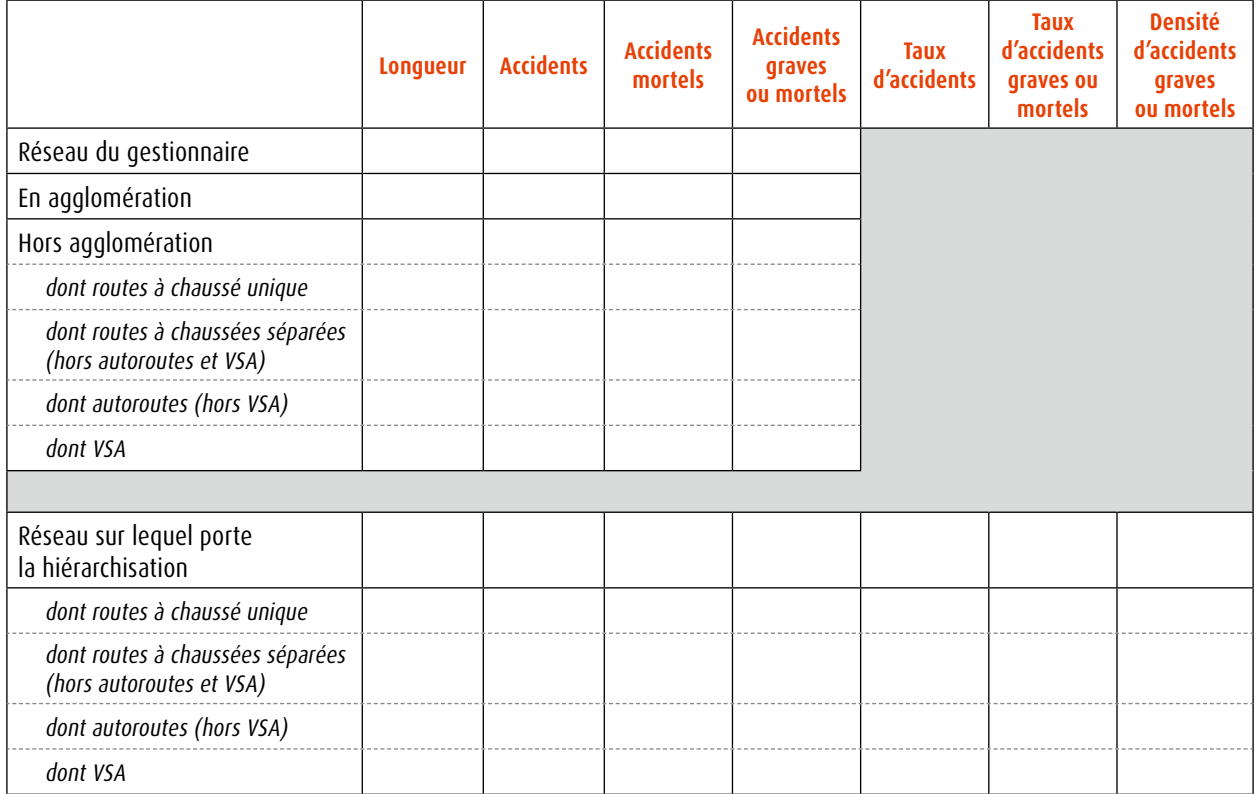

*Tableau 2 : Cadre du tableau des données générales*

Il est rappelé ici que l'état des lieux de l'accidentalité porte sur l'ensemble du réseau concerné du gestionnaire (toutes les sections d'étude) alors que la hiérarchisation porte sur le réseau étudié, c'est-à-dire le réseau sans les sections exclues (en travaux, en agglomération, mise en service récente) et sur lequel est calculé le potentiel de sécurité. Ceci explique les différences entre les parties hautes (réseau sur lequel porte l'état des lieux) et basse (réseau sur lequel porte la hiérarchisation) du tableau.

#### **L'état des lieux de l'accidentalité des sections d'étude**

Pour chaque section d'étude, les éléments suivants sont fournis :

| Identification et données propres<br>de la section d'étude                                          | Dénombrement des ATB sur les 5 années<br>d'étude | <b>Indicateurs</b>                      |  |  |
|----------------------------------------------------------------------------------------------------|--------------------------------------------------|-----------------------------------------|--|--|
| · numéro ou nom de section                                                                          | · accidents                                      | • taux d'accidents                      |  |  |
| · numéro de département                                                                             | · accidents mortels                              | · taux d'accidents graves ou mortels    |  |  |
| · numéro de route                                                                                   | · accidents graves et accidents mortels          | · densité d'accidents                   |  |  |
| • PR+abscisse début                                                                                 | • tués                                           | · densité d'accidents graves ou mortels |  |  |
| $\cdot$ PR+abscisse fin                                                                             | · blessés                                        | · nombre de ZAAC sur la section         |  |  |
| • profil en travers                                                                                 | · blessés hospitalisés                           | · détail des ZAAC (localisation et ATB) |  |  |
| $\cdot$ trafic                                                                                      |                                                  |                                         |  |  |
| $\cdot$ longueur                                                                                    |                                                  |                                         |  |  |
| · remarques éventuelles : travaux, date<br>de mise en service, discontinuité,<br>agglomération, etc |                                                  |                                         |  |  |

*Tableau 3 : Éléments à fournir par section d'étude*

#### **Toutes les sections sont listées, sans exception.**

Des données complémentaires peuvent être ajoutées, lorsqu'elles sont facilement disponibles et exploitables :

- **•** VMA ;
- **•** trafic PL ;
- **•** part de véhicules dépassant la VMA ;
- **•** part de véhicules dépassant la VMA+20 km/h ;
- **•** accidentalité de certains usagers (piétons, cyclistes, deux-roues motorisés, PL).

#### **L'état des lieux de l'accidentalité des itinéraires et des tronçons**

Cette partie est à produire pour les itinéraires et pour les tronçons.

Pour chaque itinéraire ou tronçon, les éléments suivants sont fournis :

| Identification de l'itinéraire<br>ou troncon | Dénombrement des ATB sur les 5 années<br>d'étude | <b>Indicateurs</b>                      |
|----------------------------------------------|--------------------------------------------------|-----------------------------------------|
| $\cdot$ nom                                  | $\cdot$ accidents                                | • densité                               |
| • Iongueur                                   | · accidents mortels                              | · densité d'accidents graves ou mortels |
|                                              | · accidents graves et accidents mortels          | · taux d'accidents                      |
|                                              | ∙ tués                                           | · taux d'accidents graves ou mortels    |
|                                              | · blessés                                        | • Nombre de ZAAC                        |
|                                              | · blessés hospitalisés                           |                                         |

*Tableau 4 : Éléments à fournir par itinéraire ou tronçon*

Les indicateurs (taux, densité) sont calculés à l'échelle d'un itinéraire ou tronçon. À noter toutefois que :

- **•** ils masquent des disparités fortes qui doivent être interprétées ;
- **•** ils ne portent que sur les sections non exclues de l'itinéraire ou tronçon.

Tous les itinéraires ou tronçons sont listés dans leur intégralité d'une part, et d'autre part avec uniquement les sections « non exclues » qui les composent.

Voici un exemple de tableaux présentant les résultats :

**•** l'un concernant les itinéraires ou tronçons dans leur ensemble ;

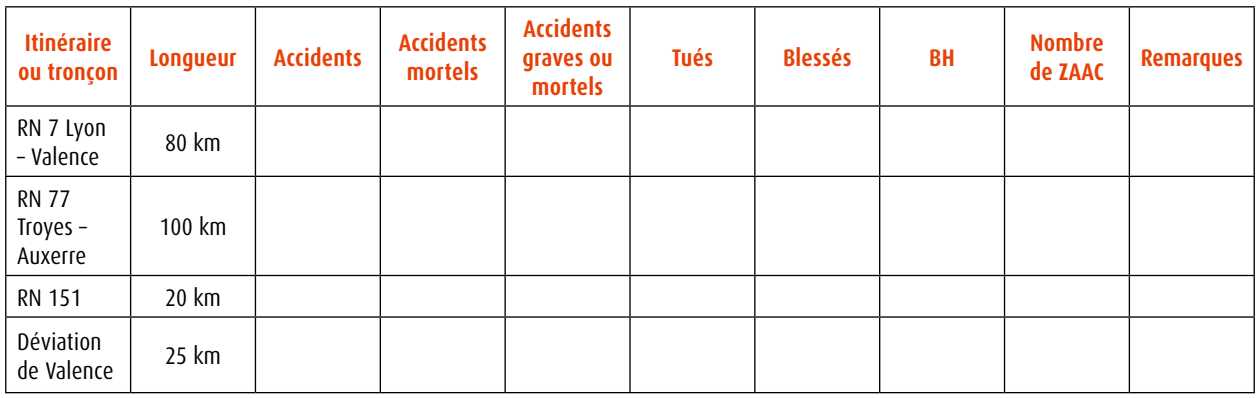

*Tableau 5 : Cadre du tableau de présentation des résultats des itinéraires ou tronçons*

**•** l'autre restreint aux sections non exclues de chaque itinéraire.

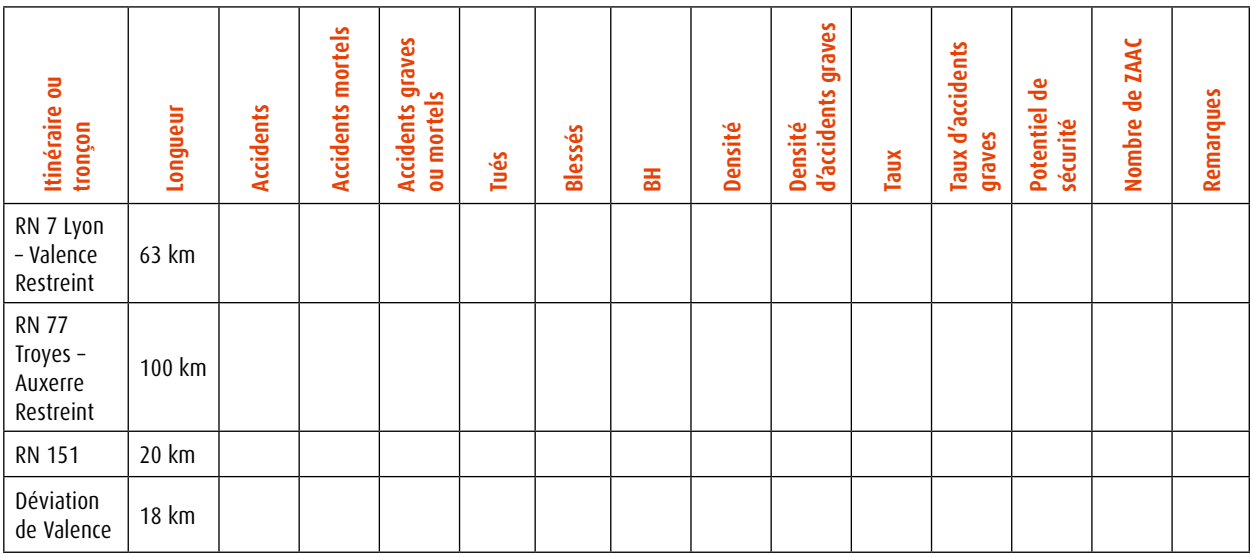

*Tableau 6 : Cadre du tableau de présentation des résultats des sections non exclues*

De même qu'au niveau des sections, des données complémentaires peuvent être ajoutées, lorsqu'elles sont aisément disponibles, à condition qu'elles soient représentatives de l'itinéraire ou du tronçon dans son ensemble :

- **•** VMA ;
- **•** trafic PL ;
- **•** part de véhicules dépassant la VMA ;
- **•** part de véhicules dépassant la VMA + 20 km/h ;
- **•** accidentalité de certains usagers (piétons, cyclistes, deux-roues motorisés, PL).

#### **Les ZAAC : Zones d'Accumulation d'Accidents Corporels**

Les ZAAC sont listées avec l'identification précise de leur localisation et leur accidentalité : nombre d'accidents et nombre de victimes, suivant la gravité. Il est judicieux, dans le cadre d'un travail approfondi, de :

- **•** dénombrer annuellement le nombre d'accidents et vérifier si une année particulière constitue la ZAAC ou si la répartition temporelle est homogène ;
- **•** si possible, vérifier si la ZAAC persiste en décalant d'une, deux ou trois années la période d'étude ;
- **•** vérifier si la ZAAC n'est pas identifiée en raison d'une localisation concentrée par erreur : par exemple, sur voies rapides où les accidents sont denses, les localisations sont parfois renseignées aux bornes kilométriques ou aux bornes kilométriques + 500 mètres (voire aux bornes hectométriques). Même s'il n'est pas possible de corriger toutes les localisations, une alerte sur ce phénomène vis-à-vis des quelques ZAAC concernées est à mentionner le cas échéant.

L'interprétation des ZAAC nécessite une analyse particulière. En effet, malgré les précautions statistiques prises pour les identifier, il est possible que l'existence d'une « année noire » entraîne l'identification d'une ZAAC visible pendant cinq années, mais que celle-ci disparaisse l'année suivante. Il est donc indispensable de vérifier, au cas par cas, l'accidentalité de chaque ZAAC.

#### **Premiers éléments d'analyse des tableaux**

Les différents tableaux peuvent dans certains cas amener des commentaires. Ces commentaires ont pour objet :

- **•** de mettre en avant les éléments saillants d'accidentalité : portions de route avec des indicateurs particulièrement élevés ;
- **•** de mettre en garde sur l'interprétation des effectifs faibles pouvant amener des conclusions erronées ;
- **•** de mettre en garde sur l'accidentalité concernant des sections en travaux, en agglomération, mises en service au cours de la période d'étude, etc.

Dans les tableaux produits pour l'état des lieux de l'accidentalité (sections, tronçons et itinéraires), dans la mesure où un nombre important de variables est calculé, on pourra réaliser des tris selon telle ou telle variable et regarder les sections-tronçons-itinéraires qui ont les valeurs les plus fortes.

## **Fiche 7** | **Hiérarchisation du réseau étudié selon le potentiel de sécurité**

## **1 - Généralités**

Pour hiérarchiser les itinéraires et les sections en vue de déterminer les diagnostics à entreprendre, on utilise un indicateur nommé « **potentiel de sécurité** ». Il s'agit d'une estimation du coût des accidents évitables par kilomètre. En outre, la hiérarchisation des ZAAC s'effectue directement selon leur coût économisable.

Le calcul est à réaliser avec un outil de calcul fourni sous LibreOffice-Calc (*cf*. fiche 14 - *Outil sous LibreOffice-Calc pour le calcul du potentiel de sécurité*) à partir des ATB pouvant être fournis par Concerto, jusqu'à la mise en service de ces fonctionnalités au sein du nouveau système d'information ONISR.

La valeur du potentiel n'a de sens que pour la hiérarchisation et non en tant que telle. **Elle ne doit ni être comparée à un coût de travaux d'aménagements, ni faire l'objet d'une communication inconsidérée.**

La hiérarchisation du réseau étudié, selon le potentiel de sécurité, exclut certaines sections d'étude : sections en travaux, en agglomération ou mises en service au cours de la période d'étude.

## **2 - Section à potentiel d'amélioration de l'infrastructure (SPAI)**

Le potentiel de sécurité n'est calculé que pour les sections à potentiel d'amélioration de l'infrastructure (SPAI). Les autres sections ont par défaut un potentiel nul.

**Une section est décrétée SPAI** si son taux d'accidents est statistiquement supérieur au taux d'accidents espéré. Dans ce cas, son nombre d'accidents est aussi statistiquement supérieur au nombre d'accidents espéré.

Comme taux d'accidents espéré, on prend 75% du taux d'accidents de référence observé au niveau national sur le réseau routier national de même catégorie ou 75 % du taux moyen d'accidents observé sur le réseau étudié de même catégorie.

Les taux d'accidents de référence sont publiés chaque année par le Cerema à l'adresse : [http://www.sure.developpement](http://www.sure.developpement-durable.gouv.fr/indicateurs-et-couts-r11.html)[durable.gouv.fr/indicateurs-et-couts-r11.html](http://www.sure.developpement-durable.gouv.fr/indicateurs-et-couts-r11.html)

À titre d'exemple, les valeurs de ces taux sur la période 2013-2015 sont en annexe 1. C'est la période qu'on choisira si on étudie les accidents de la période 2012-2016 pour que ces deux périodes aient la même année médiane.

Le taux d'accidents calculé sur la section n'est qu'une observation ponctuelle réalisée sur une période donnée. Il est soumis aux fluctuations aléatoires liées à la survenue des accidents et ne reflète donc pas parfaitement la dangerosité intrinsèque de la section. Celle-ci pourrait être donnée par le calcul d'un taux d'accidents moyen pour un très grand nombre d'observations ; ce calcul n'est pas réalisable ici.

En revanche, il est possible de calculer un intervalle, appelé intervalle de confiance, à l'intérieur duquel le taux d'accidents moyen, la « vraie » valeur du taux d'accidents de la section, a 95 % de chances de se trouver.

Dès lors, plusieurs cas sont possibles :

- **•** si le taux d'accidents espéré est en dessous de la borne inférieure de cet intervalle, on pourra conclure que **la section étudiée est une SPAI** ;
- **•** s'il est à l'intérieur de l'intervalle, on ne pourra pas conclure ;
- **•** et s'il est au-dessus de la borne supérieure, on pourra conclure que la section se comporte mieux qu'espéré même si ce ne sont pas ces sections que l'on cherche ici.

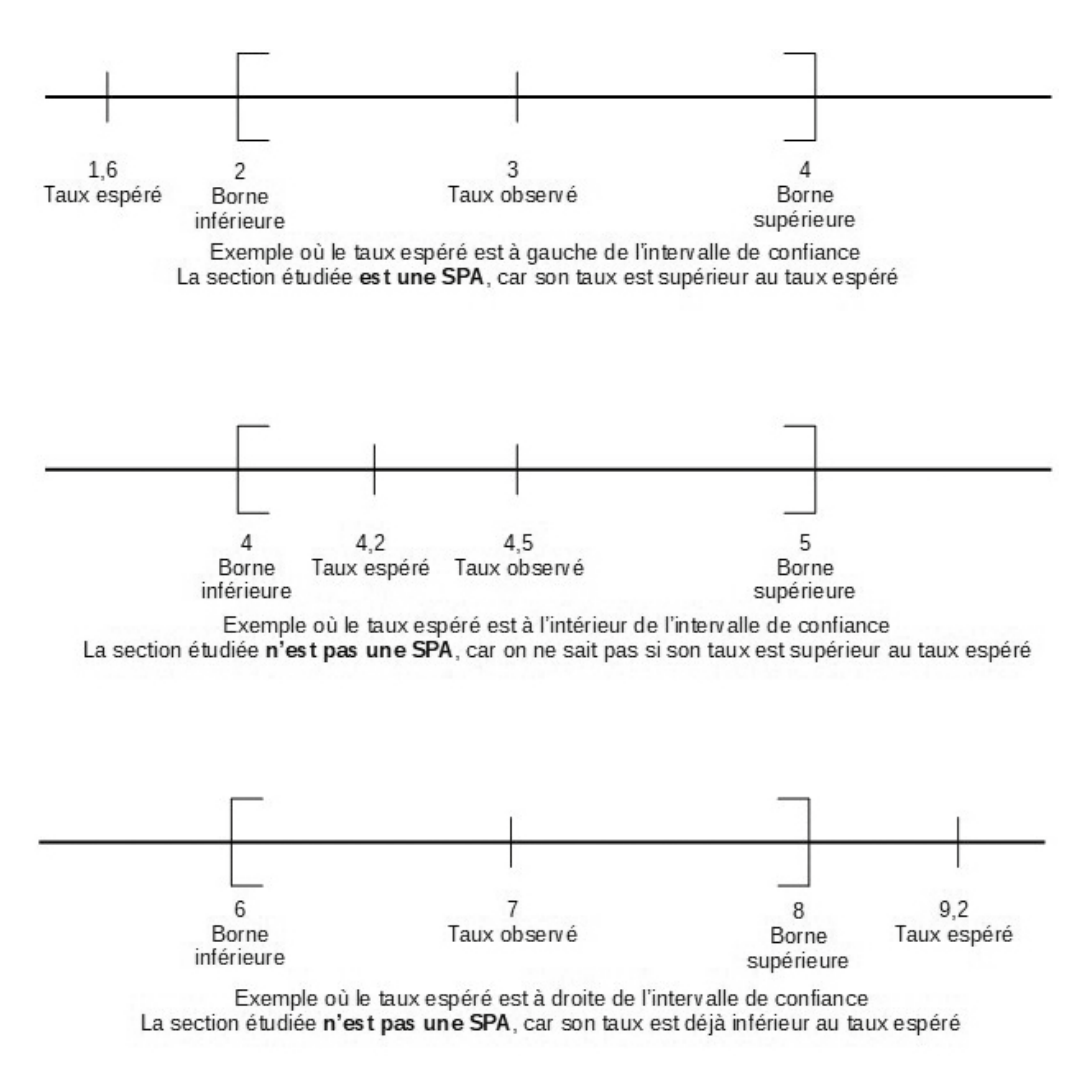

*Illustration 6 : Caractérisation d'une SPAI en fonction des positions relatives du taux espéré et de l'intervalle de confiance du taux mesuré*

Attention : deux sections ayant le même taux d'accidents, et qui sont comparées une même valeur de taux espéré peuvent donner des résultats différents. En effet, la taille de l'intervalle de confiance dépend du nombre d'accidents avec lequel le taux a été calculé. S'il est faible, l'intervalle s'élargit. Cet intervalle est calculé en utilisant la loi statistique de Poisson.

Dans la pratique :

- **•** le taux est calculé par l'outil Calc pour chaque section ;
- **•** les taux espérés à utiliser sont à mettre à jour dans l'outil Calc ;
- **•** l'outil Calc utilise le profil en travers fourni lors du sectionnement pour choisir le bon taux espéré ;
- **•** l'outil Calc effectue seul la recherche de SPAI.

## **3 - Estimation du nombre d'accidents évitables**

Le nombre d'accidents évitables est défini comme la différence entre le nombre d'accidents observés et le nombre d'accidents espéré, que la section aurait supporté si son taux d'accidents avait été égal au taux espéré.

Il résulte donc de la formule suivante :

Nb\_acc\_évitables = Nb\_acc\_observés - Nb\_acc\_espéré

Ce nombre d'accidents évitables n'est pas forcément un nombre entier.

Le nombre d'accidents espéré est calculé à partir du taux d'accidents espéré s'appliquant sur la section concernée (selon la catégorie de la voie)

Nb acc espéré = Taux espéré x  $10^{-8}$  x Nb années x TMJA x Longueur x 365

Nb\_acc\_espéré = Densité\_espérée x Nb\_années x Longueur

#### Avec

- **•** *Taux\_Espéré* = taux d'accidents espéré = 0,75 x taux de référence ;
- **•** *Longueur* = longueur en km de la section d'étude ;
- **•** *TMJA* = trafic moyen en nombre de véhicules par jour ;
- **•** *Nb\_années* = nombre d'années pendant lesquelles les accidents ont été comptés.

#### Exemple :

- **•** nombre d'années d'étude : 5 ans ;
- **•** longueur de la section : 14,762 km ;
- **•** catégorie de la voie : RN à chaussée unique ;
- **•** sur les 5 années d'études, trafic moyen = 3 987 véh/jour ;
- **•** nombre d'accidents observés : 14 ;
- **•** taux d'accident de référence = 3,16 ;
- **•** taux d'accidents espéré = 3,16 x 0,75 = 2,37 ;
- dans ce cas Nb acc\_espéré =  $2.37 \times 10^{-8} \times 3.987 \times 14.762 \times 365 \times 5 = 2.55$
- et  $Nb$  acc\_évitables =  $14 2,55 = 11,45$

Dans la pratique, c'est l'outil de calcul fourni sous LibreOffice-Calc (*cf.* fiche 14 - *Outil sous LibreOffice-Calc pour le calcul du potentiel de sécurité*) qui effectue ce calcul.

La méthode choisit de travailler sur des nombres d'accidents et non sur des nombres de victimes pour s'assurer que les événements dénombrés sont indépendants les uns des autres au sens statistique du terme.

## **4 - Estimation du coût économisable d'une section ou d'une ZAAC**

Le coût économisable d'une section est donné par la formule suivante :

Coût\_économisable = Nb\_acc\_évitables x (C<sub>MG</sub> x Part<sub>M</sub> + C<sub>MG</sub> x Part<sub>G</sub> + C<sub>L</sub> x Part<sub>L</sub>)

Avec

- **•** *Nb\_acc\_évitables* = nombre d'accidents évitables sur la section ;
- *Part*<sub>*u*</sub> = part d'accidents mortels de la section ;
- *Part<sub>c</sub>* = part d'accidents graves non mortels de la section ;
- *Part*, = part d'accidents légers de la section ;
- $C_{MG}$  = coût total moyen d'un accident mortel ou grave ;
- $C_{\iota}$  = coût total moyen d'un accident léger.

Les deux coûts moyens sont calculés au niveau national par profil en travers. On les trouve dans les onglets références nationales et paramètres de l'outil de calcul sous Libre-office-Calc (*cf*. fiche 14 - *Outil sous LibreOffice-Calc pour le calcul du potentiel de sécurité*) qui accompagne ce guide.

#### Exemple :

- **•** nombre d'accidents évitables sur la section : *Nb\_acc\_évitables* = 9,5 ;
- part d'accidents mortels :  $Part<sub>M</sub> = 22,3 %$ ;
- part d'accidents graves non mortels ;  $Part<sub>G</sub> = 60.9 %$ ;
- part d'accidents légers ; *Part<sub>t</sub>* = 16,8 % ;
- coût total moyen d'un accident mortel ou grave :  $C_{MGP}$  = 1 046 972  $\epsilon$  (valeur 2015 *cf.* annexe) ;
- coût total moyen d'un accident léger : *C<sub>L</sub>* = 26 729 € (valeur 2015 *cf.* annexe) ;
- **•** le coût économisable vaut alors :

S'agissant du coût économisable d'une ZAAC, celui-ci se détermine selon les mêmes principes, en considérant une section réduite à la ZAAC.

## **5 - Coût économisable d'un itinéraire ou tronçon**

Le coût économisable d'un itinéraire ou d'un tronçon est la somme des coûts économisables des sections qui le composent.

*Coût\_économisable\_itinéraire* = somme des coûts économisables des sections de l'itinéraire *Coût\_économisable\_tronçon* = sommes des coûts économisables des sections du tronçon

## **6 - Potentiel de sécurité d'un itinéraire, d'un tronçon et d'une section et son analyse**

**Le potentiel de sécurité d'un itinéraire ou d'un tronçon** est le coût économisable de l'itinéraire ou du tronçon divisé par sa longueur :

Potentiel de sécurité =  $\frac{Co\hat{u}t_{\text{o}}}{t_{\text{o}}}\frac{\hat{v}_{\text{c}}}{t_{\text{o}}}\frac{\hat{v}_{\text{o}}}{t_{\text{o}}}\frac{\hat{v}_{\text{o}}}{t_{\text{o}}}\frac{\hat{v}_{\text{o}}}{t_{\text{o}}}\frac{\hat{v}_{\text{o}}}{t_{\text{o}}}\frac{\hat{v}_{\text{o}}}{t_{\text{o}}}\frac{\hat{v}_{\text{o}}}{t_{\text{o}}}\frac{\hat{v}_{\text{o}}}{t_{\text{o}}}\frac{\hat{v}_{\text{o}}$ 

Avec Longueur = longueur de l'itinéraire ou du tronçon en km (linéaire de rase campagne et agglomération dont la traversée n'est pas à caractère fortement urbain). La longueur est la longueur des sections qui constituent l'itinéraire ou le tronçon et qui ont été prises en compte pour les calculs. Par exemple, si un itinéraire ou un tronçon a une coupure en son milieu (traversée d'agglomération, section aménagée qui a été exclue de l'étude, etc.), la longueur de l'itinéraire ou du tronçon ne compte pas la longueur de cette section.

**Le potentiel de sécurité d'une section** est égal au coût économisable de la section divisé par sa longueur.

À noter que ce potentiel n'est calculé que pour la comparaison et la hiérarchisation des itinéraires, des tronçons et des sections dans le cadre de l'étude d'enjeux. Une évaluation des gains de sécurité sur une infrastructure ne peut se réaliser que par rapport à des actions.

De plus, la comparaison directe du potentiel d'un itinéraire et d'une section n'a pas de sens, car le potentiel de l'itinéraire ne prend pas en compte les coûts économisables sur les sections qui ne sont pas des SPAI. C'est pourquoi la hiérarchisation des itinéraires et des sections doit se faire suivant deux hiérarchisations distinctes.

#### **Exemple d'un itinéraire composé de deux sections à chaussée unique**

- **•** section 1 : 40 accidents (à 80 % graves ou mortels) en 5 ans sur 20 km avec un trafic de 10 000 véhicules par jour ;
- **•** section 2 : 10 accidents en 5 ans sur 18 km avec un trafic de 10 000 véhicules par jour ;
- **•** les calculs trouvent une SPAI sur la première section (taux à 11) mais pas sur la seconde (taux à 3), le taux espéré étant de 2,37 ;
- **•** le coût économisable calculé pour la première section est de 26 425 227 €. Pour la seconde section, le coût économisable est nul car il n'y a pas de SPAI.

Le potentiel de sécurité de l'itinéraire est donc de :  $\frac{26425227+0}{20+18} = 695401 \in$ 

Pour un itinéraire composé de plusieurs sections, le potentiel est la somme des coûts économisables des sections divisée par la longueur de l'itinéraire.

## **7 - Hiérarchisation des itinéraires, des sections et des ZAAC et analyses**

#### **Itinéraires**

La hiérarchisation des itinéraires selon le potentiel de sécurité comprend :

- **•** une **carte des potentiels de sécurité** du réseau par itinéraire ou tronçon ;
- **•** un **tableau récapitulatif** des itinéraires ou tronçons classés selon leur potentiel de sécurité, agrémenté de commentaires mentionnant notamment les aménagements déjà réalisés ou déjà programmés.

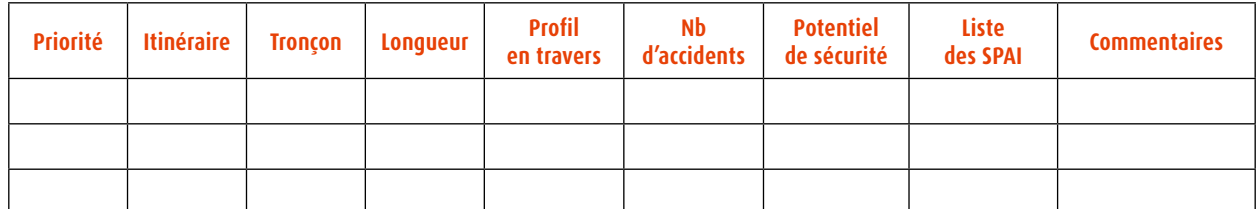

*Tableau 7 : Cadre du tableau récapitulatif classant les itinéraires ou tronçons selon leur potentiel de sécurité*

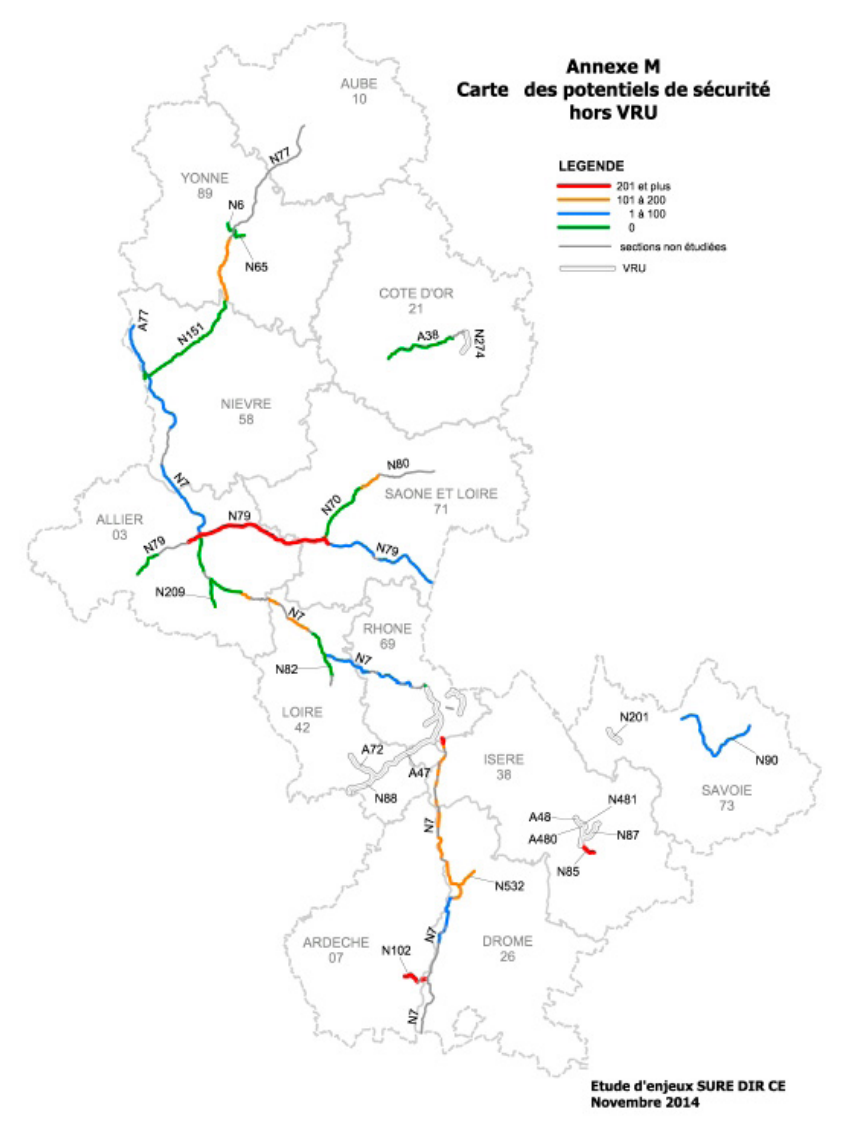

*Illustration 7 : Exemple de carte des potentiels de sécurité*

#### **Sections**

La hiérarchisation des sections selon le potentiel de sécurité comprend :

- **•** une **carte des potentiels de sécurité** sur les SPAI du réseau ;
- **•** un **tableau récapitulatif** des SPAI classées selon leur potentiel de sécurité, agrémenté de commentaires mentionnant notamment les aménagements déjà réalisés ou déjà programmés.

| <b>Priorité</b> | Section   Itinéraire | Longueur | <b>Profil</b> | N <sub>b</sub> | Densité d'accidents<br>en travers   d'accidents   graves ou mortels | <b>Potentiel</b><br>de sécurité | <b>Commentaires</b> |
|-----------------|----------------------|----------|---------------|----------------|---------------------------------------------------------------------|---------------------------------|---------------------|
|                 |                      |          |               |                |                                                                     |                                 |                     |
|                 |                      |          |               |                |                                                                     |                                 |                     |
|                 |                      |          |               |                |                                                                     |                                 |                     |

*Tableau 8 : Cadre du tableau récapitulatif classant les SPAI selon leur potentiel*

#### **ZAAC**

La hiérarchisation des ZAAC selon le coût économisable comprend :

- **•** une **carte des coûts économisables** sur les ZAAC du réseau ;
- **•** un **tableau récapitulatif** des ZAAC classées selon leur coût économisable, agrémenté de commentaires mentionnant notamment les aménagements déjà réalisés ou déjà programmés.

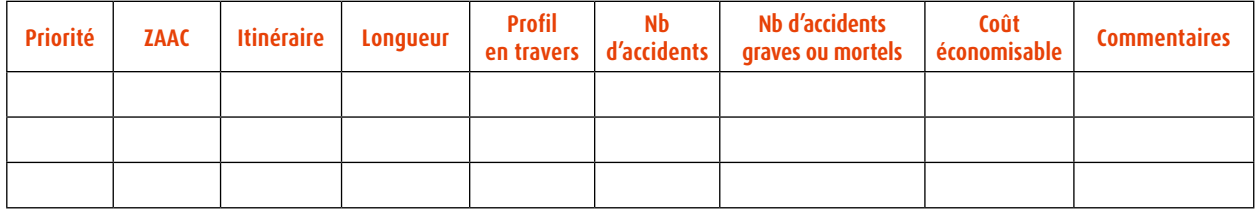

*Tableau 9 : Cadre du tableau récapitulatif classant les ZAAC selon leur coût économisable*

#### **Analyses de la hiérarchisation**

Les calculs du potentiel ou du coût économisable sont automatiques par les outils informatiques. Une **analyse métier**  des résultats, sur la base d'une connaissance du réseau étudié, de son histoire, de ses particularités permet d'éclairer le classement brut en vue d'aider le chef de projet SURE à choisir les itinéraires, sections et ZAAC sur lesquels engager des diagnostics.

# <span id="page-50-0"></span>**Fiche 8** | **Choix des itinéraires, sections et ZAAC prioritaires**

Il est présenté l'application de la méthode de choix des itinéraires, sections et ZAAC prioritaires appliquée au cas de la DIR Est.

## **1 - Sélection des itinéraires et des sections isolées prioritaires pour les études de diagnostic**

Le potentiel de sécurité est le critère de hiérarchisation des itinéraires (ou tronçons) et des sections isolées.

#### **Choix des itinéraires prioritaires**

Le réseau étudié mesure environ 1 500 km. Le gestionnaire se fixe pour objectif de traiter environ 100 km sur 3 ans.

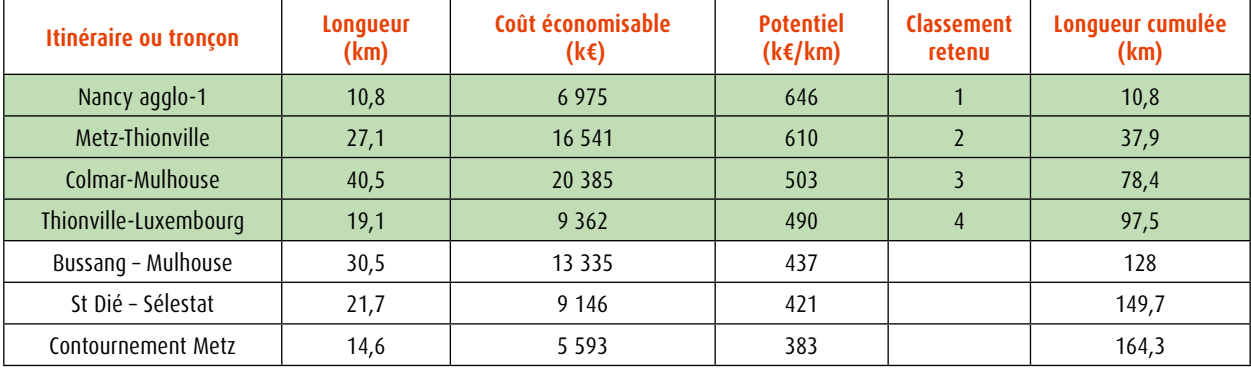

En classant par ordre décroissant de potentiel de sécurité, on sélectionne les itinéraires (ou tronçons) suivants :

Sur la base de cette sélection, on calcule le potentiel moyen de l'ensemble des sections à potentiel d'amélioration de l'infrastructure (SPAI) des 4 itinéraires, c'est-à-dire les sections de ces itinéraires (ou tronçons) dont le coût économisable est non nul.

Il s'agit de 7 sections dont le coût économisable total est de 53 263 k€ pour 86,4 km, soit un potentiel moyen de **616 k€/km**

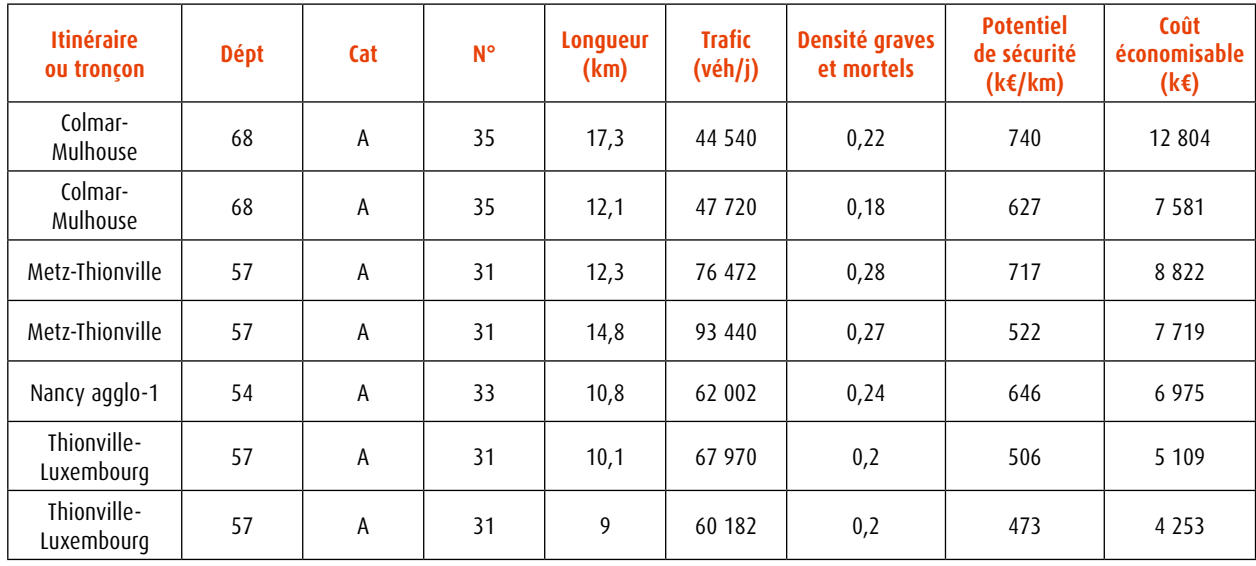

#### **Choix des sections isolées prioritaires**

On sélectionne les sections du réseau dont le potentiel est supérieur à **616 k€/km.** On obtient 10 sections, dont 6 sections qui ne sont pas déjà dans les itinéraires (ou tronçons) retenus. Ces 6 sections isolées totalisent une longueur de 45 km.

À ce stade, le gestionnaire peut soit retenir ces 6 sections isolées, soit estimer que cela conduirait à un programme trop important et retenir un nombre plus limité de sections. Ce pourrait, par exemple, être les 3 premières sections, parce que les deux premières ont un potentiel nettement supérieur aux autres et que la troisième a une densité d'accidents graves ou mortels élevée.

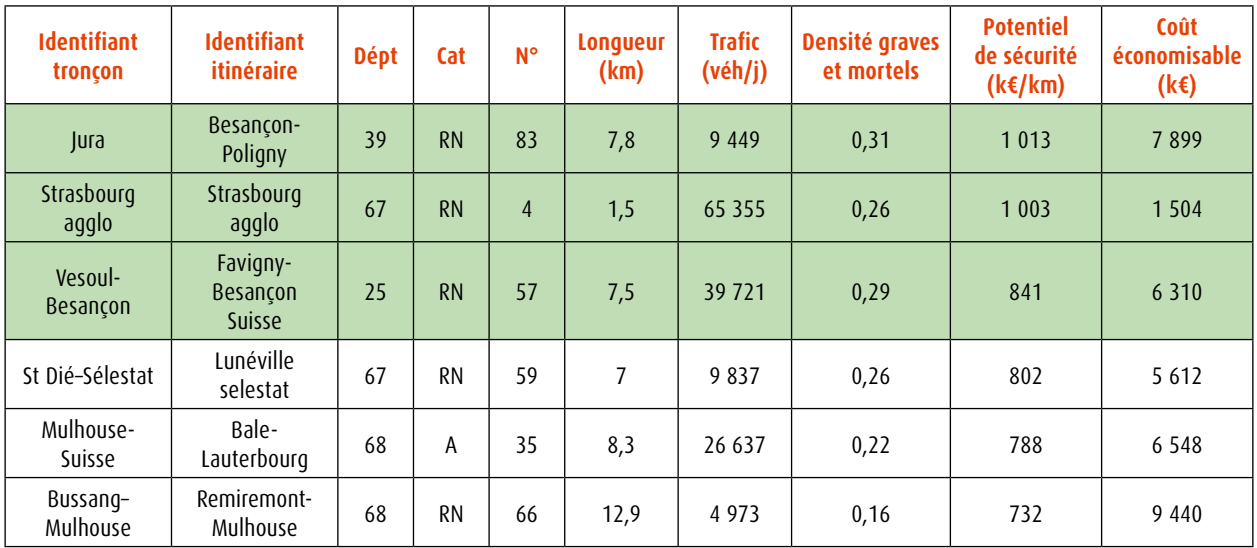

## **2 - Sélection des ZAAC prioritaires pour les études de diagnostic**

Il a été recensé 45 ZAAC sur le réseau de la DIR Est. Le classement des ZAAC par ordre décroissant de coût économisable permet d'identifier 12 ZAAC dont le coût économisable se détache nettement des ZAAC suivantes et qui ne sont pas déjà incluses dans un itinéraire (ou tronçon) ou une section isolée prioritaire. Parmi ces douze, les trois premières ont un coût économisable nettement plus élevé.

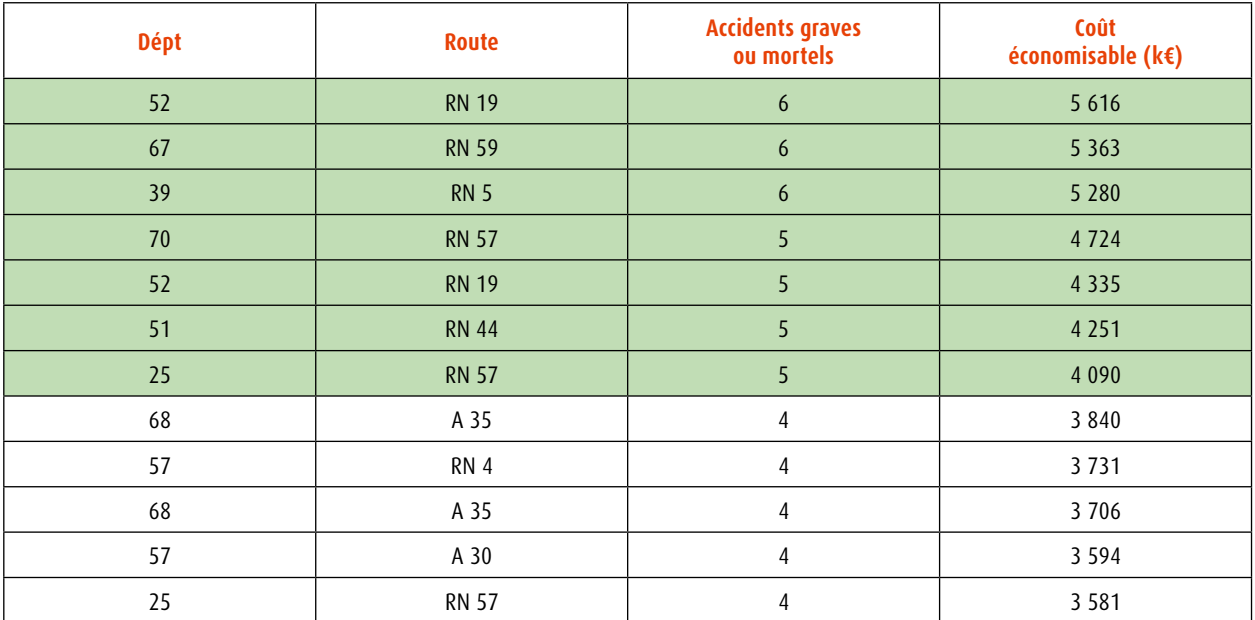

Le gestionnaire peut choisir, selon ses capacités, de retenir les 3 premières ou les 12 premières ZAAC, ou considérer le nombre d'accidents graves ou mortels comme critère additionnel et retenir les ZAAC avec plus de 5 accidents graves ou mortels, soit 7 ZAAC.

## **3 - Sélection des sections prioritaires suivant la densité d'accidents graves ou mortels**

Le classement des sections suivant leur densité d'accidents graves ou mortels permet d'établir que les sections, non prioritaires pour les études de diagnostic dont la densité d'accidents graves ou mortels est supérieure ou égal à :

- **•** 0,22 sont au nombre de 5 ;
- **•** 0,19 sont au nombre de 8.

Suivant ses capacités, le gestionnaire définira le nombre de sections qu'il est en mesure de traiter et la liste des sections correspondantes. Le tableau ci-dessous donne les résultats dans les cas de 5 sections et 8 sections.

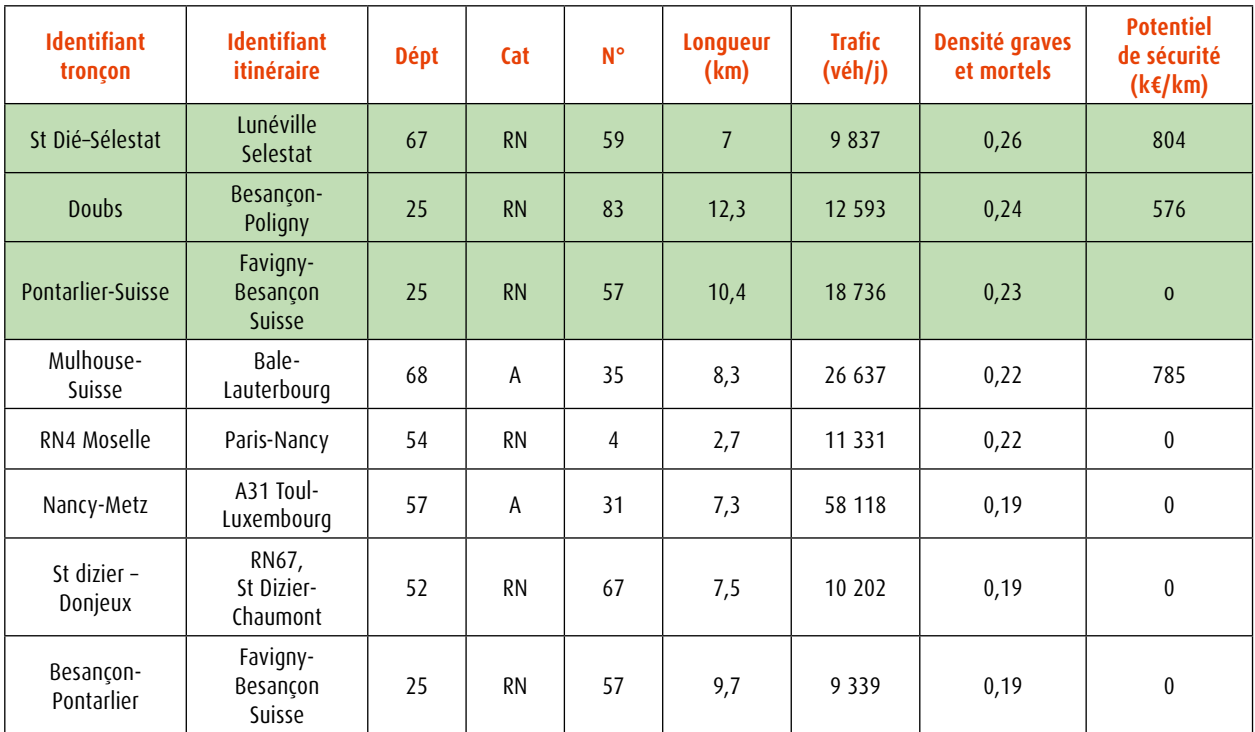

## <span id="page-53-0"></span>**Fiche 9** | **Actualisation de l'étude d'enjeux**

L'étude d'enjeux sur le réseau routier national est actualisée au minimum tous les trois ans. Il s'agit d'un délai réglementaire, qui peut être réduit sur décision du chef de projet SURE. Ce choix peut intervenir si l'ensemble des actions retenues à l'issue de la précédente étude d'enjeux ont été réalisées, ou si le suivi annuel de l'accidentalité laisse penser au gestionnaire qu'un itinéraire est particulièrement accidentogène.

Il est recommandé de suivre une périodicité similaire pour les réseaux principaux des collectivités.

Sans reprendre complètement le rapport de l'étude d'enjeux, le chef de projet SURE peut aussi décider d'actualiser les chiffres pour une meilleure connaissance de l'accidentalité de son réseau.

Par ailleurs, il est possible, avant d'engager la réalisation d'un diagnostic, d'étudier l'évolution de la situation et notamment celle des itinéraires, sections et ZAAC à diagnostiquer avec des données accidents plus récentes.

Dans tous les cas, l'actualisation de l'étude d'enjeux ne nécessite pas de reprendre l'ensemble du travail. En effet, le découpage en itinéraires, sections et tronçons est a priori invariant au cours du temps. Il doit néanmoins être vérifié en fonction :

- **•** des travaux et mises en service ;
- **•** de l'évolution des trafics ;
- **•** de l'évolution de l'accidentalité (on essaie d'avoir des sections comptabilisant au moins 10 accidents ce qui peut varier au cours des années).

Toutes les modifications notables du réseau doivent être consignées. On peut citer :

- **•** l'installation ou la suppression de radars ou itinéraires indiqués comme bénéficiant de contrôles radars renforcés ;
- **•** les travaux et mises en service ;
- **•** les déclassements ;
- **•** les changements importants de VMA.

Une des missions du chef de projet SURE est d'organiser, formaliser et suivre ce recueil de données de manière à ce qu'elles soient disponibles pour mener les actualisations. Un recueil au fil de l'eau est à privilégier pour éviter une charge de travail importante lors de l'actualisation triennale, au même titre que le signalement des corrections éventuelles à apporter à la base accidents, qui doit être impérativement terminé avant la clôture de la base en avril de l'année N+1.

## <span id="page-54-0"></span>**Fiche 10** | **Interprétation des évolutions**

L'étude d'enjeux est actualisée au minimum tous les trois ans. Les résultats obtenus d'une étude à l'autre ne sont pas identiques. Comment interpréter ces différences ?

Cette interprétation doit faire l'objet d'un chapitre spécifique dans le rapport.

## **1 - Évolutions liées au changement de méthode**

En premier lieu, si la précédente étude d'enjeux a été réalisée une ancienne méthode (*cf.* guide de 2006 ou de 2012), cela peut expliquer une part des différences observées.

La nouvelle méthode est livrée avec un outil de calcul rapide (*cf*. fiche 14 - *Outil sous LibreOffice-Calc pour le calcul du potentiel de sécurité*), il est possible de refaire l'étude d'enjeux sur la précédente période mais avec la nouvelle méthode.

## **2 - Évolutions observées dans l'état des lieux de l'accidentalité**

L'analyse des évolutions observées dans l'état des lieux de l'accidentalité doit porter sur :

- **•** la comparaison du réseau étudié : son identification et les travaux majeurs sur les périodes d'études concernées ;
- **•** la comparaison des chiffres globaux, en distinguant les types de réseaux. Quand les effectifs sont suffisamment élevés pour détecter une évolution jugée notable, il est nécessaire de déterminer si l'évolution constatée est homogène ou s'explique par un ou deux points particuliers ;
- **•** la comparaison des chiffres section par section. Les effectifs à l'échelle des sections d'étude sont généralement faibles et les évolutions ne doivent pas être interprétées à tort. Cela étant, si des évolutions nettes sont constatées, il est nécessaire d'approfondir les calculs pour identifier s'il s'agit d'une évolution stable ou d'un effet ponctuel. Par exemple, s'il est dénombré 15 accidents sur une section d'étude lors de la première période et 5 lors de la deuxième, les chiffres annuels seront représentés sous forme d'un histogramme (éventuellement sur plus de 6 ans) pour identifier visuellement si une année a été particulière ou si une tendance à la baisse ressort. Bien souvent, cette analyse par section d'étude ne permet aucune conclusion, les effectifs étant trop faibles. Il ne faut faire cette analyse annuelle que si les effectifs sont suffisamment élevés et présentent une évolution flagrante. Lors d'une évolution nette constatée, les éléments externes (travaux, radars, trafic) doivent être mis en parallèle.

## **3 - Évolutions observées dans la hiérarchisation**

Pour l'analyse des évolutions observées dans la hiérarchisation, deux cas sont possibles.

Dans le 1<sup>er</sup> cas, un ou plusieurs itinéraires, en tête du classement de la précédente étude d'enjeux, sont désormais en bas du nouveau classement, voire ont disparu du classement de la nouvelle étude d'enjeux. Ces évolutions peuvent être le signe d'une amélioration de la sécurité sur ces itinéraires.

Les explications possibles sont :

- **•** une réelle amélioration due à des travaux ou des mesures de gestion SURE (c'est le but recherché) ;
- **•** une réelle amélioration due à d'autres facteurs que l'on cherchera à identifier ;
- **•** une situation qui ne s'est pas améliorée sur cet itinéraire (potentiel constant) mais qui s'est détériorée sur d'autres itinéraires qui sont passés devant.

Dans certains cas, on ne saura pas bien expliquer le phénomène. Un examen attentif des écarts entre les taux calculés et espérés, et de la valeur du potentiel de sécurité peut aider.

Dans le second cas, un ou plusieurs itinéraires, en bas du classement de la précédente étude d'enjeux, remonte en tête du nouveau classement. Cette évolution peut être soit le signe d'une réelle dégradation de la sécurité routière qu'il faut alors chercher à expliquer, soit le signe que d'autres itinéraires se sont améliorés (on le voit par exemple si le potentiel est resté stable).

۰

## <span id="page-56-0"></span>**Fiche 11** | **Modifications de la méthode actuelle par rapport à l'ancienne méthode**

Deux méthodes existaient jusqu'à présent :

- **•** celle du guide de 2006 ;
- **•** celle d'un guide de juin 2012 diffusé uniquement aux DIR.

Par rapport au guide méthodologique de 2006, les modifications sont les suivantes :

- **•** la hiérarchisation du réseau vise désormais, d'une part, à identifier les itinéraires/tronçons, sections, et ZAAC sur lesquels engager des diagnostics SURE (sur la base du potentiel de sécurité ou du coût économisable), et d'autre part, à identifier les sections sur lesquelles des mesures d'amélioration de la sécurité, relevant généralement de l'entretien ou de l'exploitation, sont à rechercher directement par le gestionnaire (sur la base de la densité d'accidents graves ou mortels ou du nombre d'accidents graves ou mortels). Ceci est une nouveauté par rapport à l'ancienne méthode, qui ne prévoyait qu'une seule hiérarchisation par le potentiel de sécurité, pour définir les diagnostics à engager ;
- **•** l'état des lieux de l'accidentalité est une nouveauté. L'ancienne méthode ne prévoyait pas cette étape et ne portait que sur la hiérarchisation du réseau étudié selon le potentiel de sécurité ;
- **•** les sections qualifiées comme étant « à risque anormal » (SRA) dans l'ancienne méthode sont désormais qualifiées comme étant « à potentiel d'amélioration de l'infrastructure » (SPAI) ;
- **•** dans l'ancienne méthode, pour le calcul du potentiel de sécurité des itinéraires et tronçons d'itinéraire, on tenait compte des ZAAC. La nouvelle méthode de calcul du potentiel de sécurité ne prend désormais en compte que les coûts économisables des SPAI. Cette simplification est issue de tests réalisés sur les réseaux de trois DIR qui montrent que l'abandon des ZAAC pour le calcul du potentiel de sécurité ne change pas ou peu les résultats obtenus. La nouvelle méthode prévoit que les ZAAC figurent maintenant dans l'état des lieux de l'accidentalité et sont hiérarchisées selon leur coût économisable ;
- **•** dans la nouvelle méthode, le calcul du coût économisable pour une SPAI ou une ZAAC, se fait à l'aide d'un coût moyen des accidents graves ou mortels au niveau national. Dans l'ancienne méthode, le coût économisable était la somme des coûts des accidents graves évitables et des accidents mortels évitables, calculés chacun avec leur coût de référence respectif. Cette modification permet d'améliorer la stabilité dans le temps des résultats obtenus ;
- **•** pour éviter une sous-estimation des gains potentiels sur les sections à fort trafic, dont les taux d'accidents sont significatifs mais proches des taux de référence nationaux, le calcul du coût économisable d'une SPAI ou une ZAAC se fait désormais en considérant des taux d'accidents espérés inférieurs aux taux de référence calculés au niveau national pour chaque catégorie de route (ou taux moyens sur le réseau étudié pour chaque catégorie de route). Ceci est une nouveauté par rapport à l'ancienne méthode, qui considérait des taux d'accidents espérés par catégorie équivalents aux taux de référence nationaux (ou taux moyens sur le réseau étudié) ;
- **•** l'état des lieux de l'accidentalité contient d'autres indicateurs, comme la densité, qui n'étaient pas étudiés dans l'ancienne méthode. Des indicateurs complémentaires comme les VMA, la part de trafic PL, la part de véhicules dépassant la VMA, l'accidentalité suivant certains types d'usagers sont proposés, lorsque ces données sont facilement disponibles et exploitables, pour mieux comprendre le contexte ;
- **•** la nouvelle méthode prévoit la réalisation d'une analyse de la hiérarchisation, ce qui n'était pas le cas dans l'ancienne méthode ;
- **•** dans l'ancienne méthode, on séparait les VSA des autres routes et on pouvait tolérer que l'étude pour les VSA se fasse sur trois ans. Ce n'est plus le cas maintenant.

Par rapport à la version de 2012, les modifications sont les suivantes :

**•** la hiérarchisation du réseau vise désormais, d'une part, à identifier les itinéraires/tronçons, sections, et ZAAC sur lesquels engager des diagnostics SURE (sur la base du potentiel de sécurité ou du coût économisable), et d'autre part, à identifier les sections sur lesquelles des mesures d'amélioration de la sécurité, relevant généralement de l'entretien ou de l'exploitation, sont à rechercher directement par le gestionnaire (sur la base de la densité d'accidents graves ou mortels ou du nombre d'accidents graves ou mortels). Ceci est une nouveauté par rapport à l'ancienne méthode, qui ne prévoyait qu'une seule hiérarchisation par le potentiel de sécurité, pour définir les diagnostics à engager ;

- **•** l'état des lieux de l'accidentalité est une nouveauté. L'ancienne méthode ne prévoyait pas cette étape et ne portait que sur la hiérarchisation du réseau étudié selon le potentiel de sécurité ;
- **•** les sections qualifiées comme étant « à risque anormal » (SRA) dans l'ancienne méthode sont désormais qualifiées comme étant « à potentiel d'amélioration de l'infrastructure » (SPAI) ;
- **•** dans l'ancienne méthode, pour le calcul du potentiel de sécurité des itinéraires et tronçons d'itinéraire, on tenait compte des ZAAC et de la gravité d'accidents via un indicateur appelé SGA (sections à gravité anormale). La nouvelle méthode de calcul du potentiel de sécurité ne prend désormais en compte que les SPAI. Cette simplification est issue de tests réalisés sur les réseaux de trois DIR qui montrent que l'abandon de ces deux indicateurs pour le calcul du potentiel de sécurité ne change pas ou peu les résultats obtenus. La nouvelle méthode prévoit que les ZAAC figurent maintenant dans l'état des lieux de l'accidentalité, de même que la gravité, via le taux d'accidents graves ou mortels. En outre, les ZAAC sont désormais hiérarchisées selon leur coût économisable ;
- **•** dans la nouvelle méthode, le calcul du coût économisable pour une SPAI ou une ZAAC se fait à l'aide d'un coût moyen des accidents graves ou mortels au niveau national. Dans l'ancienne méthode, le coût économisable était la somme des coûts des accidents graves évitables et des accidents mortels évitables, calculés chacun avec leur coût de référence respectif. Cette modification permet d'améliorer la stabilité dans le temps des résultats obtenus ;
- **•** pour éviter une sous-estimation des gains potentiels sur les sections à fort trafic, dont les taux d'accidents sont significatifs mais proches des taux de référence nationaux, le calcul du coût économisable d'une SPAI ou une ZAAC se fait désormais en considérant des taux d'accidents espérés inférieurs aux taux de référence calculés au niveau national pour chaque catégorie de route (ou taux moyens sur le réseau étudié pour chaque catégorie de route). Ceci est une nouveauté par rapport à l'ancienne méthode, qui considérait des taux d'accidents espérés par catégorie équivalents aux taux de référence nationaux (ou taux moyens sur le réseau étudié) ;
- **•** l'état des lieux de l'accidentalité contient d'autres indicateurs, comme la densité, qui n'étaient pas étudiés dans l'ancienne méthode. Des indicateurs complémentaires comme les VMA, la part de trafic PL, la part de véhicules dépassant la VMA, l'accidentalité suivant certains types d'usagers sont proposés, lorsque ces données sont facilement disponibles et exploitables, pour mieux comprendre le contexte ;
- **•** la nouvelle méthode prévoit la réalisation d'une analyse de l'évolution de la hiérarchisation, ce qui n'était pas le cas dans l'ancienne méthode ;
- **•** dans l'ancienne méthode, on séparait les VSA des autres routes et on pouvait tolérer que l'étude pour les VSA se fasse sur trois ans. Ce n'est plus le cas maintenant.

Par ailleurs, un outil réalisé sous LibreOffice-Calc (*cf*. fiche 14 - *Outil sous LibreOffice-Calc pour le calcul du potentiel de sécurité*) est disponible pour automatiser une partie des calculs qui se faisaient auparavant à la main par de nombreux aller-retours entre Concerto, son assistant statistique et le tableur.

# <span id="page-58-0"></span>**Fiche 12** | **Proposition de plan de l'étude d'enjeux**

#### **Partie A : Les résultats**

#### **Partie A.1 : L'état des lieux de l'accidentalité**

- a) Tableau des données générales.
- b) Tableau des sections d'étude.
- c) Tableaux des itinéraires ou tronçons.
- d) Tableau listant les ZAAC, leur localisation et leur accidentalité.
- e) Analyse de l'état des lieux et de son évolution.

#### **Partie A.2 : Hiérarchisation du réseau et choix des études à mener**

A.2.1. La hiérarchisation des itinéraires ou tronçons selon le potentiel de sécurité : un tableau avec commentaires

- a) Le tableau présente la liste des itinéraires ou tronçons hiérarchisés suivant la valeur de leur potentiel de sécurité. Des informations complémentaires sont spécifiées : le nombre de SPAI, le nombre d'accidents, la longueur, le ou les profil(s) et des commentaires éventuels (agglomération, radar, travaux partiels, etc.).
- b) Analyse de la hiérarchisation et de son évolution.
- A.2.2. La hiérarchisation des sections selon le potentiel de sécurité et selon la densité d'accidents graves ou mortels : deux tableaux avec commentaires
	- a) Les tableaux présentent la liste des sections hiérarchisés, pour l'un suivant la valeur de leur potentiel de sécurité, pour l'autre suivant la valeur de leur densité d'accidents graves ou mortels. Des informations complémentaires seront spécifiées : le nombre d'accidents, la longueur, le profil en travers et des commentaires éventuels (agglomération, radar, travaux partiels, etc.).
	- b) Analyse de la hiérarchisation et de son évolution.
- A.2.3. La hiérarchisation des ZAAC selon le coût économisable : un tableau avec commentaires
	- a) Les tableaux présentent la liste des ZAAC hiérarchisées suivant la valeur de leur coût économisable. Des informations complémentaires seront spécifiées : le nombre d'accidents et de victimes, suivant la gravités, la longueur, le profil en travers et des commentaires éventuels (agglomération, radar, travaux partiels, etc.).
	- b) Analyse de la hiérarchisation et de son évolution.
- A.2.4. Choix des études itinéraires, sections ou ZAAC prioritaires
	- a) Choix des itinéraires ou tronçons retenus comme prioritaires pour un diagnostic de sécurité.
		- Fournir le potentiel de sécurité moyen des itinéraires ou tronçons ainsi retenus.
	- b) Choix des sections retenues comme prioritaires pour un diagnostic de sécurité ou pour des actions d'amélioration de la sécurité à engager directement par le gestionnaire.
	- c) Choix des ZAAC retenues comme prioritaires pour un diagnostic de sécurité.

#### **Partie B : Documents techniques**

1. Éléments sur les données accidents et données trafic.

- 2. Le sectionnement.
	- a) Le réseau du gestionnaire de voirie : tableau (nom, numéro de route, et PR) et carte.
	- b) Les itinéraires : tableau et carte globale.
	- c) Les sections :
		- choix effectués dont il faut garder trace (agrégation, classement en travaux, classement en agglomération), - liste des sections dans un tableau.
	- d) Les tronçons et itinéraires : tableau, carte globale et commentaires justifiant le découpage en tronçons.
	- e) Le résultat du sectionnement avec carte (*cf.* exemple ci-dessous de la DIR SO).

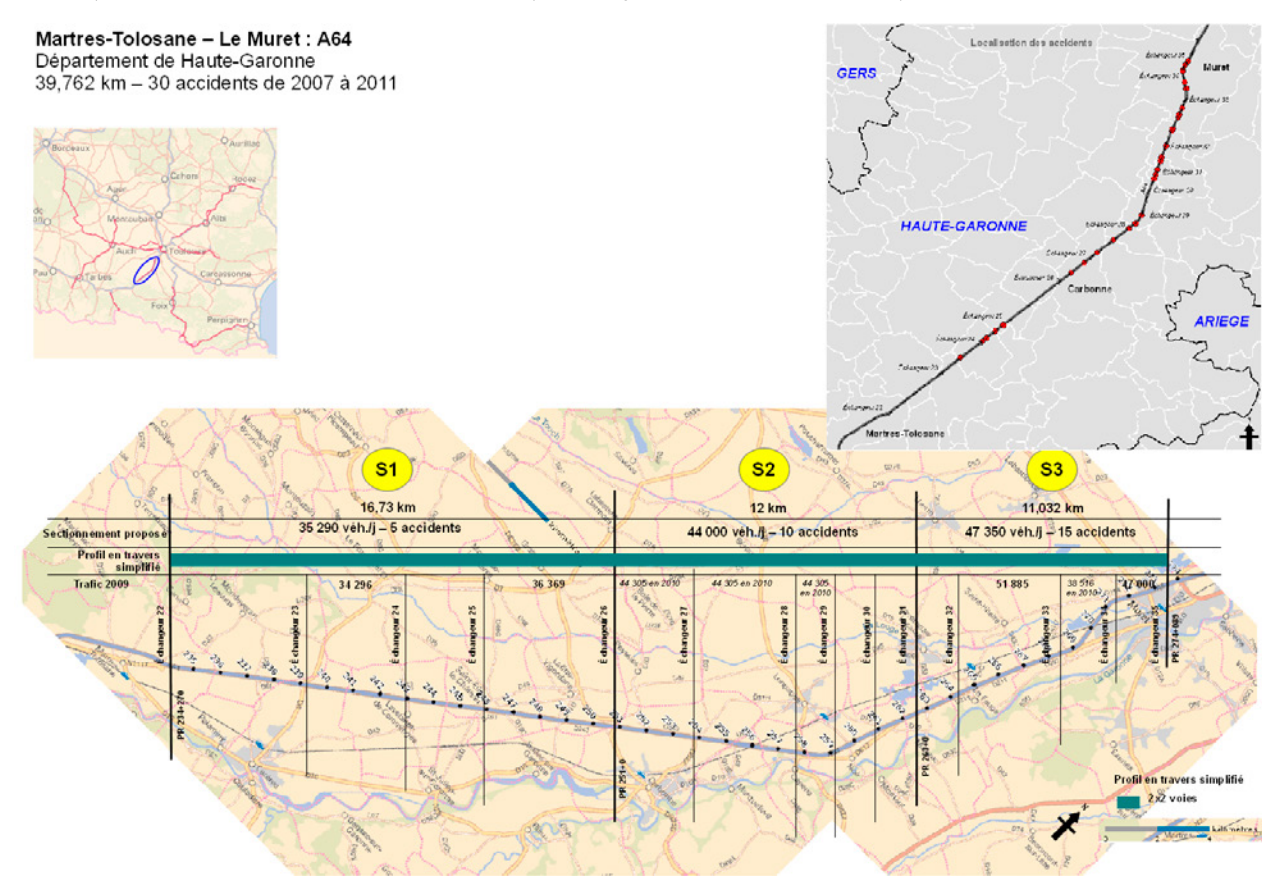

- 3. Les cartes à l'échelle du gestionnaire.
	- a) Carte du réseau du gestionnaire, du réseau hiérarchisé (identifiant les zones de travaux ou d'agglomérations exclues) en distinguant le profil.
	- b) Carte des tronçons et itinéraires.
	- c) Cartes des taux, des densités d'accidents et des densités d'accidents graves ou mortels par section, des SPAI et leur potentiel de sécurité, des ZAAC avec leur coût économisable et leur nombre d'accidents graves ou mortels, des itinéraires et leur potentiel de sécurité.
- 4. Annexes éventuelles complémentaires.

# <span id="page-60-0"></span>**Fiche 13** | **Définitions**

#### **Relatives aux accidents**

**Accident** : dans tout le document, on entend par « accident » un accident corporel de la circulation routière, c'est-à-dire un accident survenu sur une voie ouverte à la circulation publique, ayant impliqué au moins un véhicule routier et ayant occasionné au moins une victime.

**Accident mortel** : accident avec au moins une personne tuée.

**Accident grave ou mortel** : accident avec au moins une personne tuée ou un blessé hospitalisé (habituellement appelé accident grave).

**ATB** (Accidents-Tués-Blessés) : nombres d'accidents corporels, de personnes tuées et de personnes blessées.

**Blessé** : personne ayant reçu des soins médicaux suite à l'accident. Il y a deux catégories de personnes blessées : les blessés hospitalisés et les blessés légers.

**Blessé hospitalisé** : personne admise dans un hôpital pour des soins médicaux pour une durée supérieure à 24 heures.

**Blessé léger** : personne ayant reçu des soins médicaux soit sur le lieu de l'accident soit à l'hôpital mais en y ayant séjourné moins de 24 heures.

**Bulletin d'analyse des accidents corporels (BAAC)** : l'ensemble des accidents corporels est saisi par les forces de l'ordre dans la base de données BAAC. Pour chaque accident, 70 variables sont remplies au moins une fois.

**Concerto** : logiciel utilisé par les chargés d'études en sécurité routière pour réaliser des études statistiques sur les accidents jusqu'en 2019.

**Tué** : personne tuée sur le coup ou bien dans les 30 jours qui ont suivi l'accident.

**Victime** : personne impliquée dans un accident ayant été tuée ou blessée.

#### **Relatives à la route**

**Adonhis** : macro Excel permettant la mise en forme d'un fichier de données trafic de manière à être importé dans Concerto en vue du calcul des indicateurs.

**Itinéraire** : un itinéraire est une liaison de pôle à pôle. Sa longueur est de 30 km à 150 km.

**Longueur** : longueur en kilomètres de la section, du tronçon ou de l'itinéraire.

**PR et abscisse** : localisation d'un point sur une route selon une abscisse curviligne. Les PR (point repère) sont les bornes kilométriques numérotées présentes au bord de la chaussée. L'abscisse est la distance entre la borne inférieure et le point à situer. On dira par exemple « PR25+200 » pour un point situé à 200 m de la borne numéro 25. On utilise toujours le signe « + ». Dans l'exemple précédent, on ne dira donc pas « PR26 -(moins) 800 m ». Il n'y a pas toujours 1 000 m entre deux bornes successives.

**Profil en travers** : il correspond au type de chaussée. Par exemple : bidirectionnelle à 2 voies, bidirectionnelle à 3 voies, chaussées séparées 2x2 voies, etc.

**Section d'étude** : une section d'étude, au sens de l'étude d'enjeux, est un morceau de route sur lequel il est légitime de calculer les indicateurs d'accidentalité. Elle correspond donc à un morceau de route homogène en termes de profil en travers, trafic et traversée d'agglomération.

**SIREDO** : système de recueil de données trafic.

**Trafic moyen journalier annuel (TMJA)** : nombre moyen de véhicules circulant à un endroit de la route chaque jour, cette moyenne étant calculée sur une année.

**Tronçon** : un tronçon est issu du découpage éventuel d'un itinéraire : si un itinéraire fait plus d'une cinquantaine de kilomètres ou concentre plus de 100 accidents sur la période étudiée, il est découpé en tronçons.

**VMA** : vitesse maximale autorisée.

**Voies structurantes d'agglomérations (VSA)**  : voiries routières situées à l'intérieur d'une aire urbaine qui assurent des services indispensables à son fonctionnement (accès des personnes et des biens à l'aire urbaine, déplacements entre les différents pôles internes à l'aire urbaine). On parlait auparavant de VRU (voies rapides urbaines).

**XY** : localisation d'un point par ses coordonnées géographiques en longitude (X) et latitude (Y). Dans les logiciels utilisés en sécurité routière, on utilise comme unité des degrés décimaux et non des degrés sexagésimaux (degrés-minutes-secondes).

#### **Relatives aux indicateurs**

**Accident évitable** : accident qui aurait pu être évité si une section avait eu le nombre d'accidents espéré (*cf.* fiche 7 - *Hiérarchisation du réseau étudié selon le potentiel de sécurité*).

**Coût économisable** : estimation financière du coût des accidents évitables (*cf.* fiche 7 - *Hiérarchisation du réseau étudié selon le potentiel de sécurité*). Il s'agit d'un indicateur de hiérarchisation et non d'un coût à comparer à celui de travaux.

Densité d'accidents : pour une portion de route étudiée sur une période, la densité d'accidents est le nombre d'accidents par kilomètre et par an (*cf.* calcul détaillé dans la fiche 5 - *Calculs des indicateurs*).

**Densité d'accidents graves ou mortels** : pour une portion de route étudiée sur une période, la densité d'accidents graves ou mortels est le nombre d'accidents graves ou mortels par kilomètre et par an (*cf.* calcul détaillé dans la fiche 5 - *Calculs des indicateurs*).

**Potentiel de sécurité** : coût économisable par kilomètre (*cf.* fiche 7 - *Hiérarchisation du réseau étudié selon le potentiel de sécurité*).

**Section à potentiel d'amélioration de l'infrastructure (SPAI)** : section où le taux d'accidents est significativement supérieur au taux espéré (*cf.* fiche 7 - *Hiérarchisation du réseau étudié selon le potentiel de sécurité*).

**Taux d'accidents** : pour une portion de route étudiée sur une période, le taux d'accidents est le nombre d'accidents par centaine de millions de kilomètres parcourus (*cf.* calcul détaillé dans la fiche 5 - *Calculs des indicateurs*).

**Taux d'accidents graves ou mortels** : pour une portion de route étudiée sur une période, le taux d'accidents est le nombre d'accidents graves ou mortels par centaine de millions de kilomètres parcourus (*cf.* calcul détaillé dans la fiche 5 - *Calculs des indicateurs*).

**Zone d'accumulation d'accidents corporels (ZAAC)** : portion de route sur laquelle le nombre d'accidents est supérieur à un seuil minimal fixé et sur laquelle la densité d'accidents est significativement supérieure à celle du reste de la section à laquelle cette portion appartient.

# <span id="page-62-0"></span>**Fiche 14** | **Outil sous LibreOffice-Calc pour le calcul du potentiel de sécurité**

En attendant le développement dans le nouveau système d'information de l'ONISR des fonctionnalités de calcul des accidents selon le réseau routier, un outil a été réalisé sous LibreOffice-Calc pour, à partir des tableaux fournis par Concerto, automatiser le calcul des potentiels de sécurité.

La première feuille du classeur contient un mode d'emploi.

La feuille « References nationales » permet de saisir ces données.

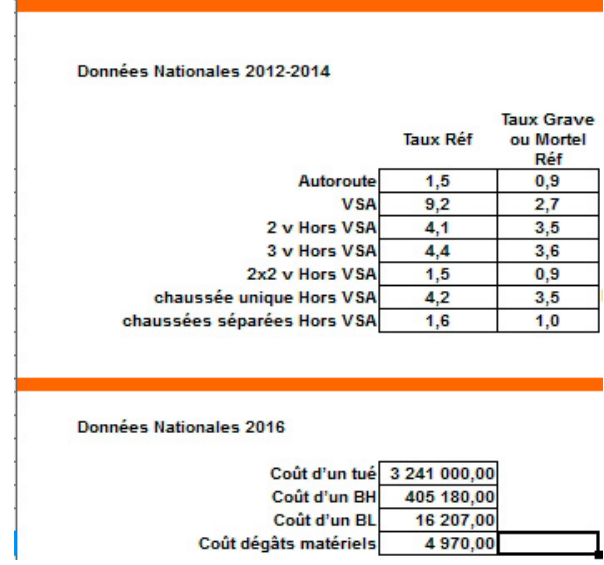

Dans la feuille « Paramètres », on modifie quelques options de calcul.

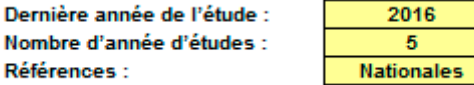

Dans les feuilles « 20xx\_ATB » on colle les données produites par Concerto.

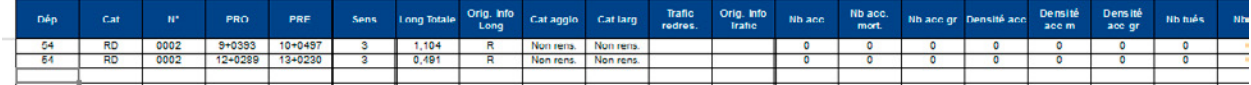

Et après quelques tableaux croisés dynamiques à actualiser, on trouve le résultat attendu dans les feuilles « classement » (section, tronçon et itinéraire).

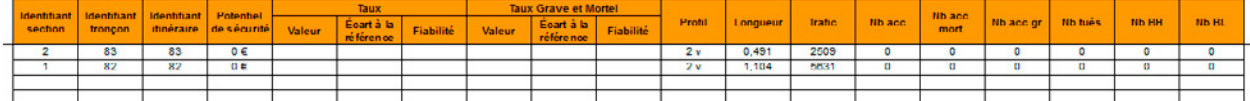

## **Annexe**

## <span id="page-63-0"></span>**Coûts des accidents et références**

Les coûts de l'insécurité routière (d'après le rapport QUINET) sont mis à jour chaque année par l'ONISR dans son bilan annuel.

À titre indicatif, pour l'année 2015, les valeurs tutélaires de l'insécurité routière sont :

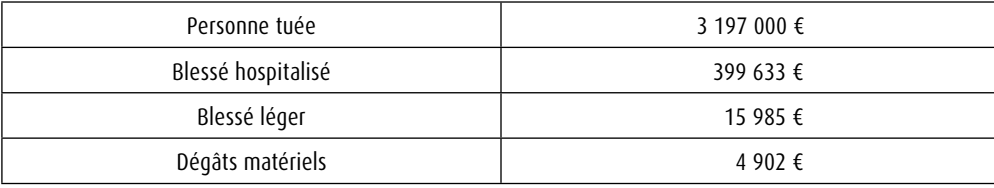

*Tableau 10 : Valeurs tutélaires de l'insécurité routière pour 2015*

Les coûts des accidents mortels, graves et légers sont calculés à partir des valeurs ci-dessus et de la répartition de ces accidents. Ces calculs sont réalisés pour l'instant avec un outil de calcul fourni sous LibreOffice-Calc (*cf.* fiche 14 - *Outil sous LibreOffice-Calc pour le calcul du potentiel de sécurité*) qui utilise les ATB fournis par Concerto .

À titre indicatif, pour l'année médiane 2015, les valeurs calculées sont :

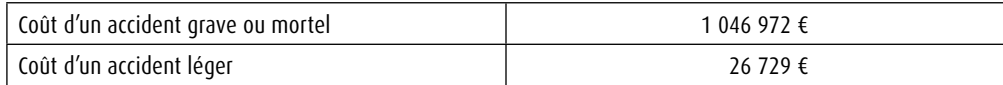

*Tableau 11 : Valeurs du coût d'un accident pour 2015*

Les taux d'accidents de référence à utiliser dans les calculs sont publiés à l'adresse :

<http://www.sure.developpement-durable.gouv.fr/indicateurs-et-couts-r11.html>

Pour la période 2014-2016, les valeurs sont les suivantes :

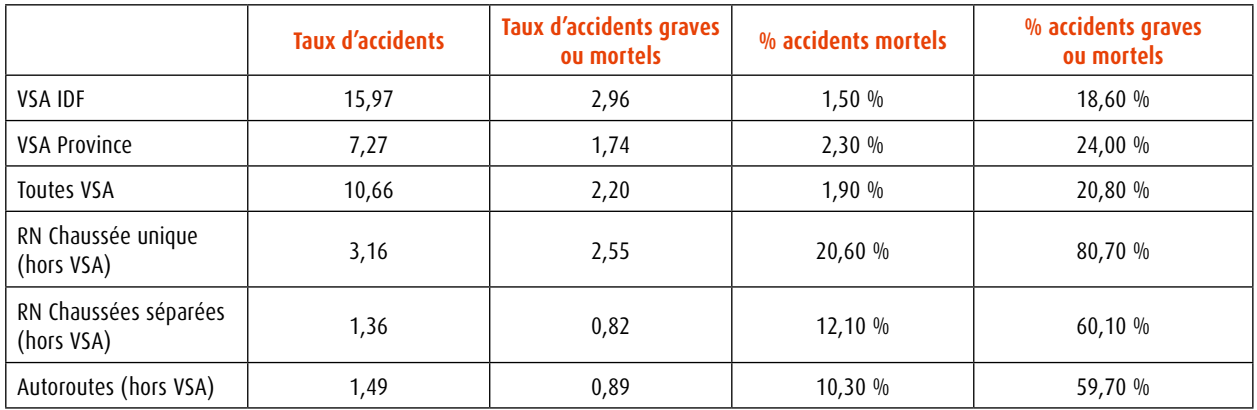

*Tableau 12 : Taux d'accidents de référence pour la période 2014-2016*

#### **© 2021 - Cerema**

Cerema - Climat & territoires de demain

Le Cerema est un établissement public qui apporte un appui scientifique et technique renforcé dans l'élaboration, la mise en œuvre et l'évaluation des politiques publiques de l'aménagement et du développement durables. Centre de ressources et d'expertise, il a pour vocation de produire et de diffuser des connaissances et savoirs scientifiques et techniques ainsi que des solutions innovantes au cœur des projets territoriaux pour améliorer le cadre de vie des citoyens. Alliant à la fois expertise et transversalité, il met à disposition des méthodologies, outils et retours d'expérience auprès de tous les acteurs des territoires : collectivités territoriales, services de l'État et partenaires scientifiques, associations et particuliers, bureaux d'études et entreprises.

Toute reproduction intégrale ou partielle, faite sans le consentement du Cerema est illicite (article L.122-4 du code de la propriété intellectuelle). Cette reproduction, par quelque procédé que ce soit, constituerait une contrefaçon sanctionnée par les articles L.335-2 et L.335-3 du CPI.

Coordination et suivi d'édition › Cerema, Direction de la stratégie et de la communication, Département diffusion des connaissances, Pôle édition et valorisation des connaissances.

Mise en page › Cerema - Pôle édition et valorisation des connaissances

Illustration couverture › © Cerema

Avril 2021 ISBN : 978-2-37180-511-8 ISSN : 2276-0164 **Téléchargement gratuit**

**Éditions du Cerema** Cité des mobilités 25 avenue François Mitterrand CS 92 803 69674 Bron Cedex

Pour commander nos ouvrages › **www.cerema.fr** ou par mail › **bventes@cerema.**fr

#### **www.cerema.fr › Nos publications**

### La collection « Références » du Cerema

Cette collection regroupe l'ensemble des documents de référence portant sur l'état de l'art dans les domaines d'expertise du Cerema (recommandations méthodologiques, règles techniques, savoir-faire...), dans une version stabilisée et validée. Destinée à un public de généralistes et de spécialistes, sa rédaction pédagogique et concrète facilite l'appropriation et l'application des recommandations par le professionnel en situation opérationnelle.

## Démarche SURE

#### Étude d'enjeux de sécurité routière pour la hiérarchisation des itinéraires

La démarche **Sécurité des usagers sur les routes existantes** (SURE) vise à améliorer la sécurité d'un réseau routier en identifiant puis traitant les itinéraires présentant les gains potentiels de sécurité les plus importants. Pour cela, elle se décompose en quatre étapes qui consistent successivement à :

- connaître les enjeux, pour identifier les itinéraires prioritaires ;
- comprendre le fonctionnement de ces itinéraires par des diagnostics, pour y définir des pistes d'actions appropriées ;
- agir sur ces itinéraires, en mettant en œuvre des plans d'actions ;
- évaluer l'efficacité des mesures mises en œuvre.

Ce document décrit l'étude d'enjeux de sécurité routière, qui est la première étape de la démarche. Il constitue la troisième version du guide méthodologique « Démarche SURE - Étude d'enjeux de sécurité routière pour la hiérarchisation des itinéraires », après la version initiale d'octobre 2006 et celle de juin 2012.

## Sur le même thème

Démarche SURE - Présentation et management - Guide méthodologique - Sétra, 2006 Démarche SURE - Diagnostic de l'itinéraire et pistes d'actions - Guide méthodologique - Sétra, 2006 Démarche SURE - Plan d'actions et réalisations des actions - Guide méthodologique - Sétra, 2006

**Aménagement et cohésion des territoires - Ville et stratégies urbaines - Transition énergétique et climat - Environnement et ressources naturelles - Prévention des risques - Bien-être et réduction des nuisances - Mobilité et transport - Infrastructures de transport - Habitat et bâtiment**

> Téléchargement gratuit ISSN : 2276-0164 ISBN : 978-2-37180-511-8

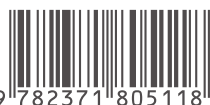